## **KELULUSAN CADANGAN PINDAAN/ TAMBAHAN DOKUMEN (CPD)**

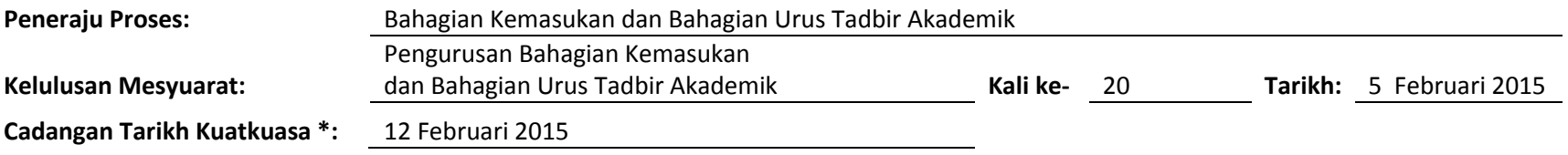

Nota \*:

- Tarikh Kuatkuasa merujuk kepada tarikh yang ditetapkan dan sila berhubung dengan PKD sekiranya perlukan tarikh kuarkuasa lain

- Masukkan Huraian Pindaan Dokumen yang dilampirkan oleh pencadang bersama Borang Cadangan Pindaan/Tambahan Dokumen.

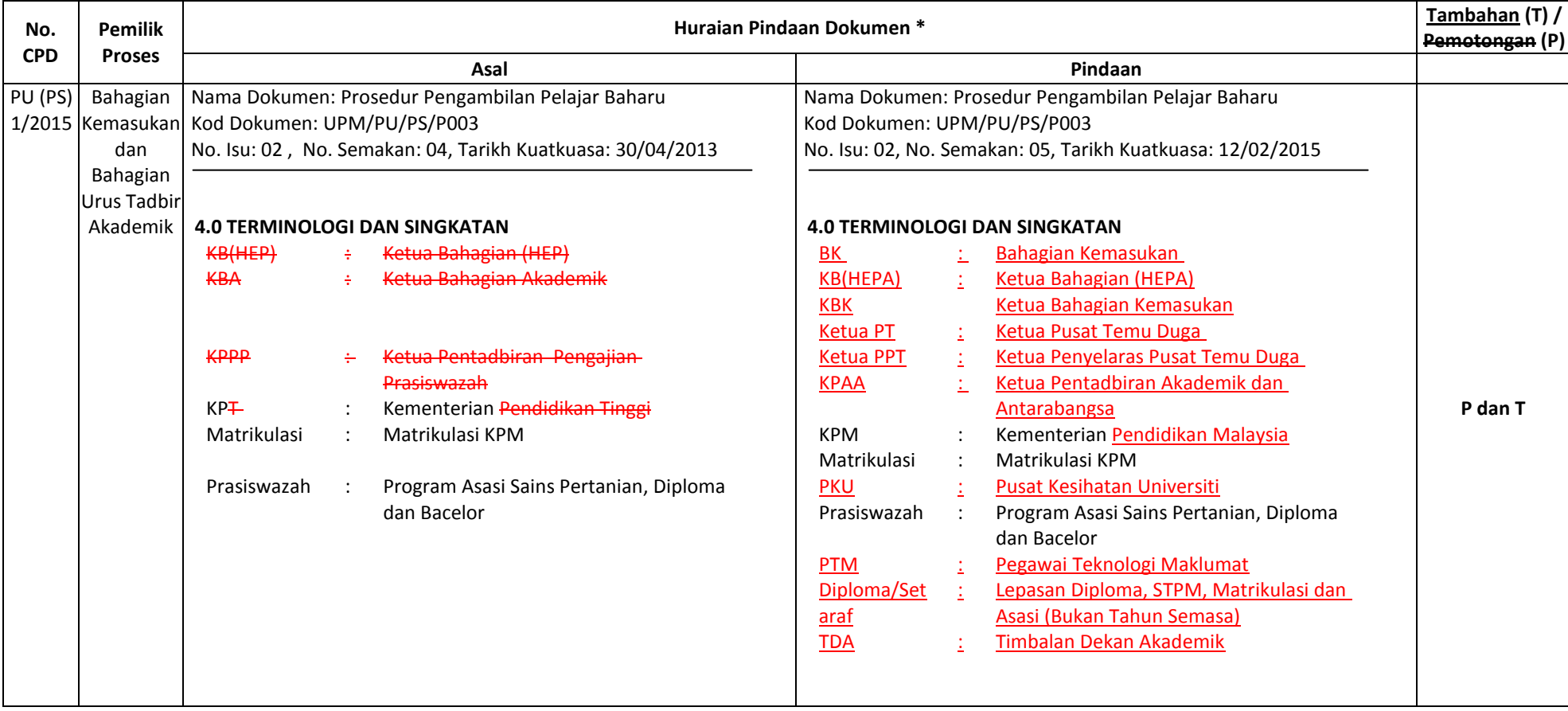

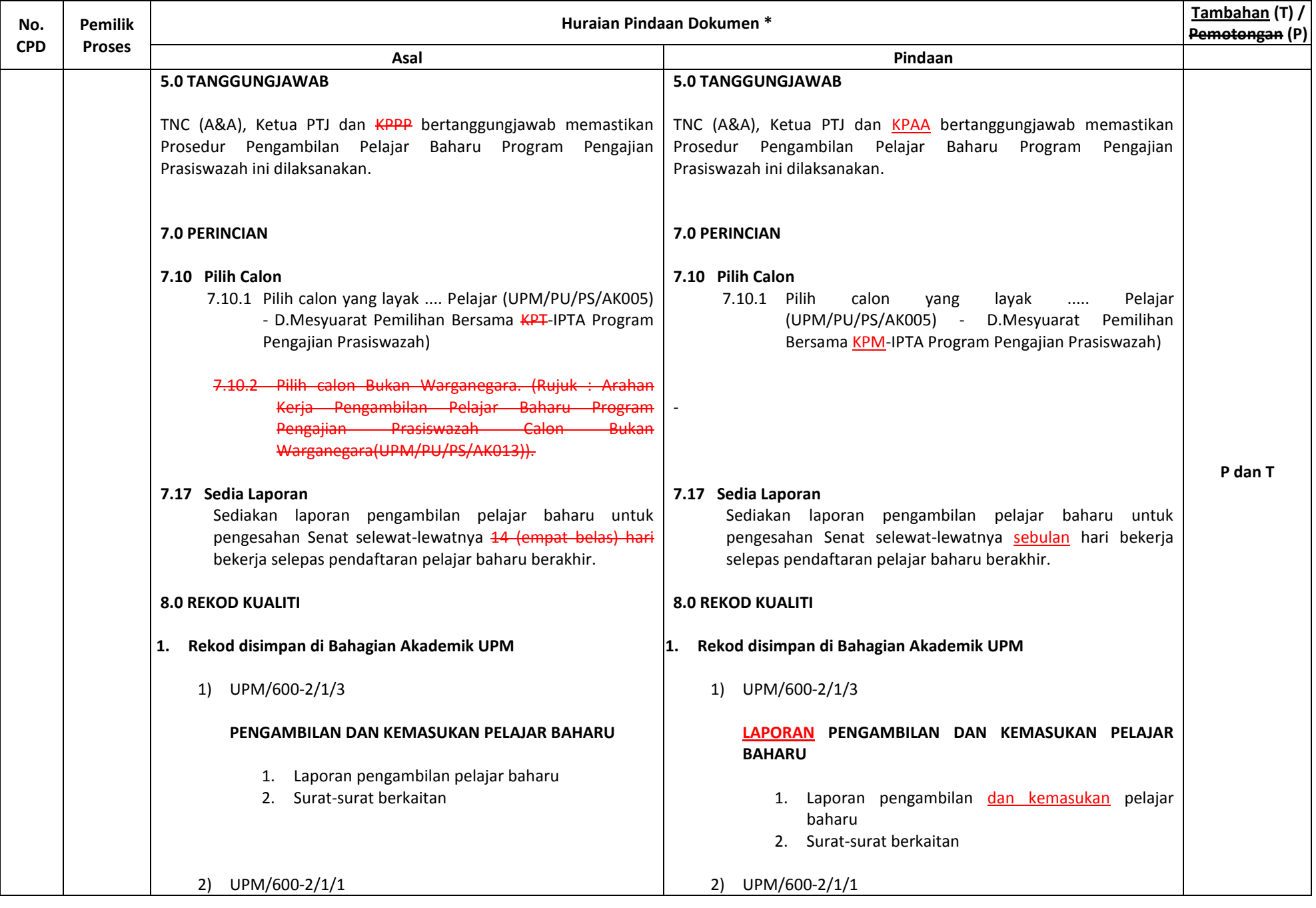

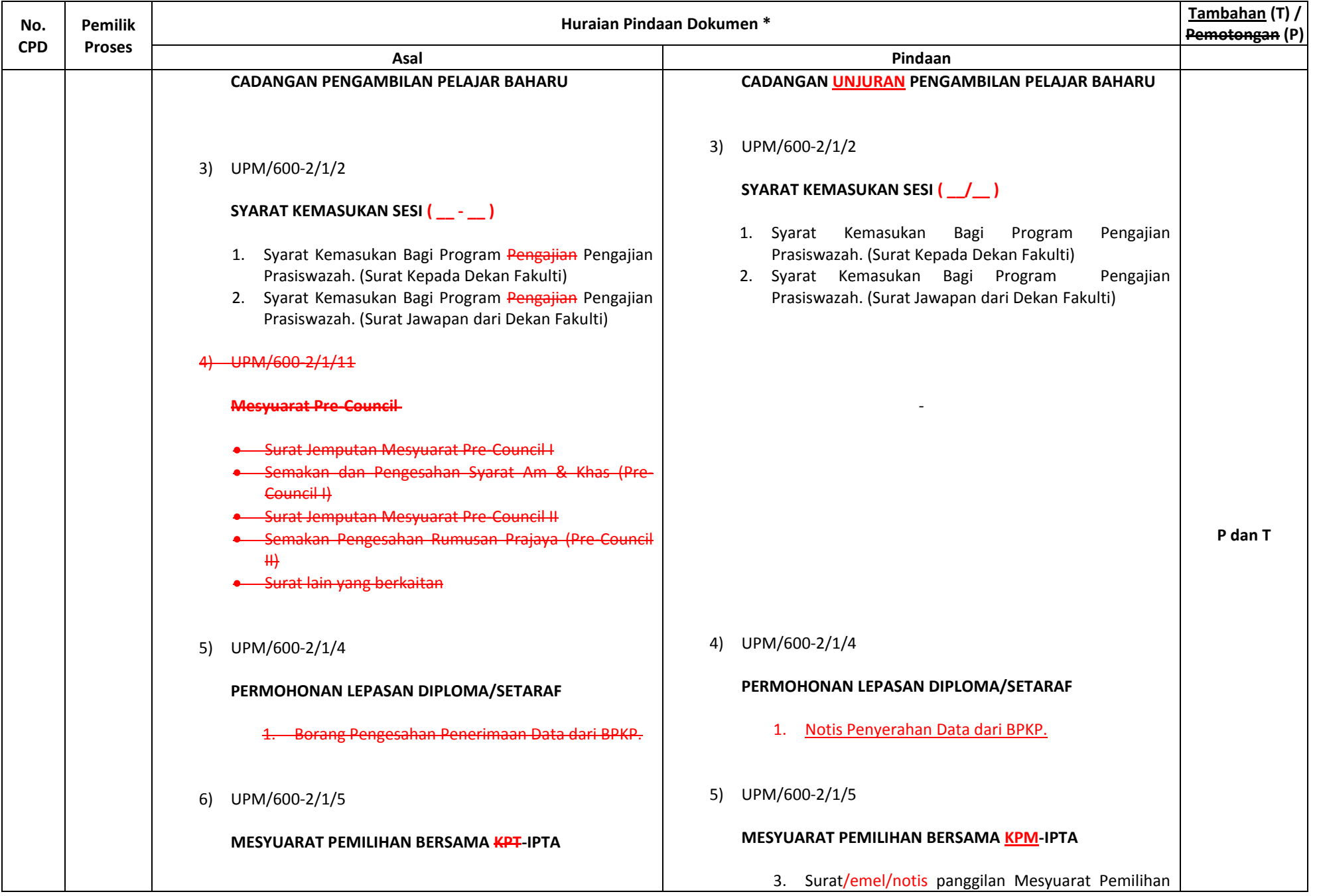

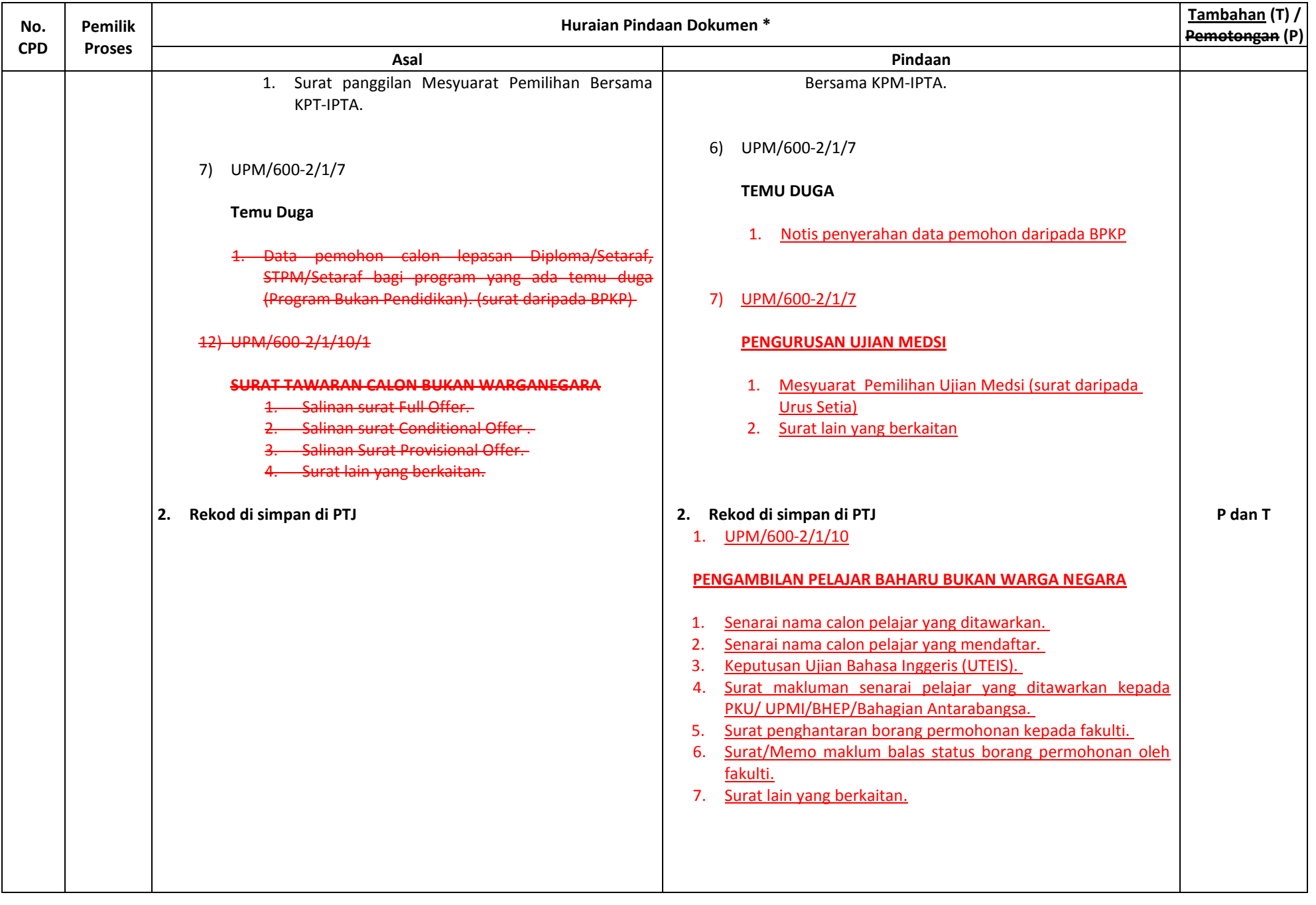

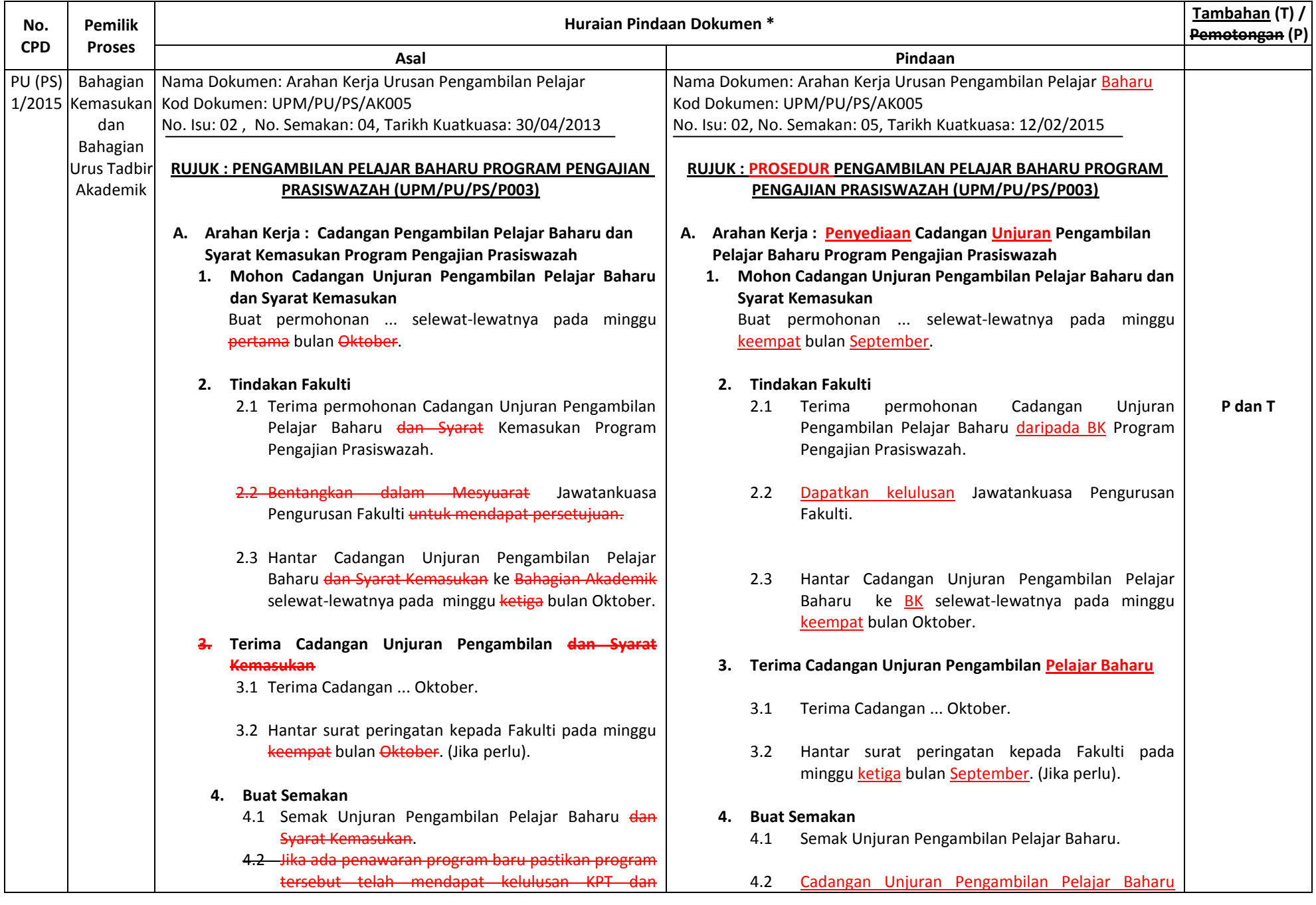

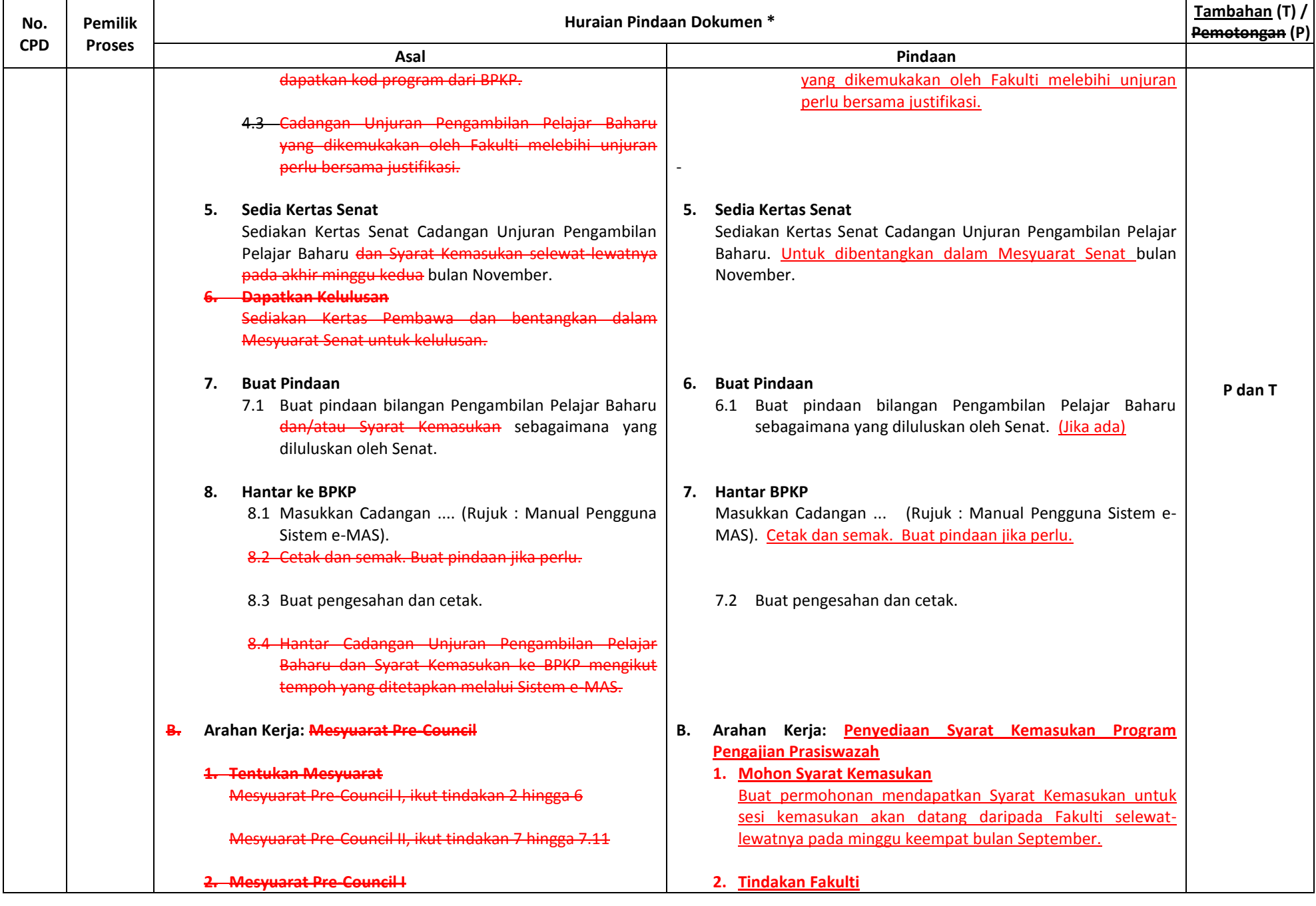

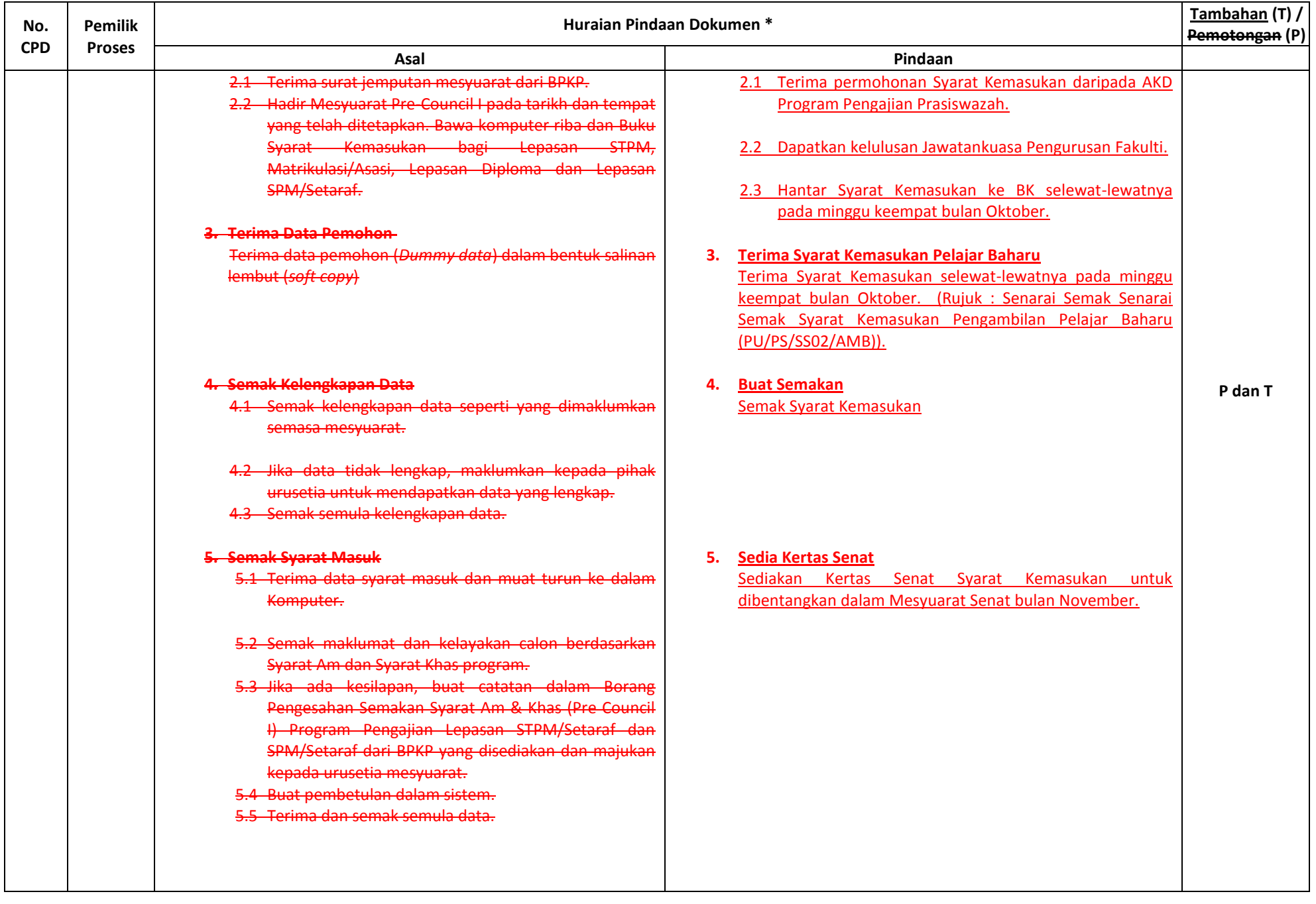

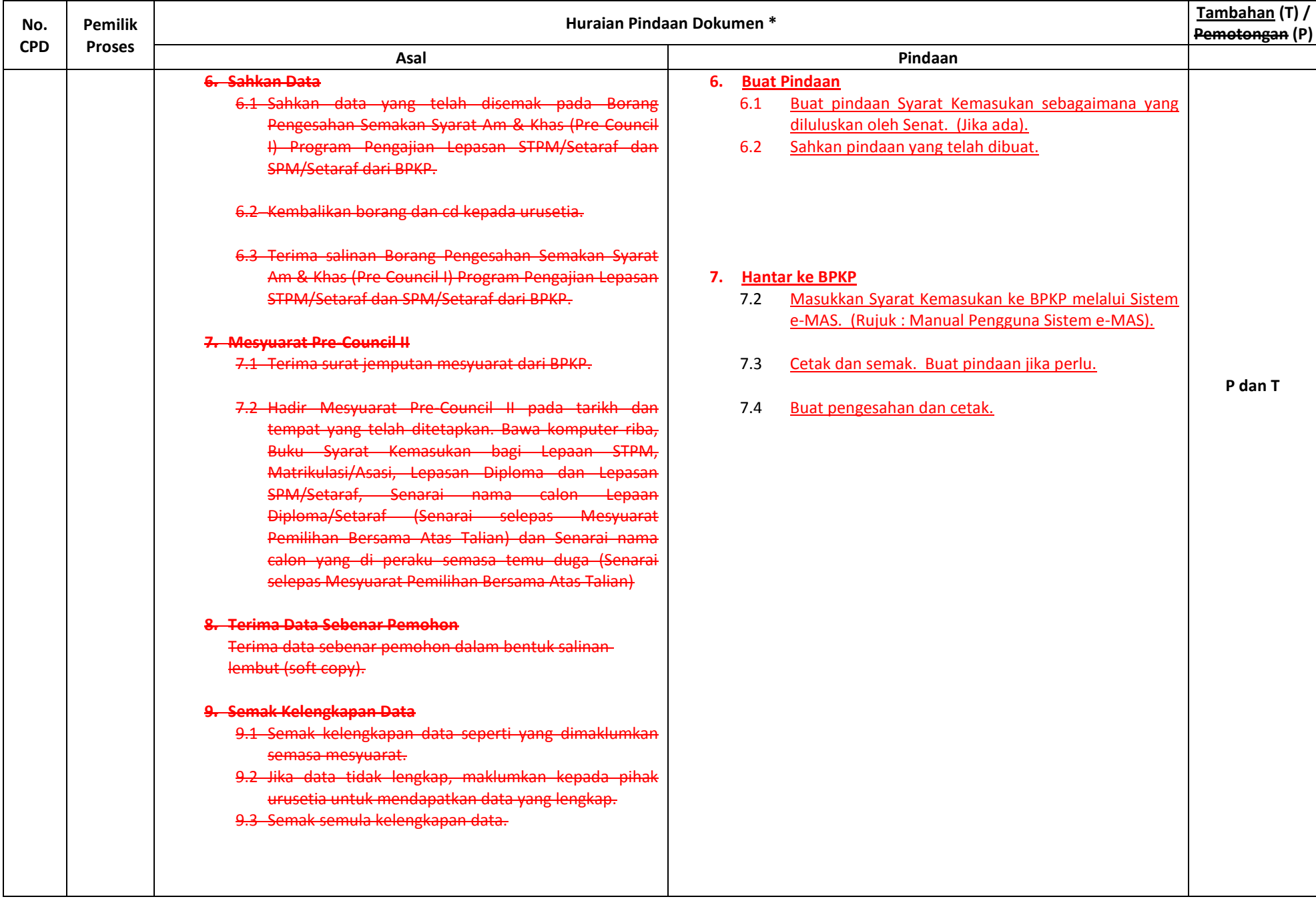

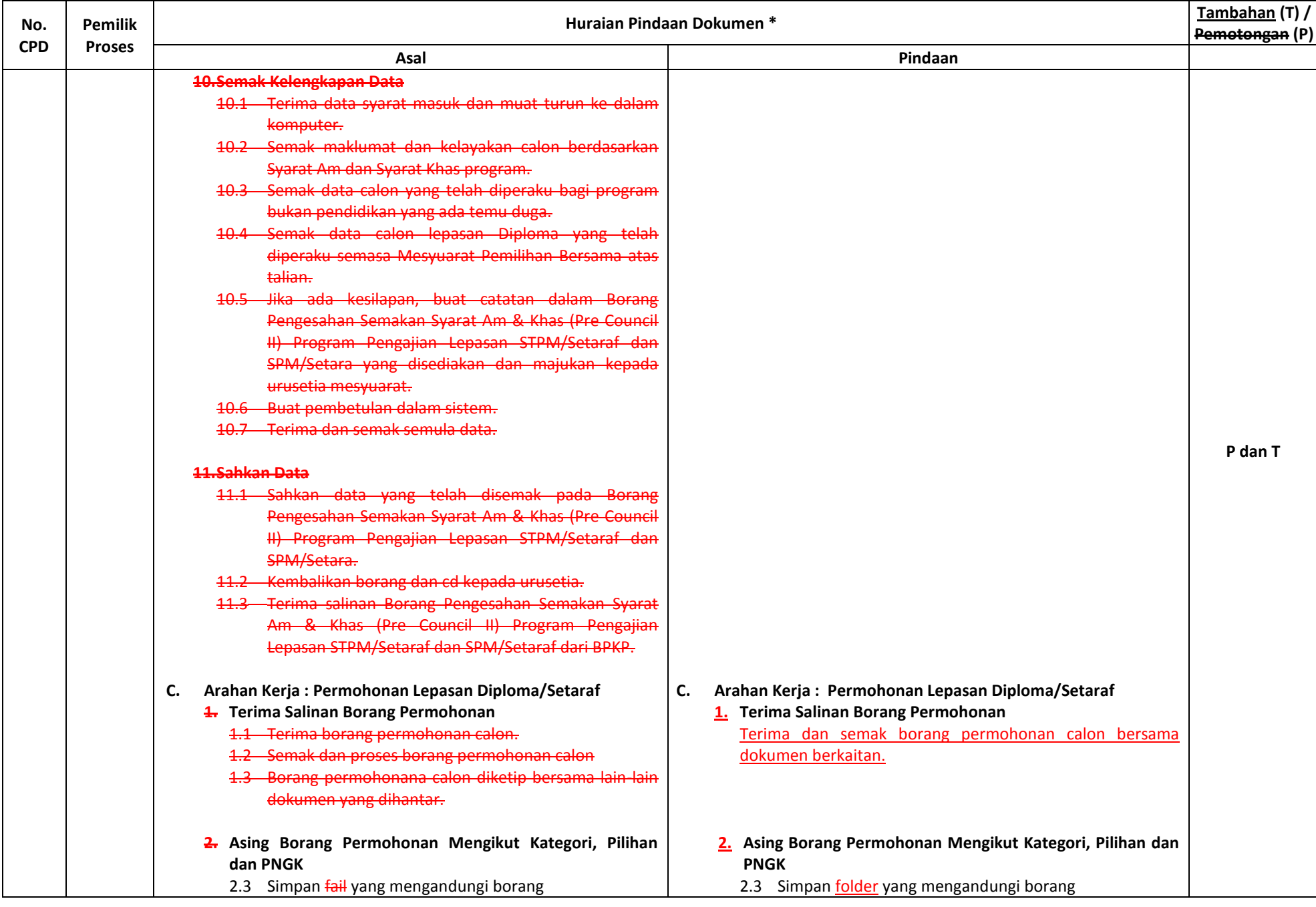

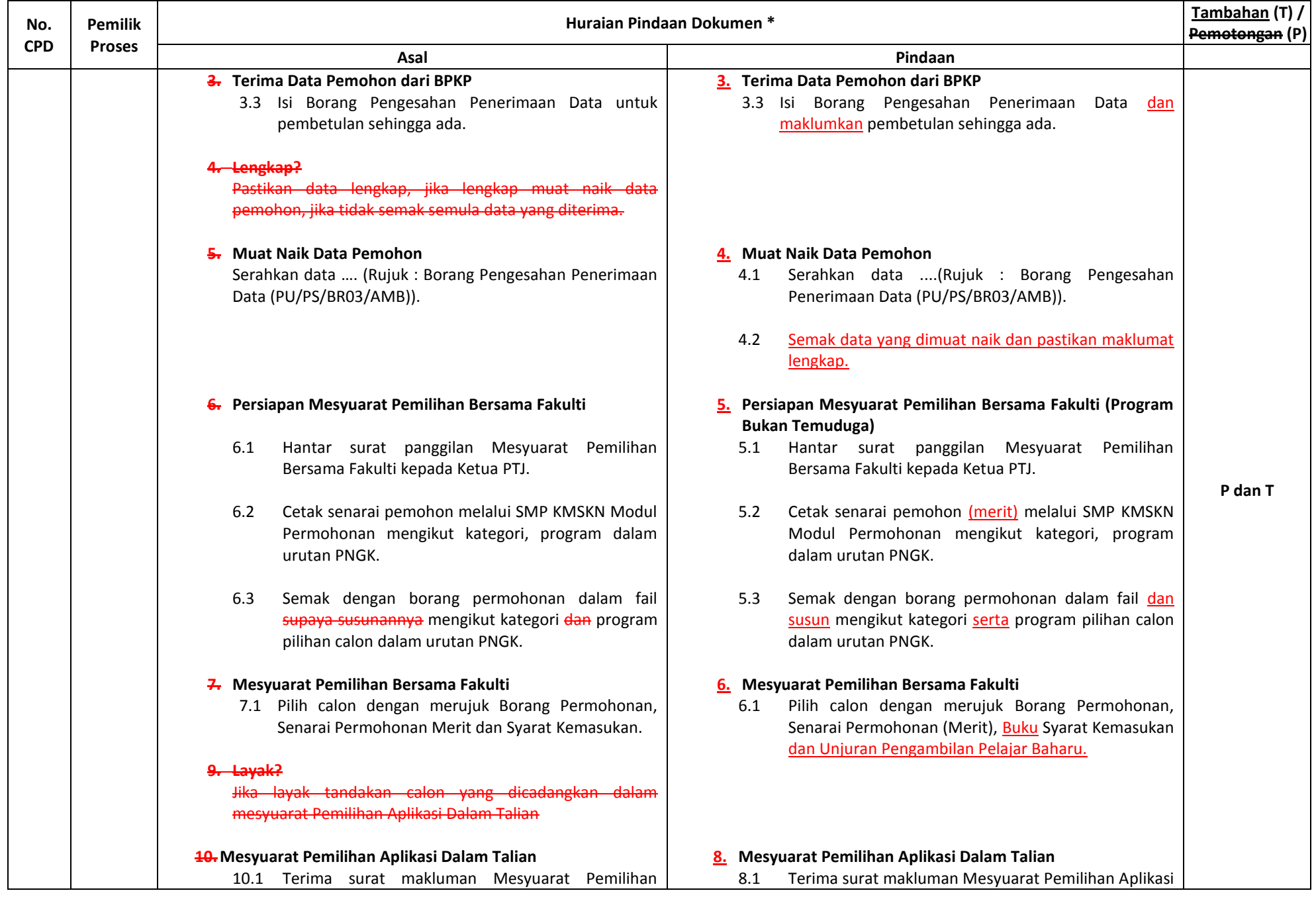

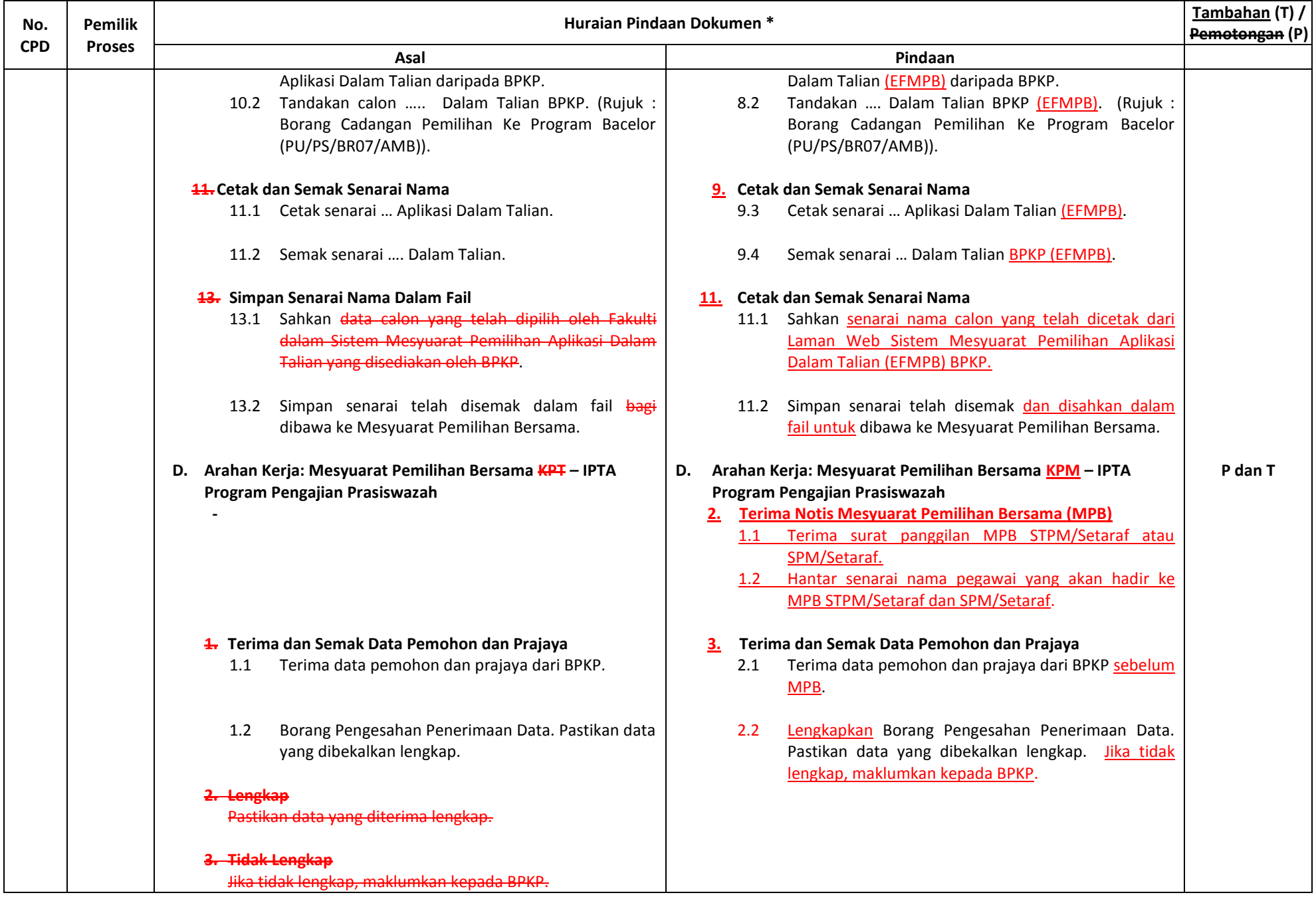

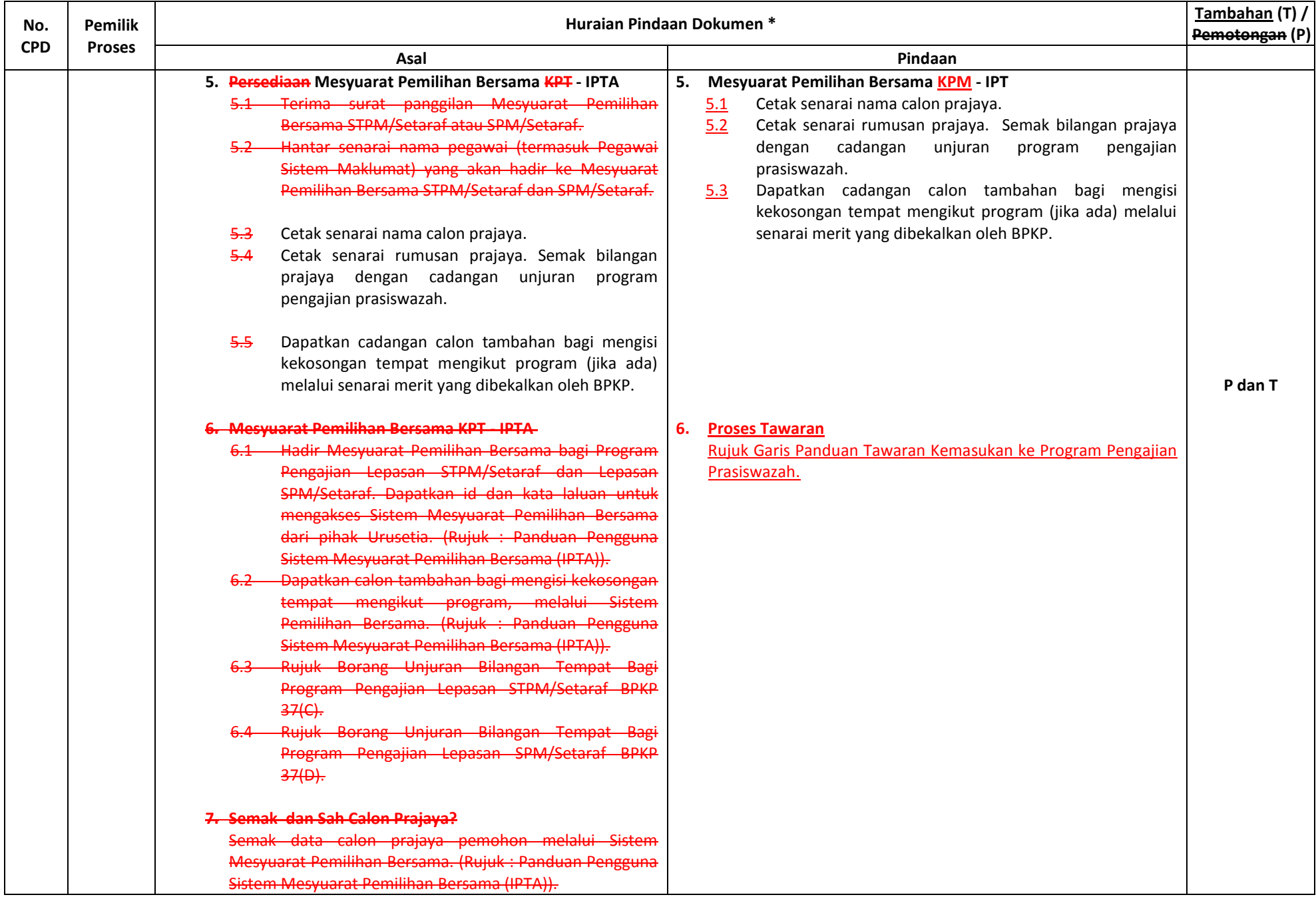

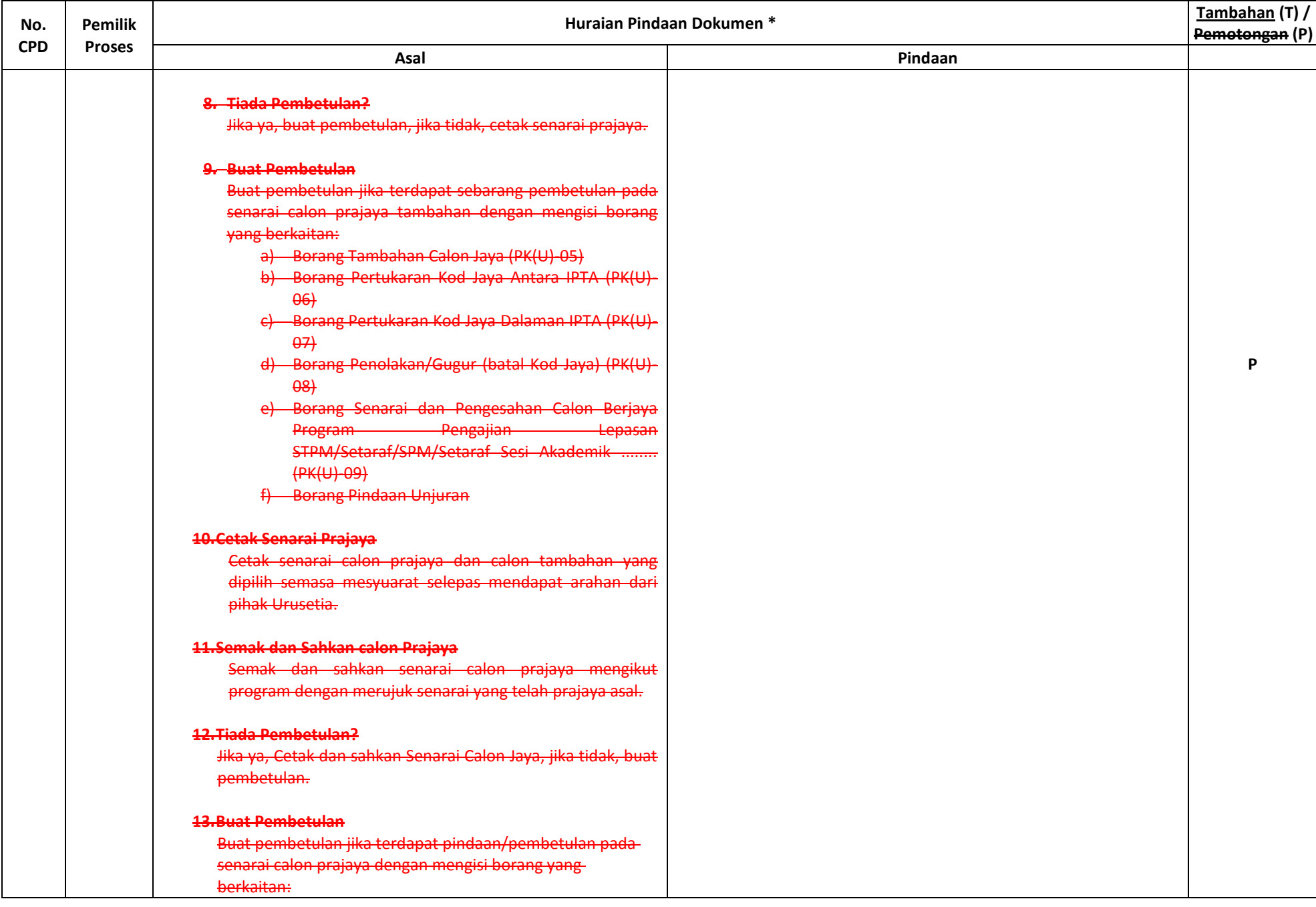

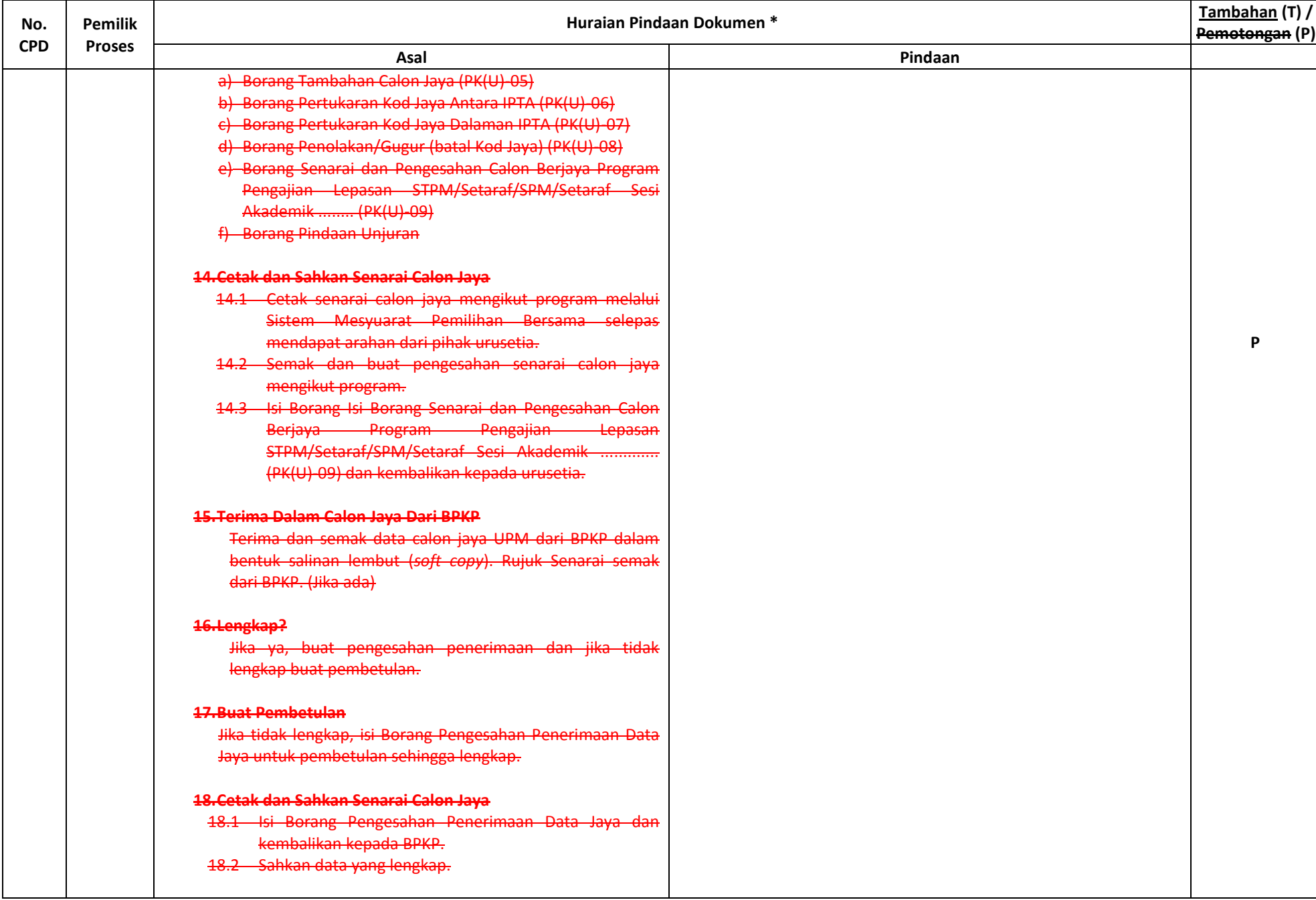

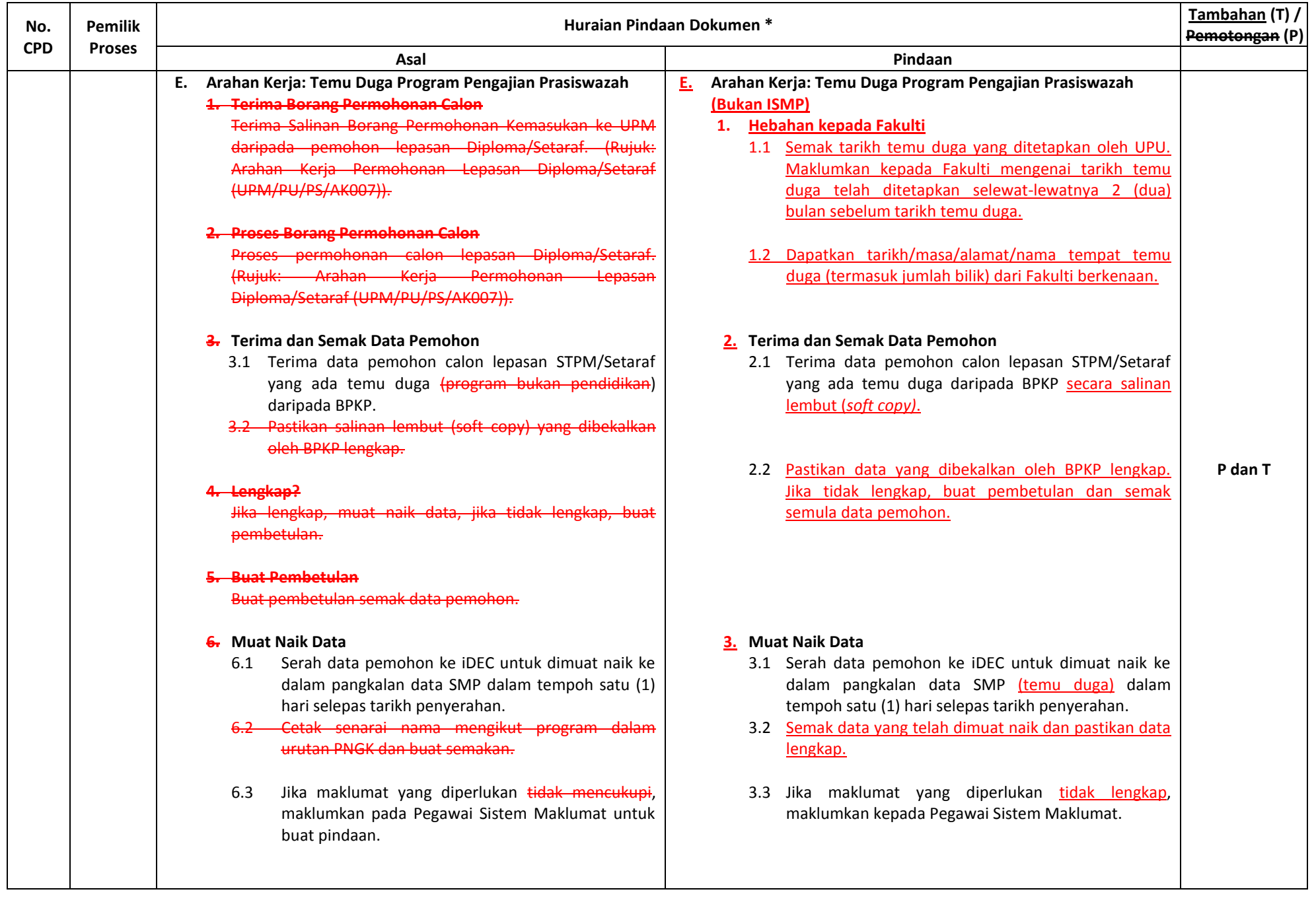

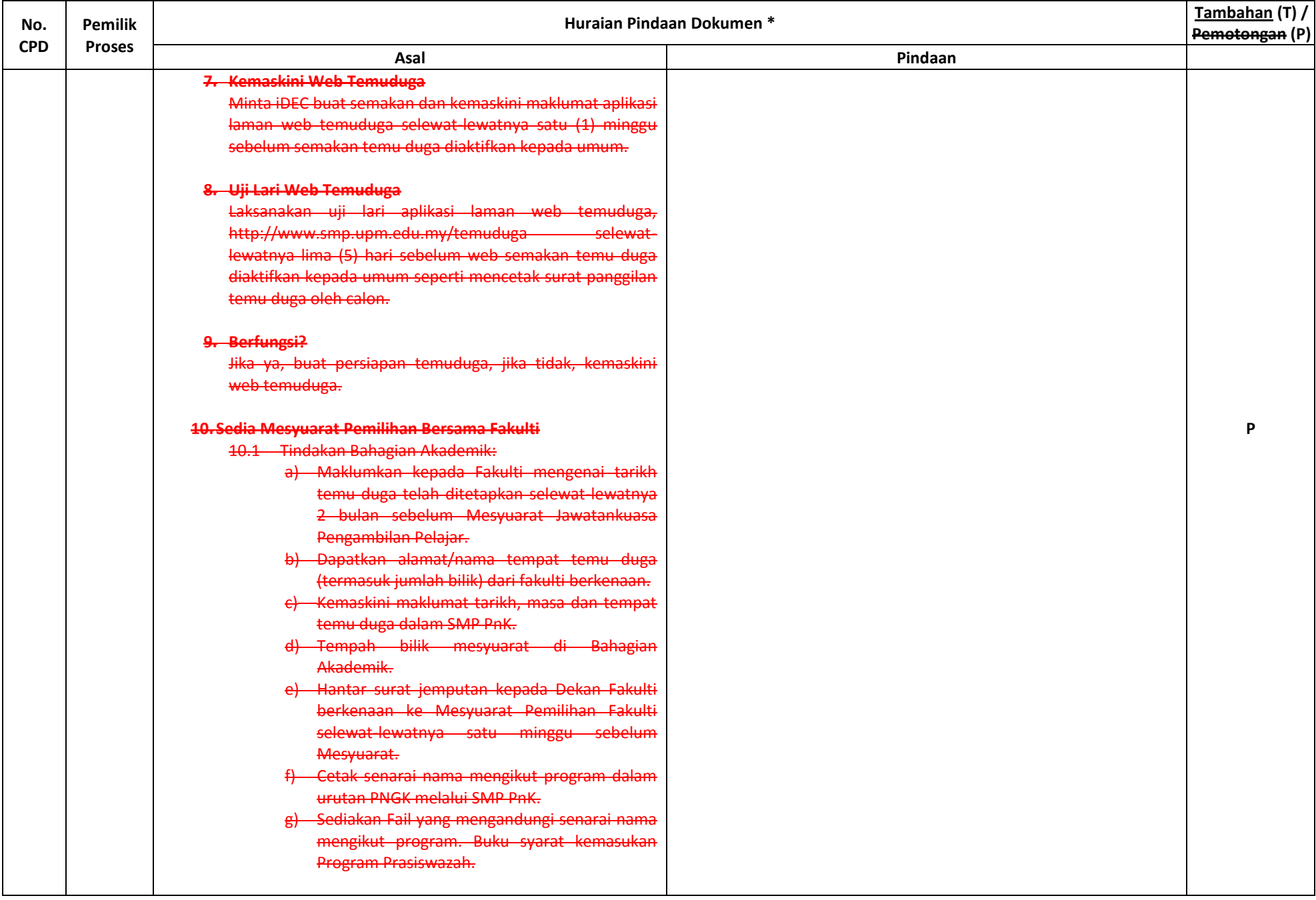

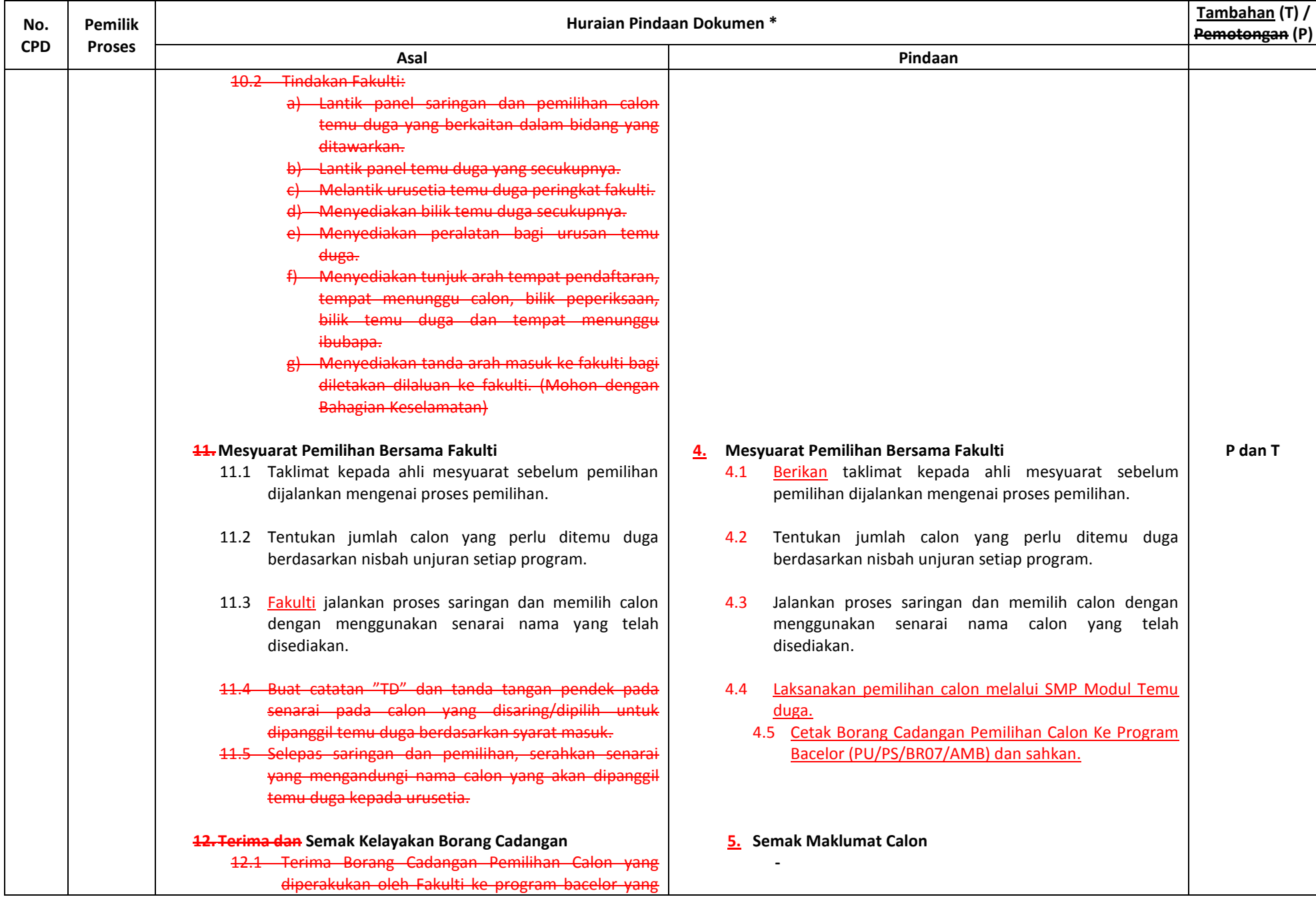

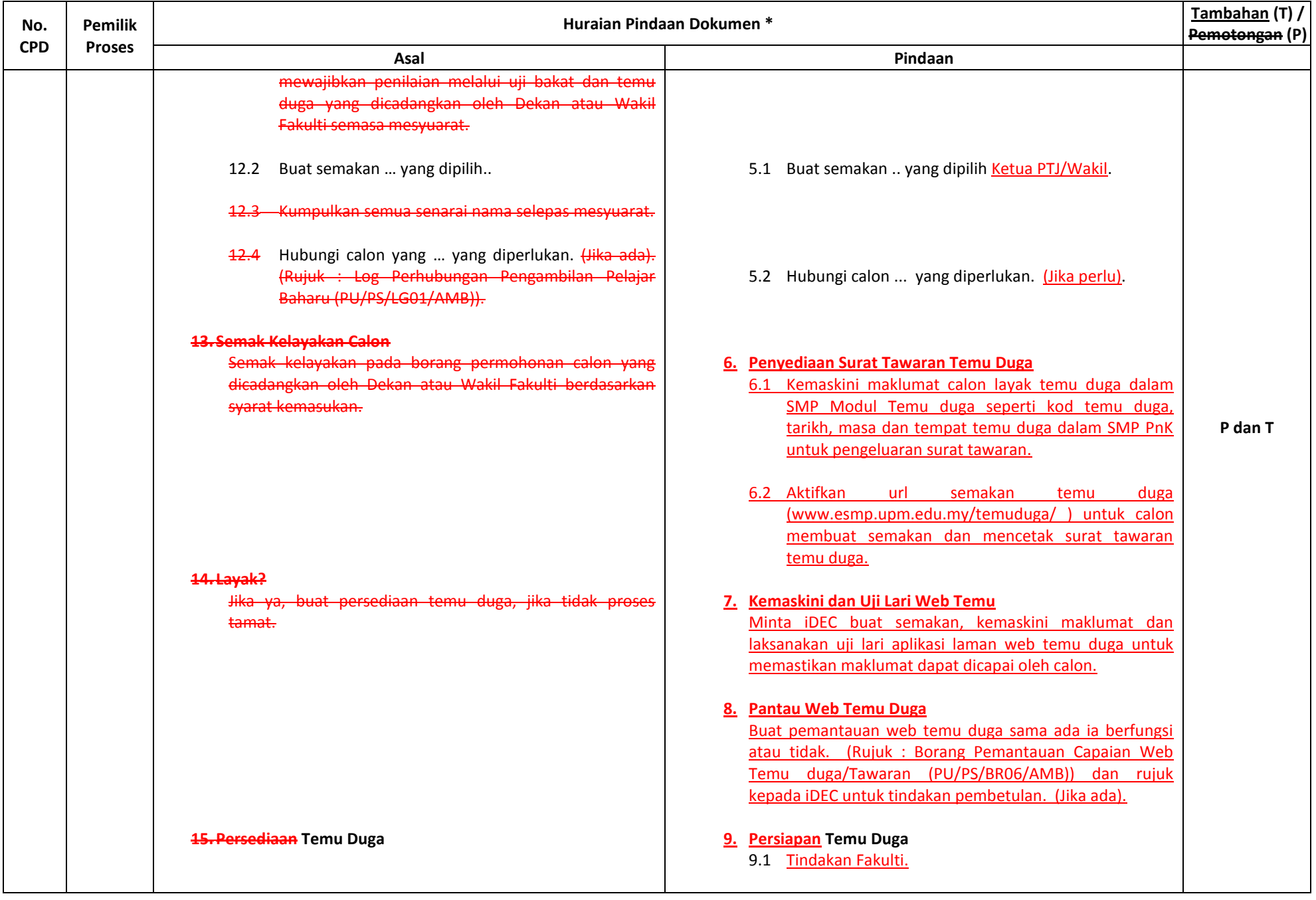

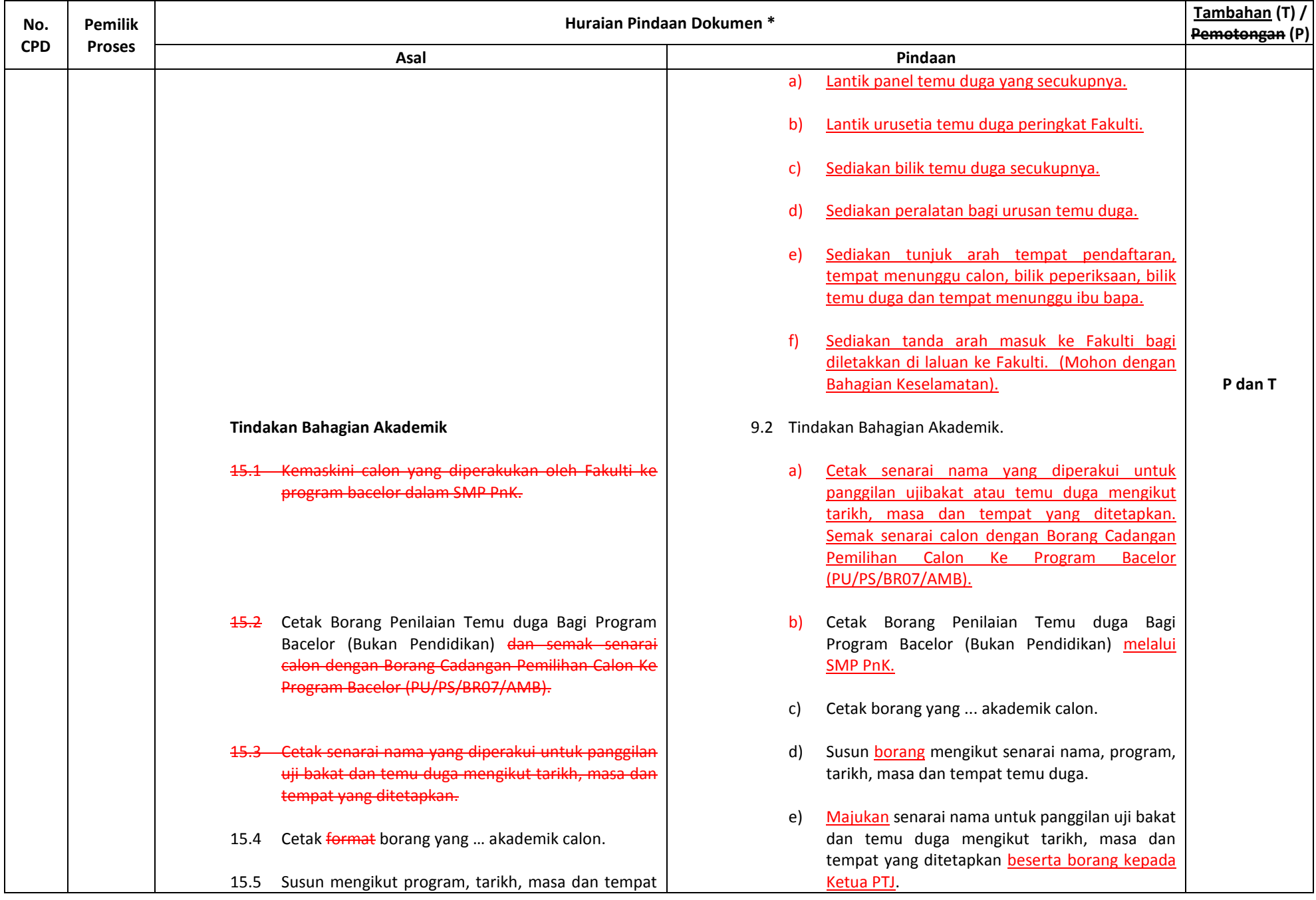

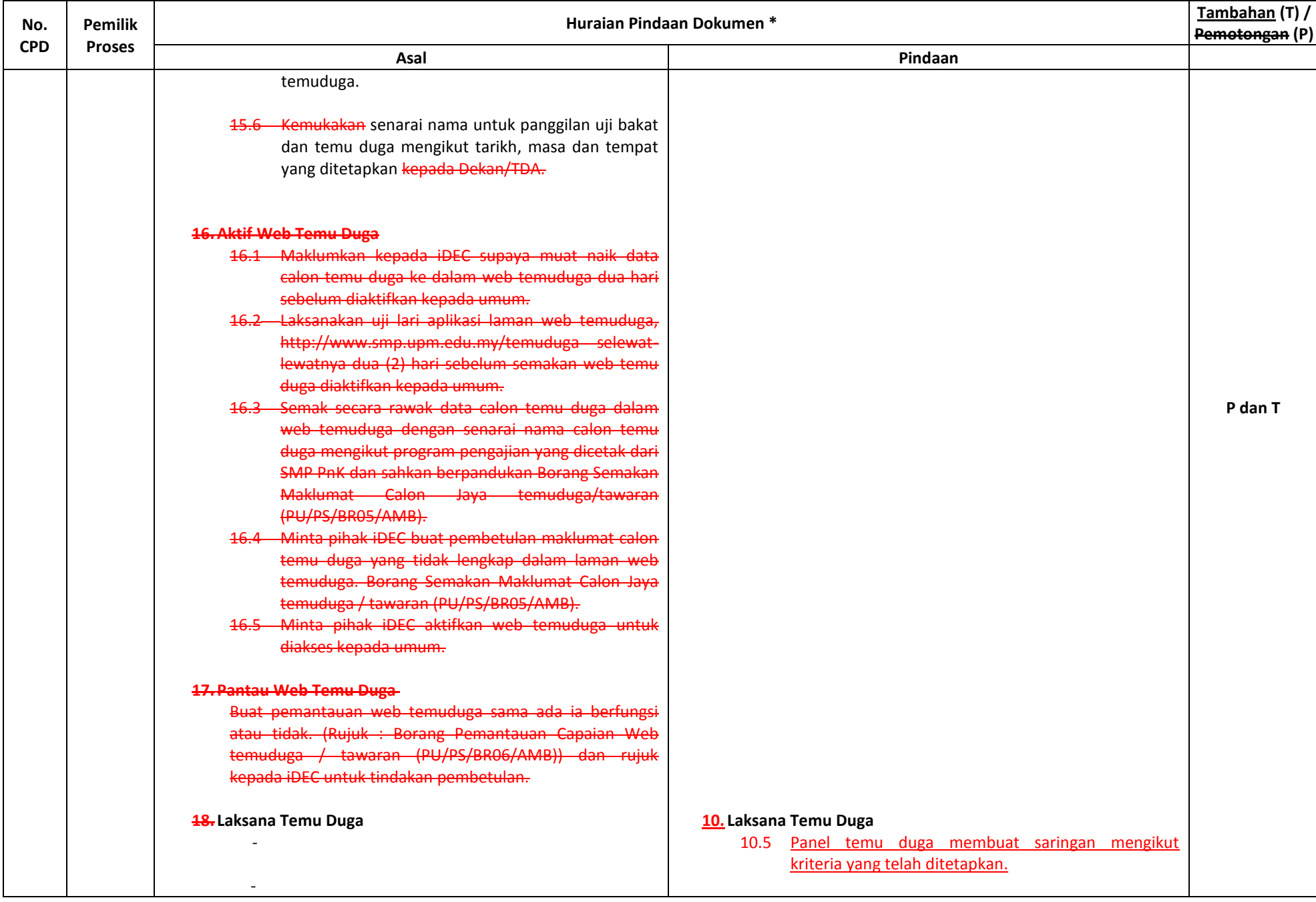

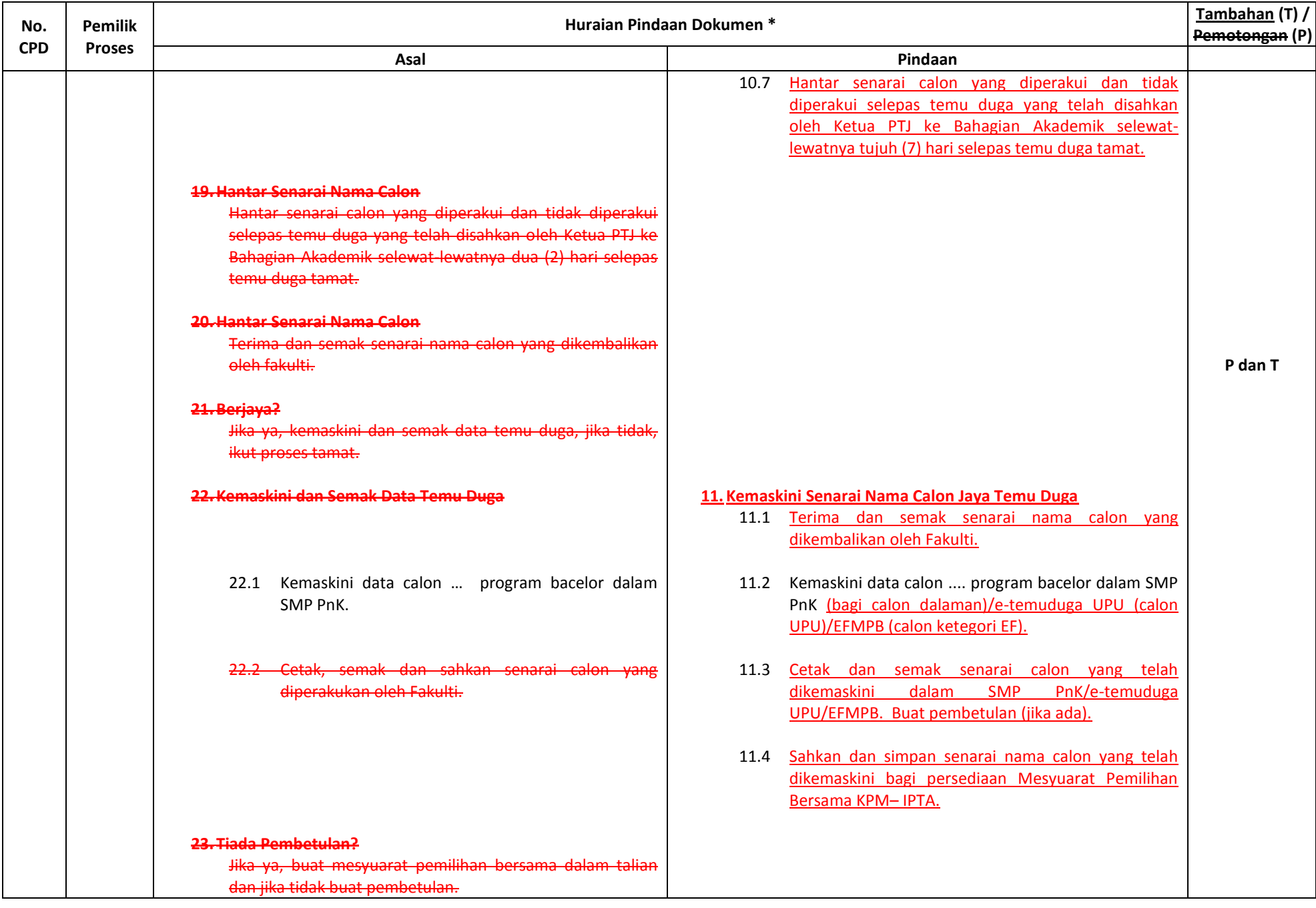

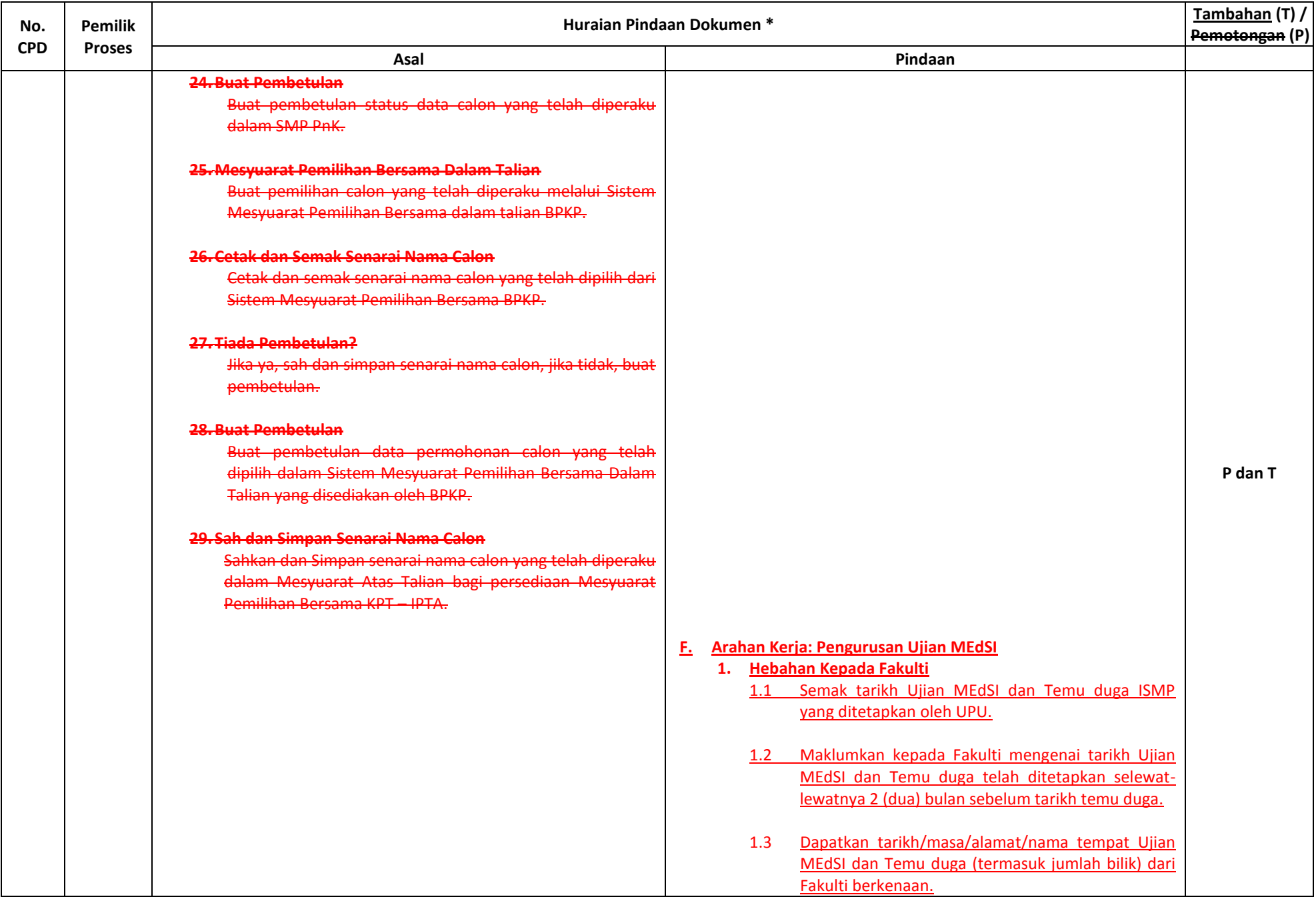

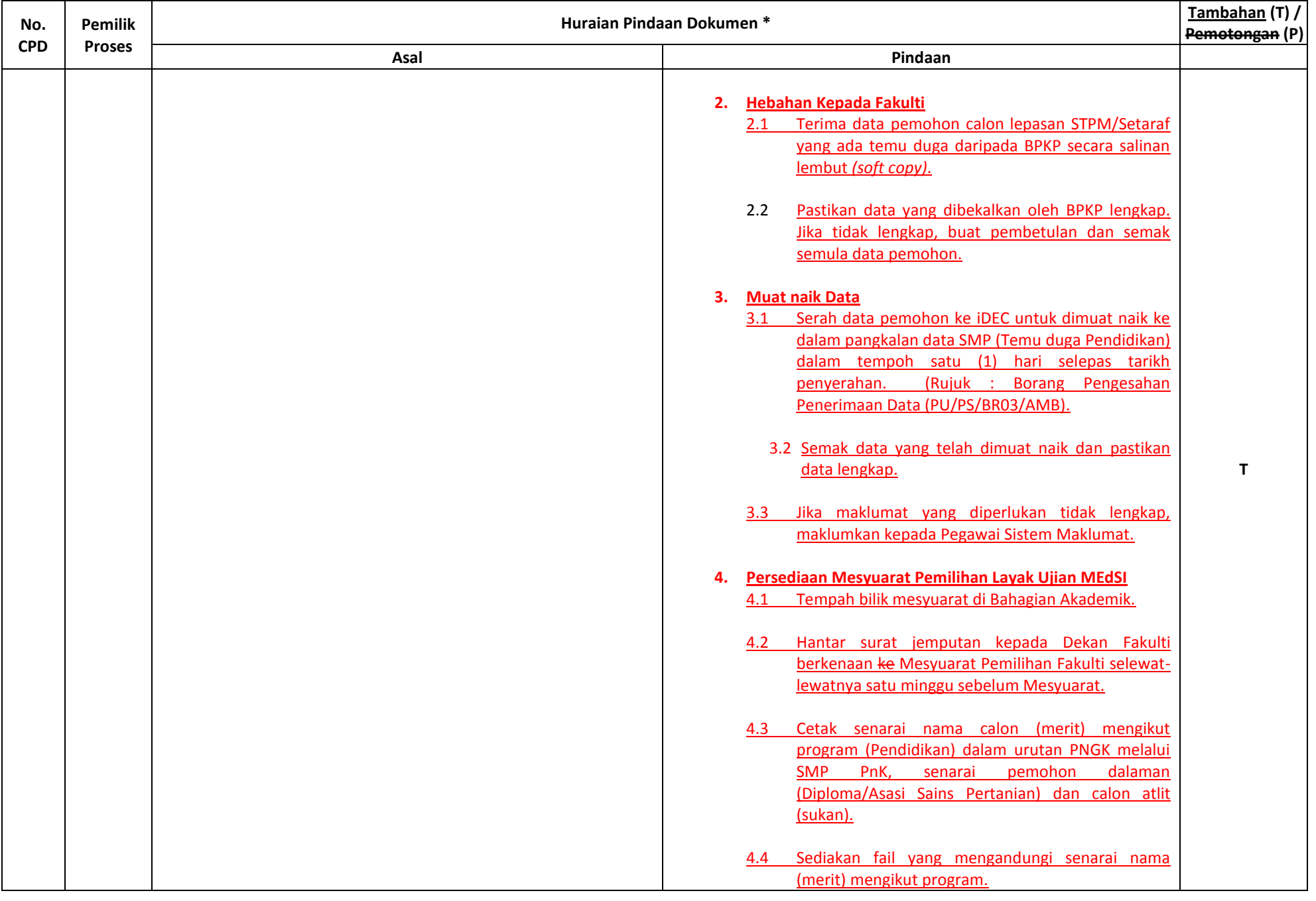

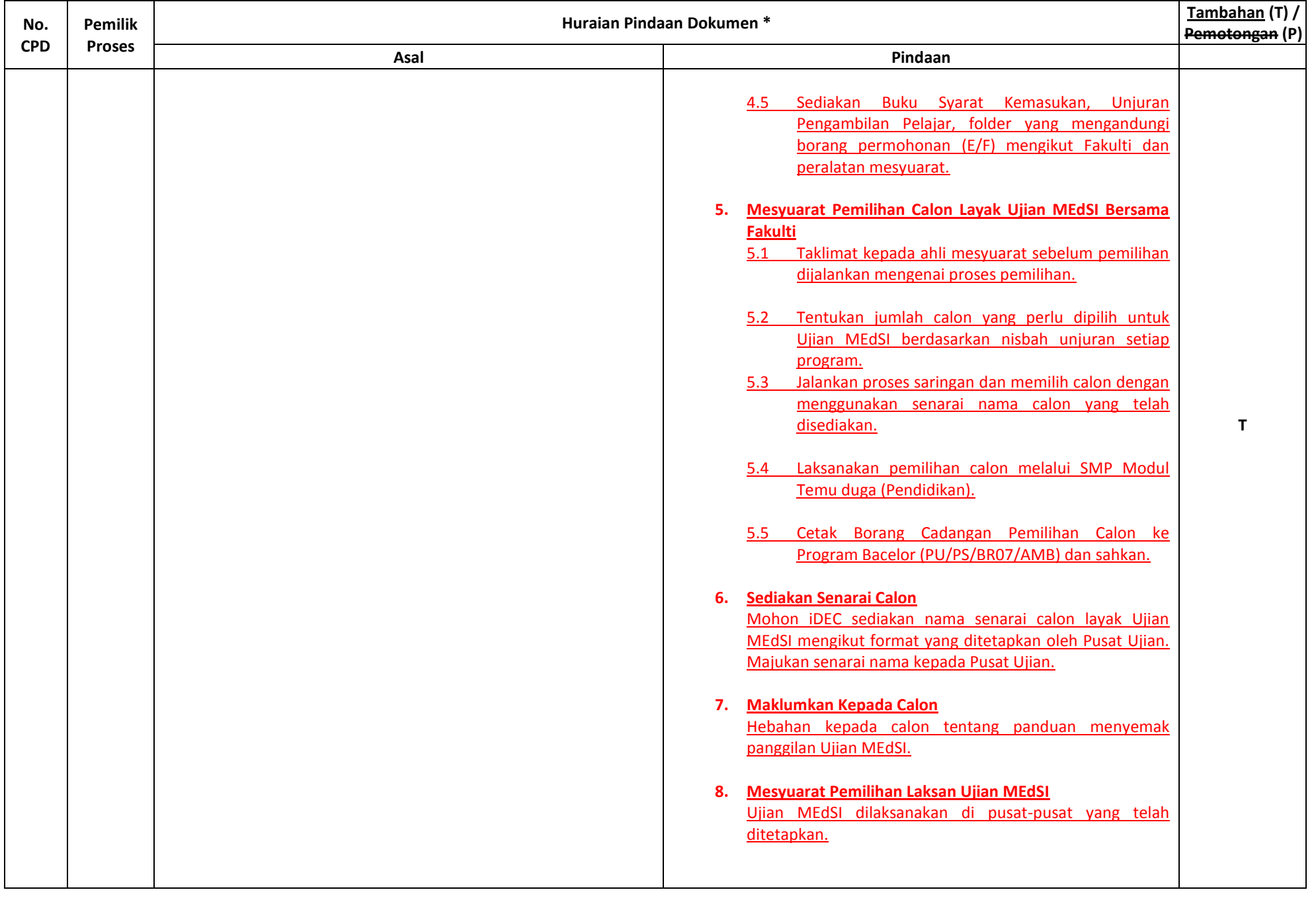

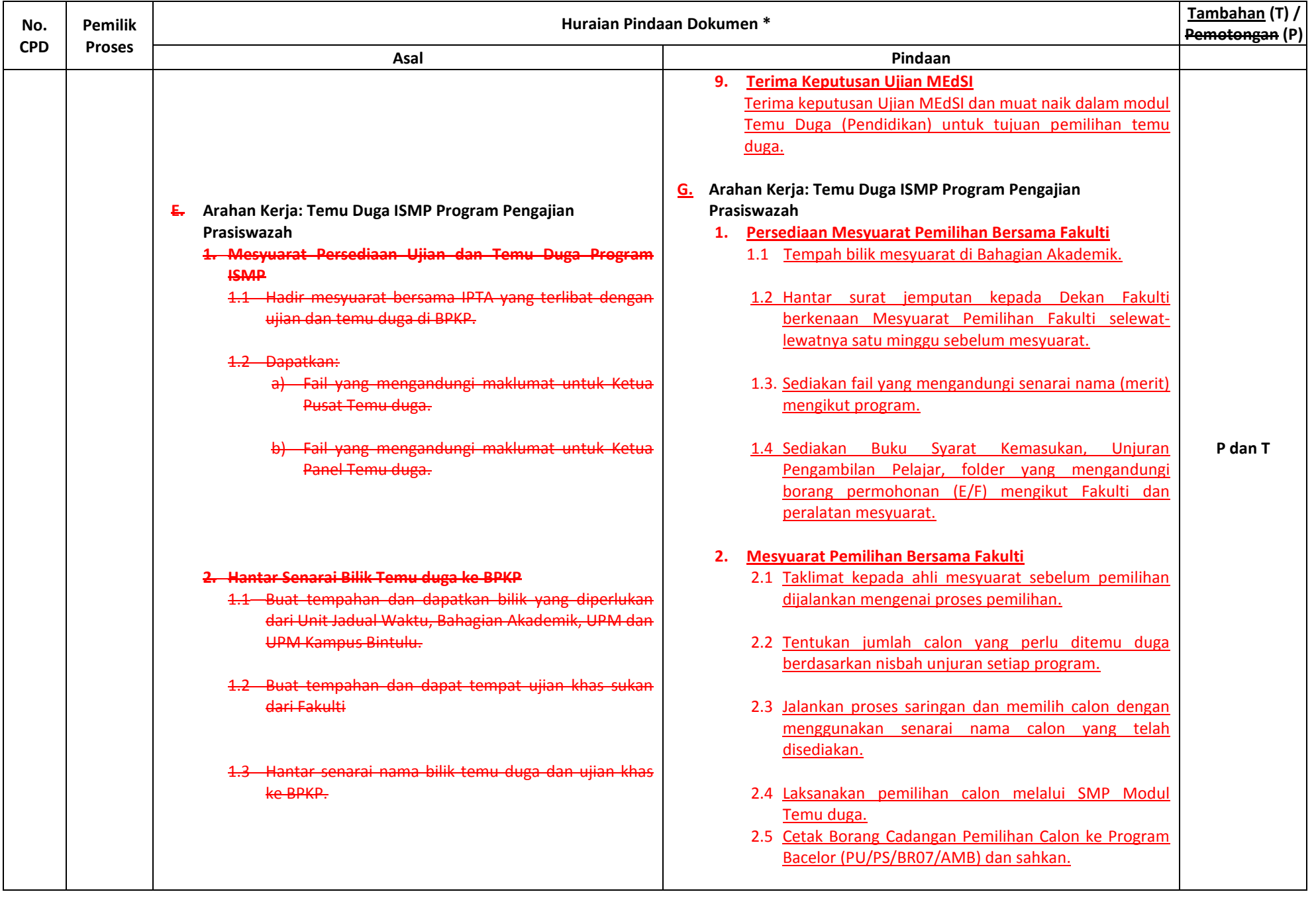

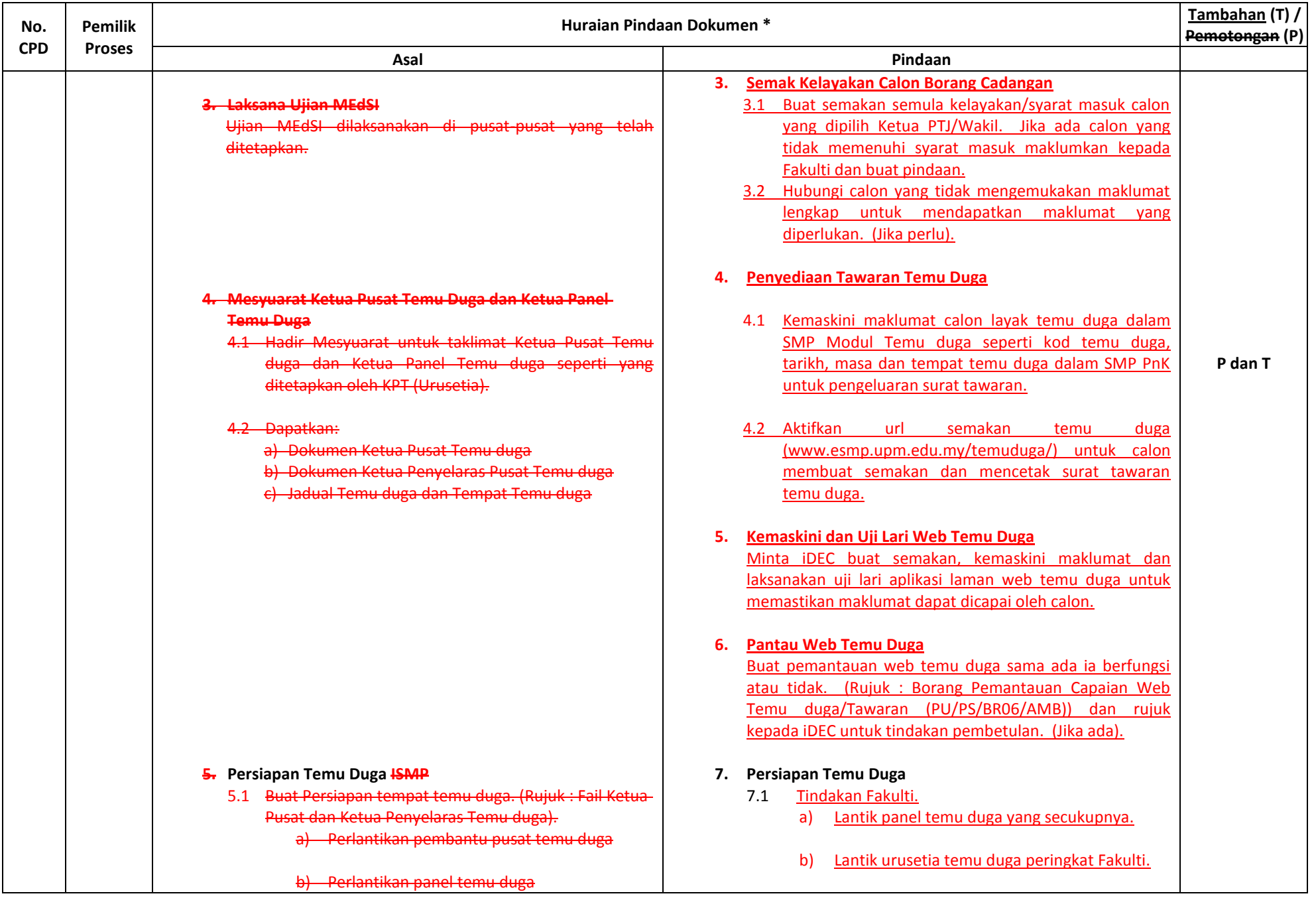

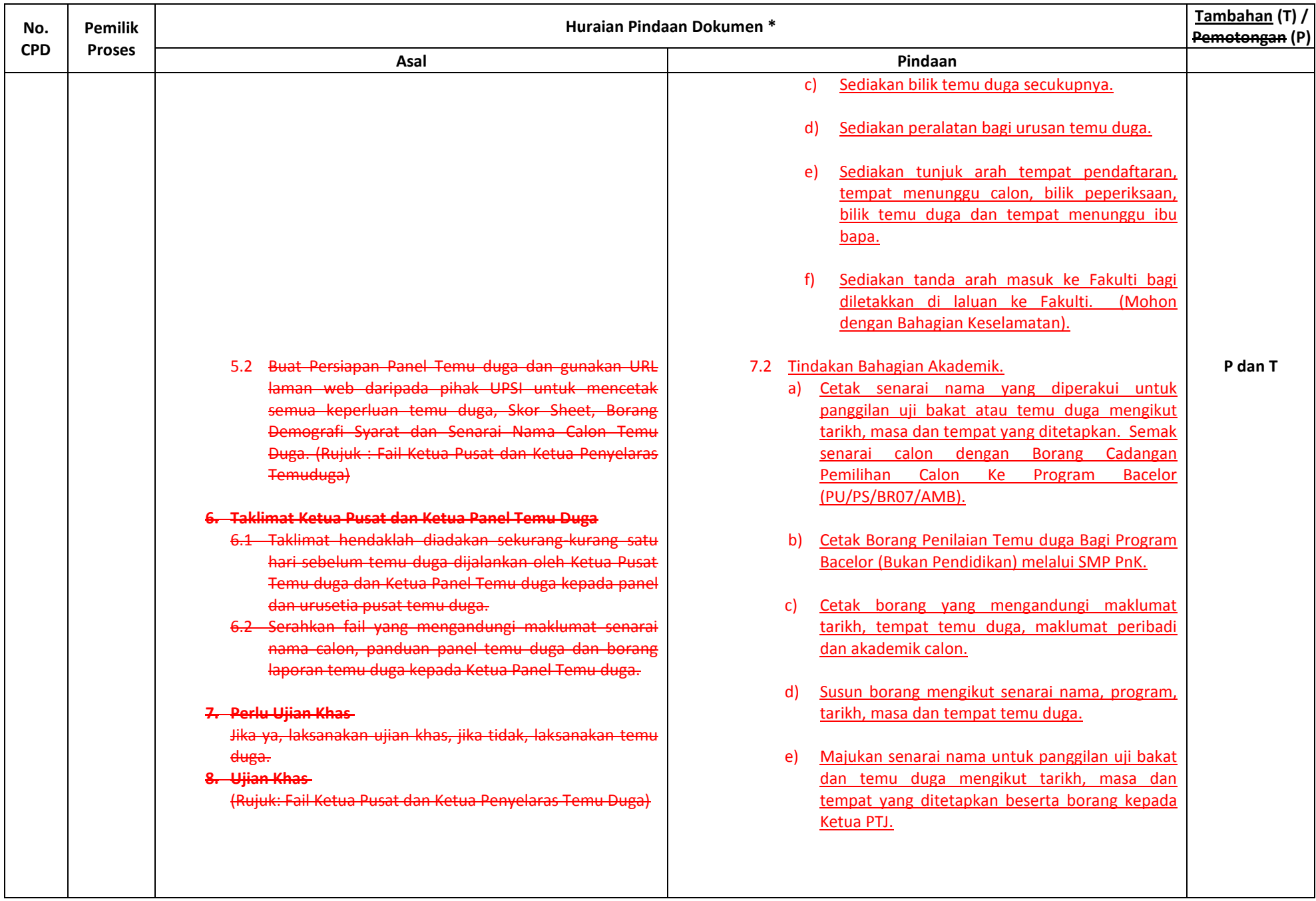

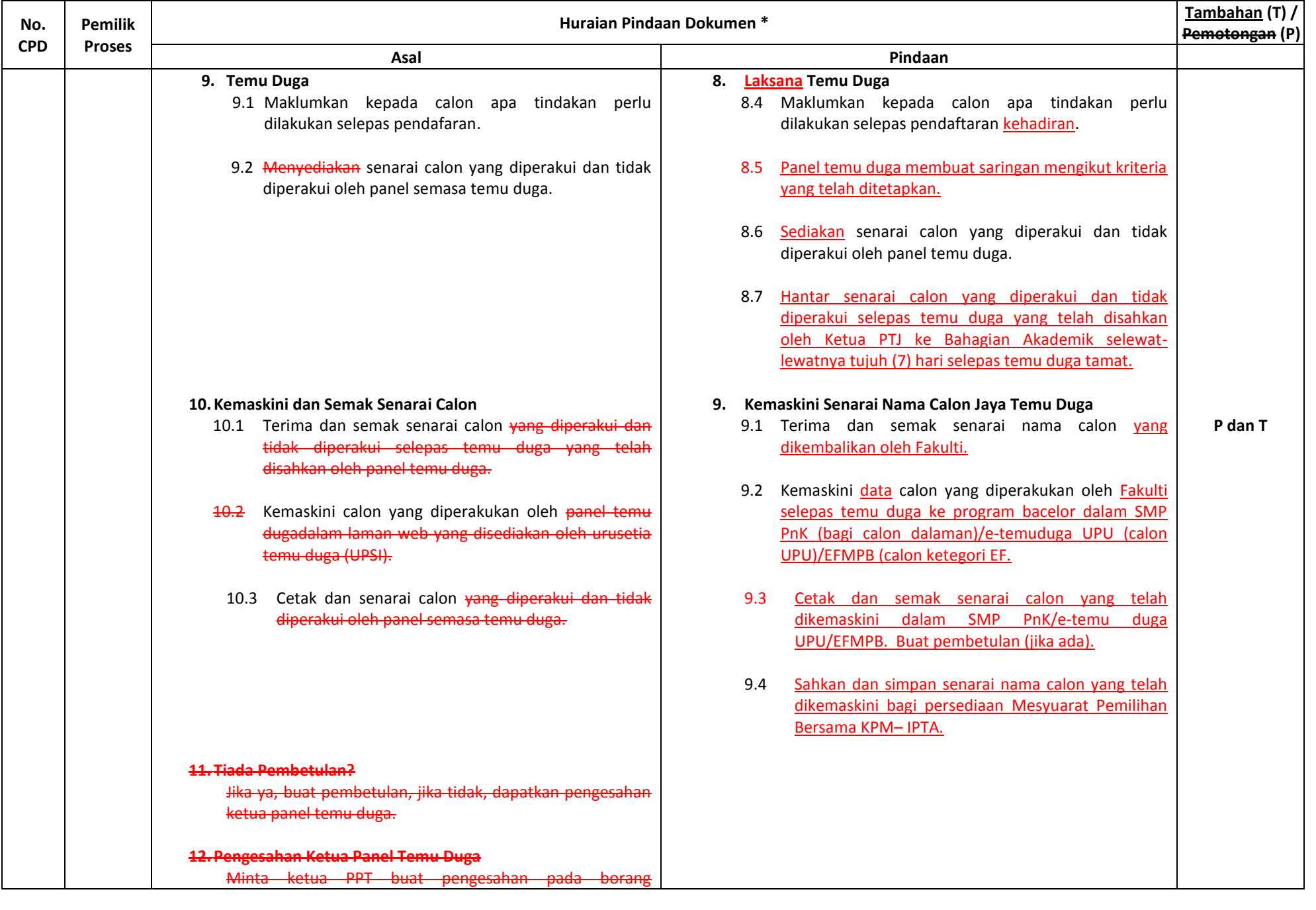

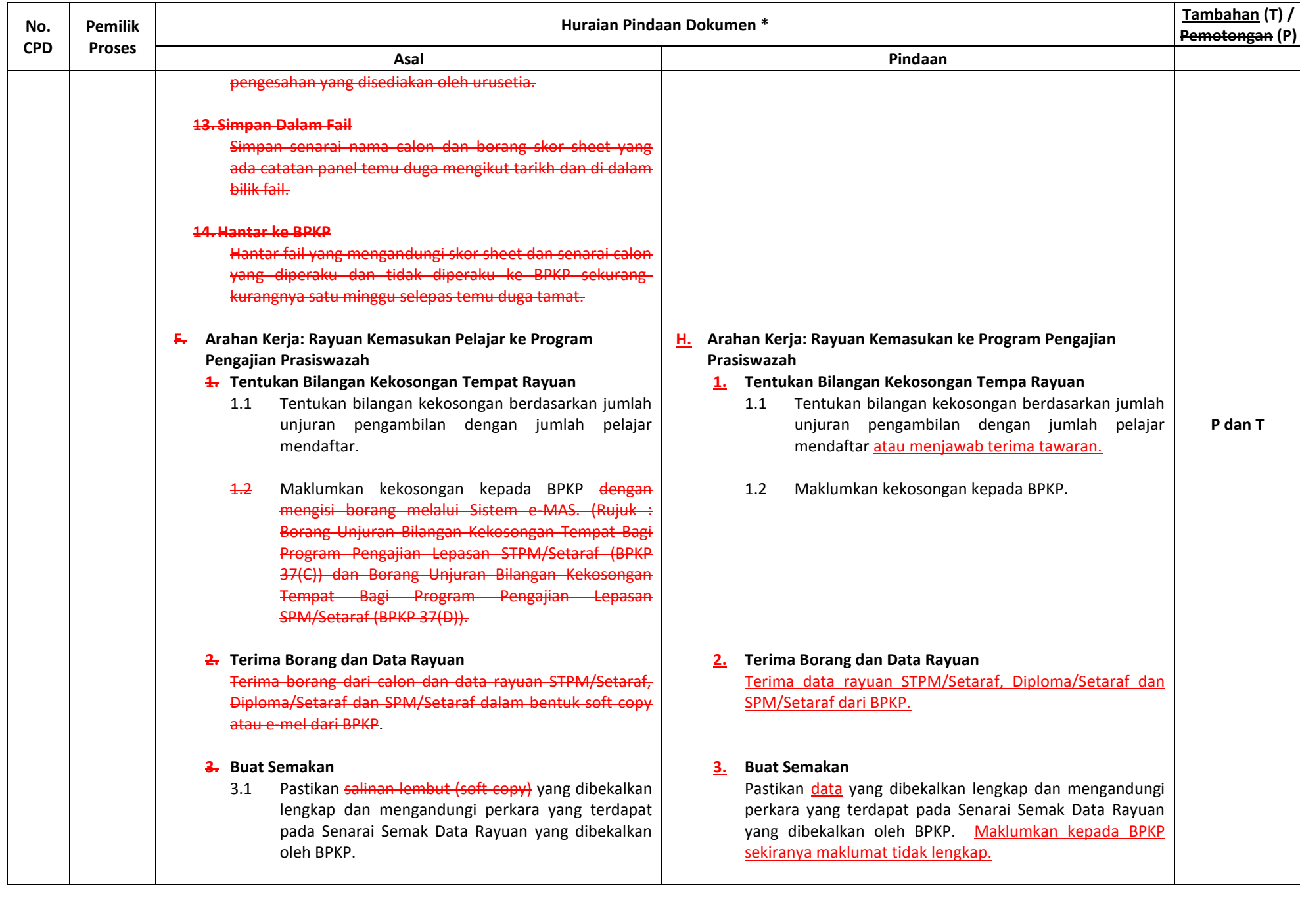

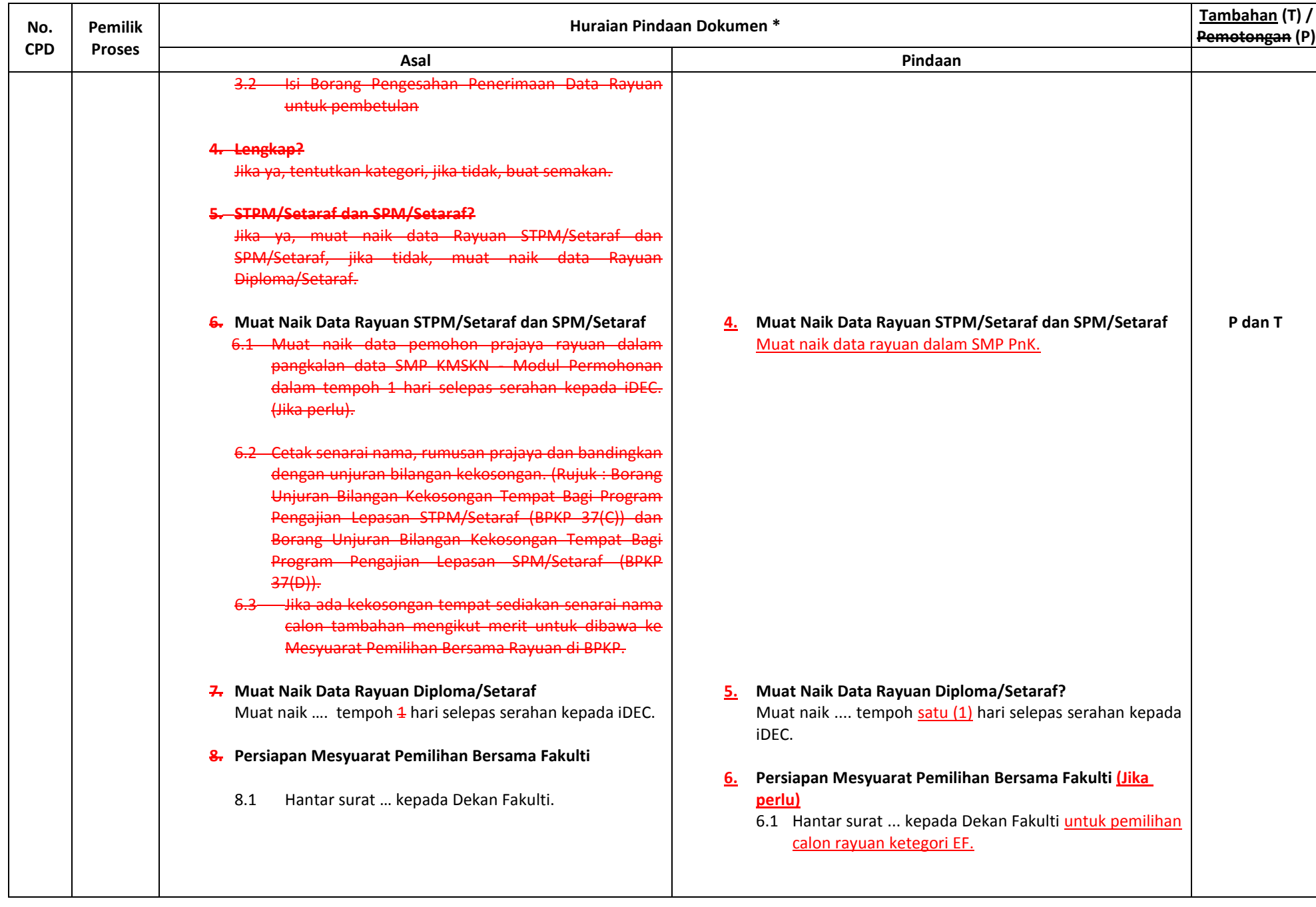

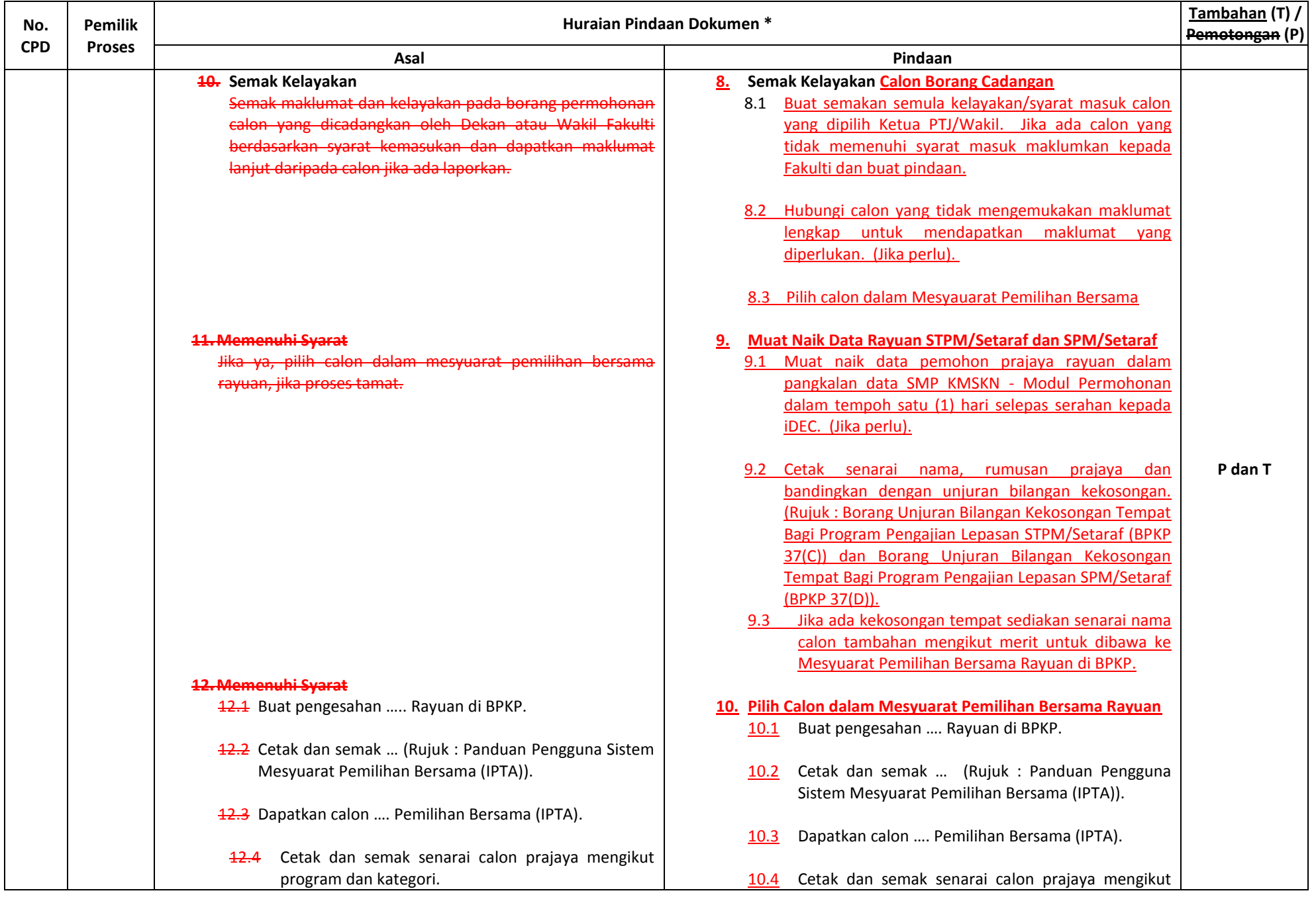

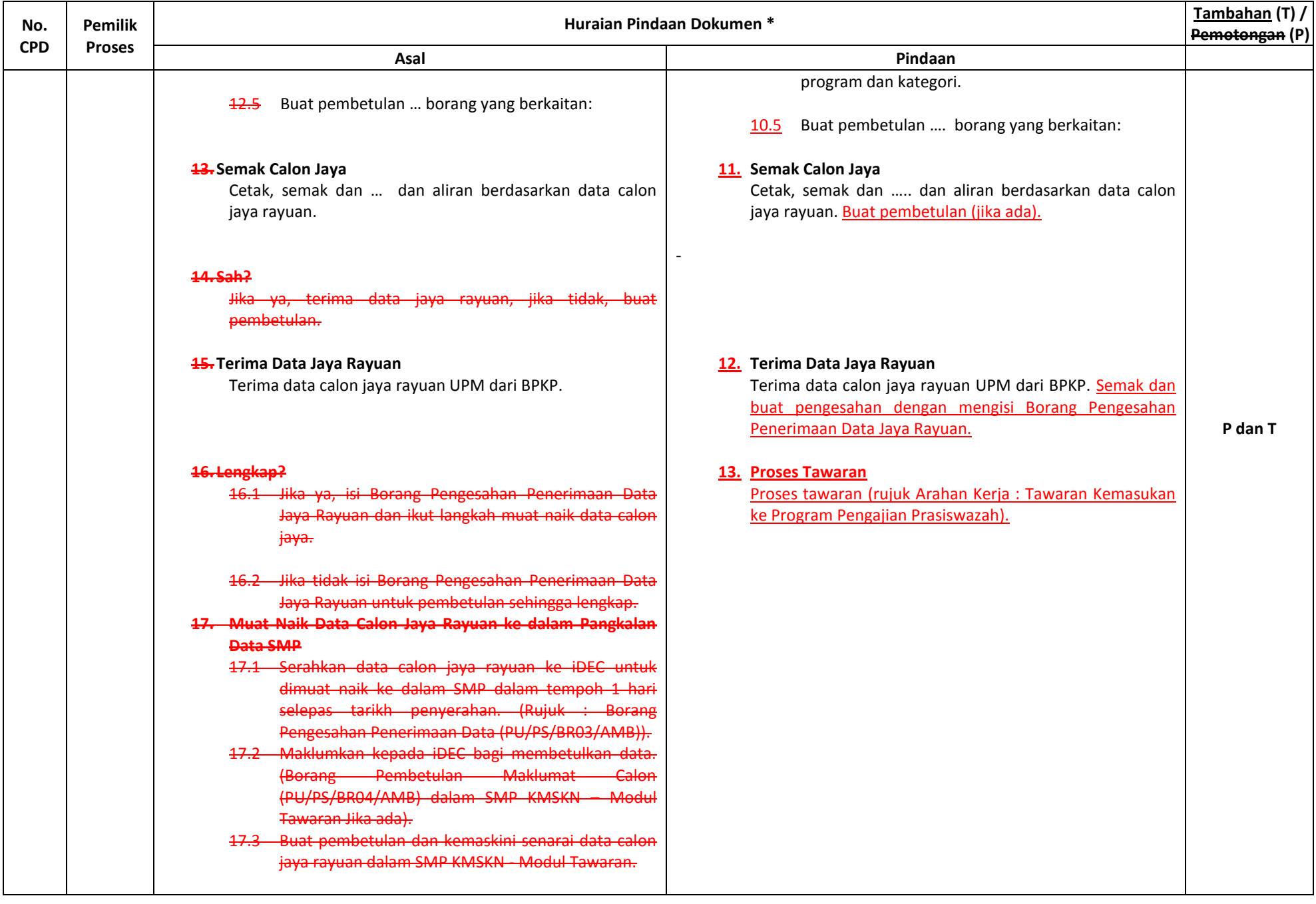

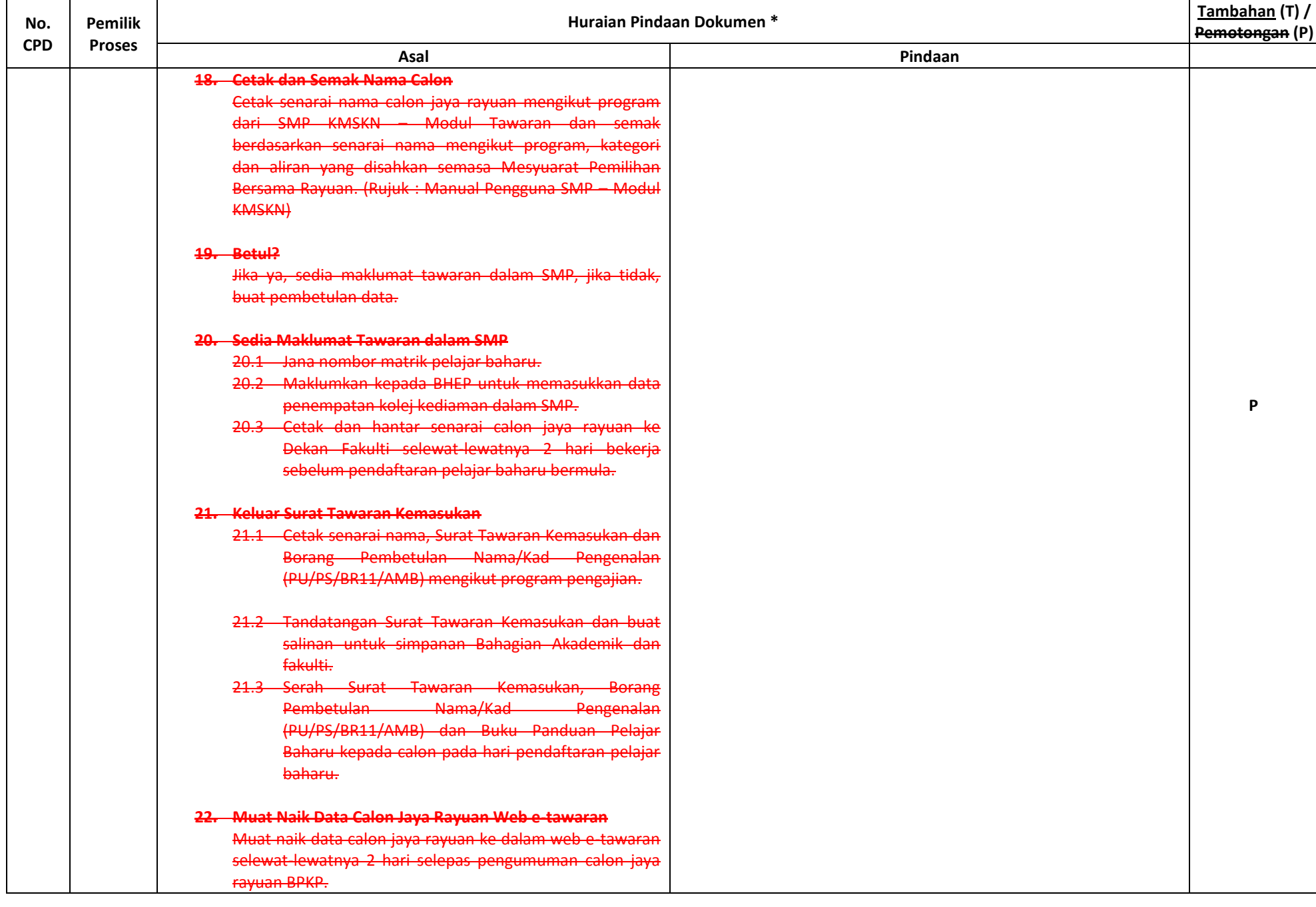

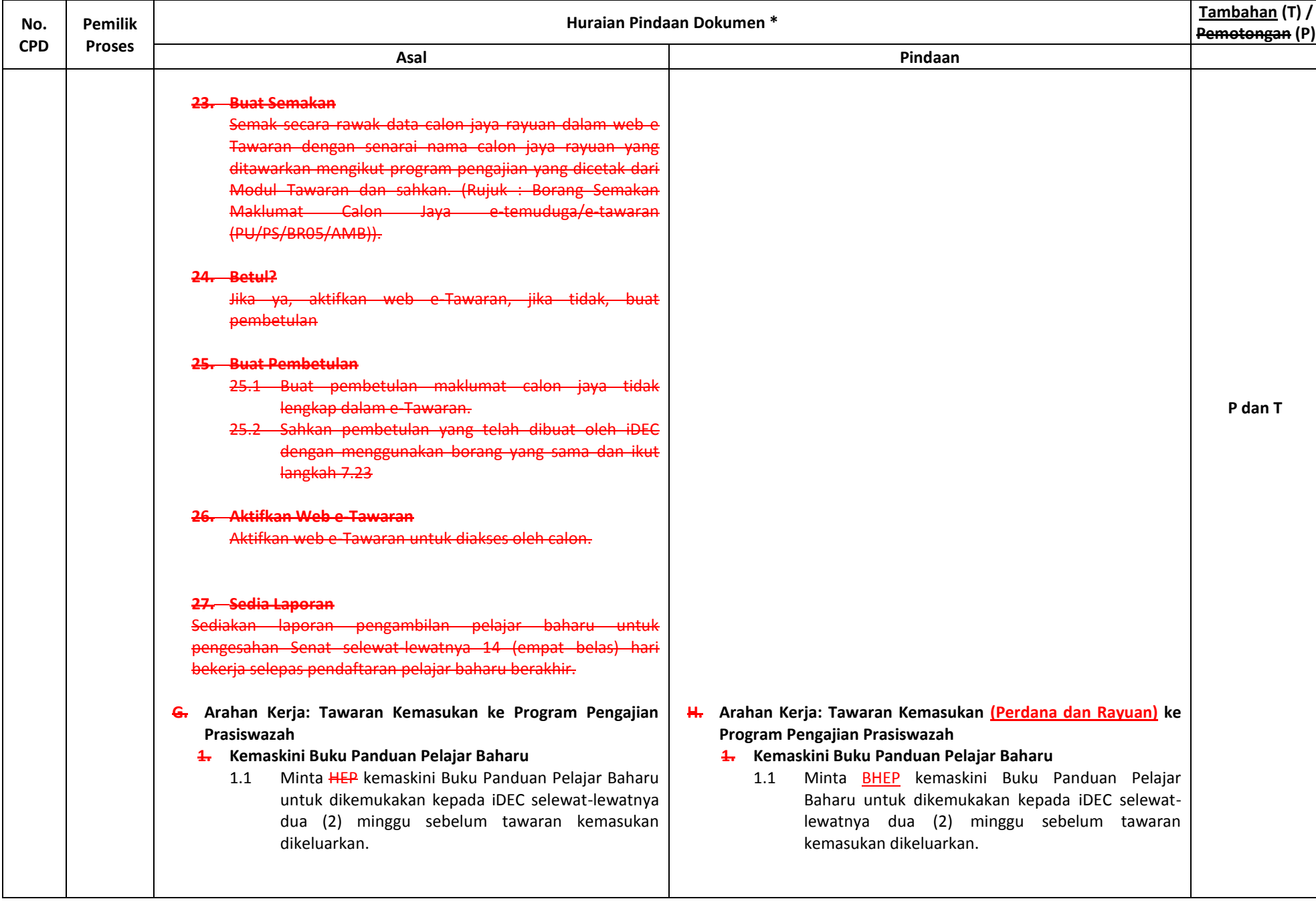

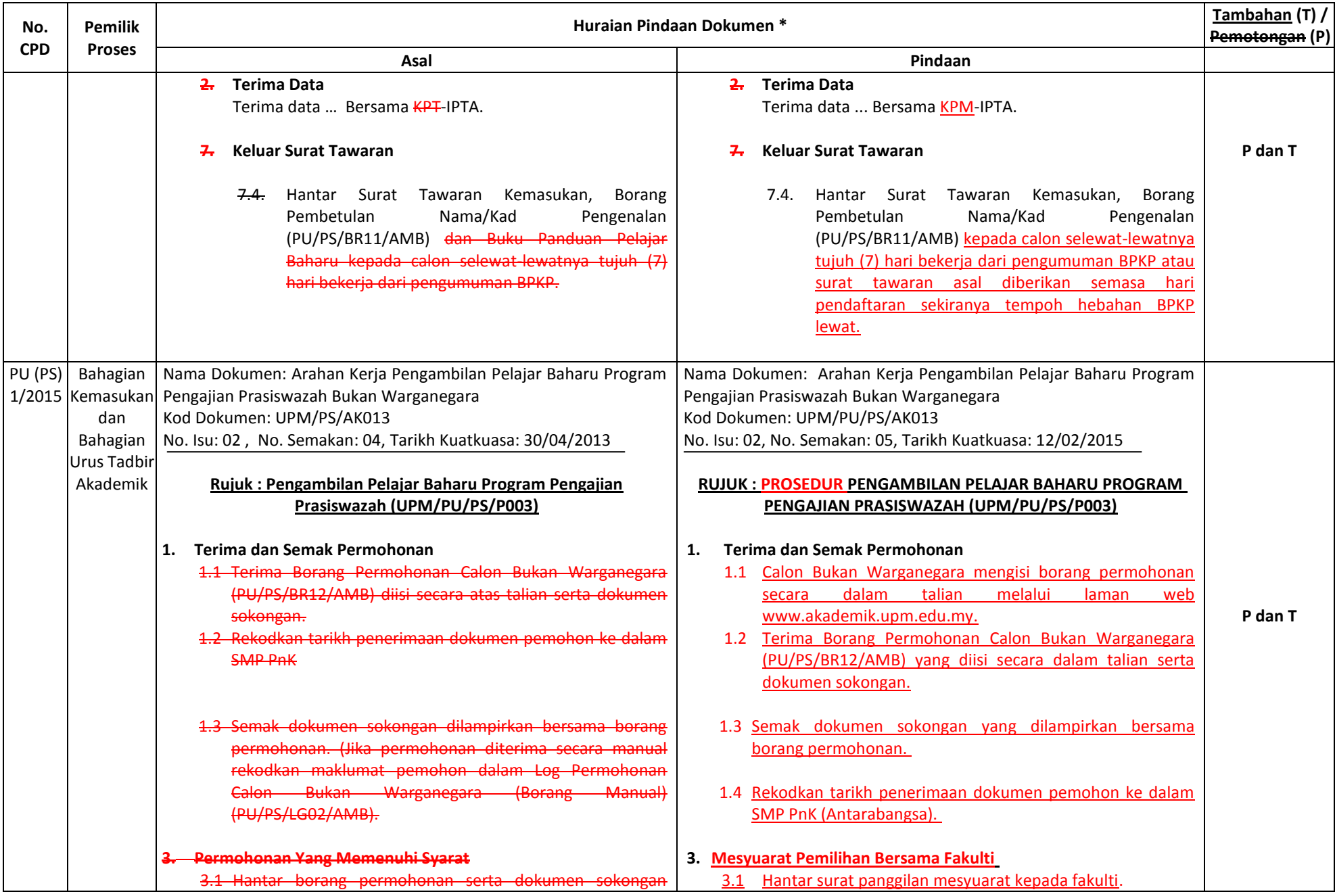

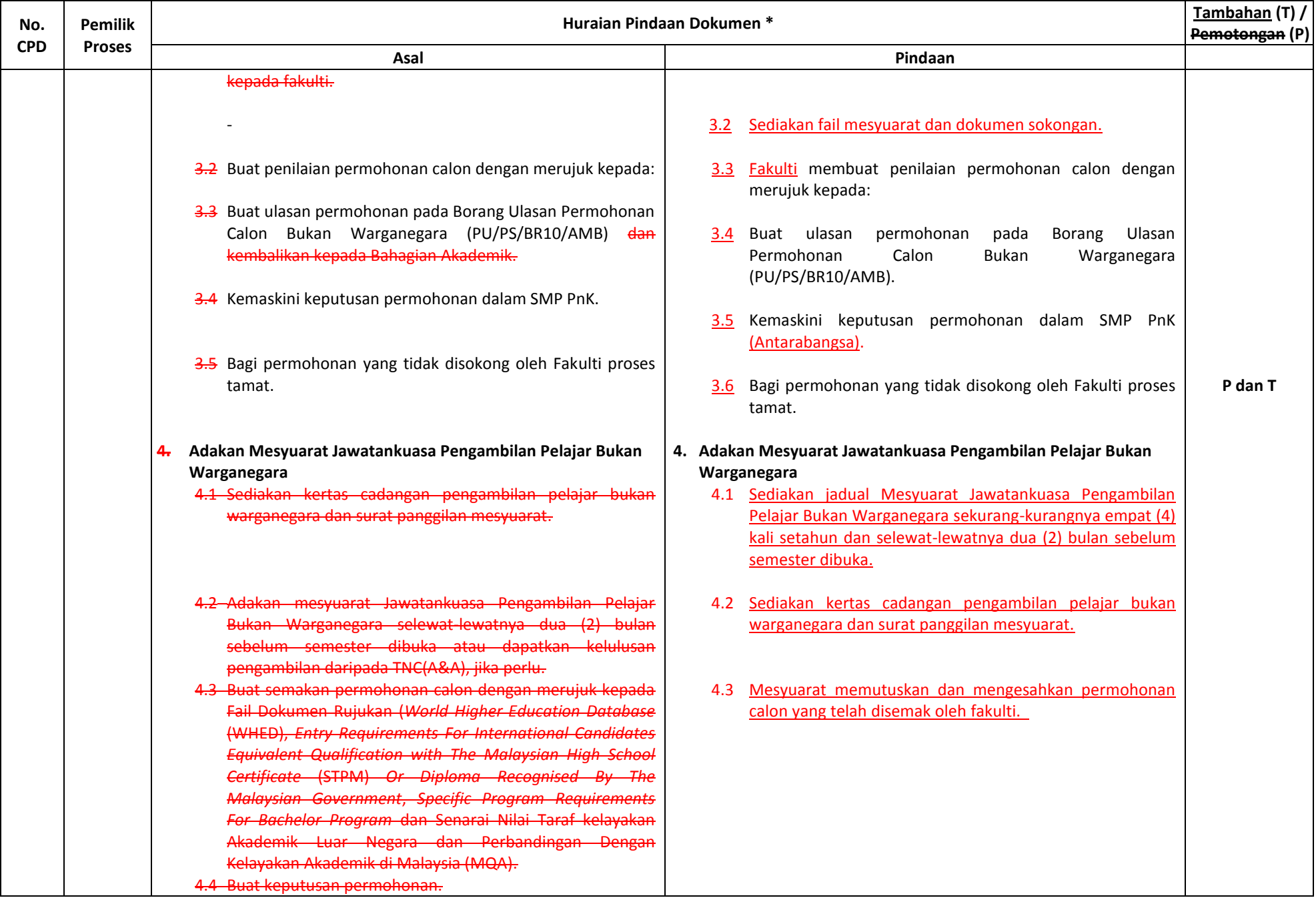

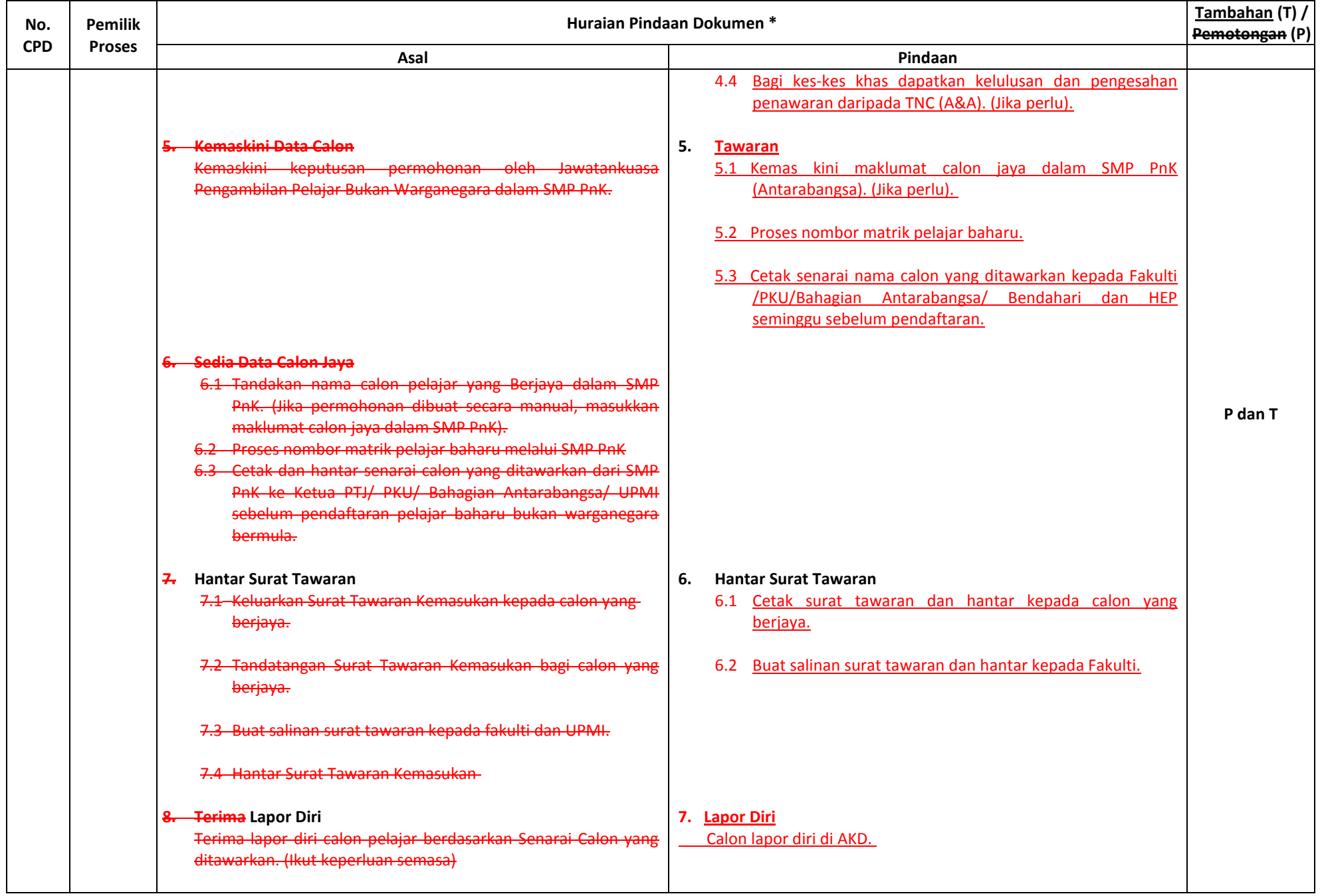

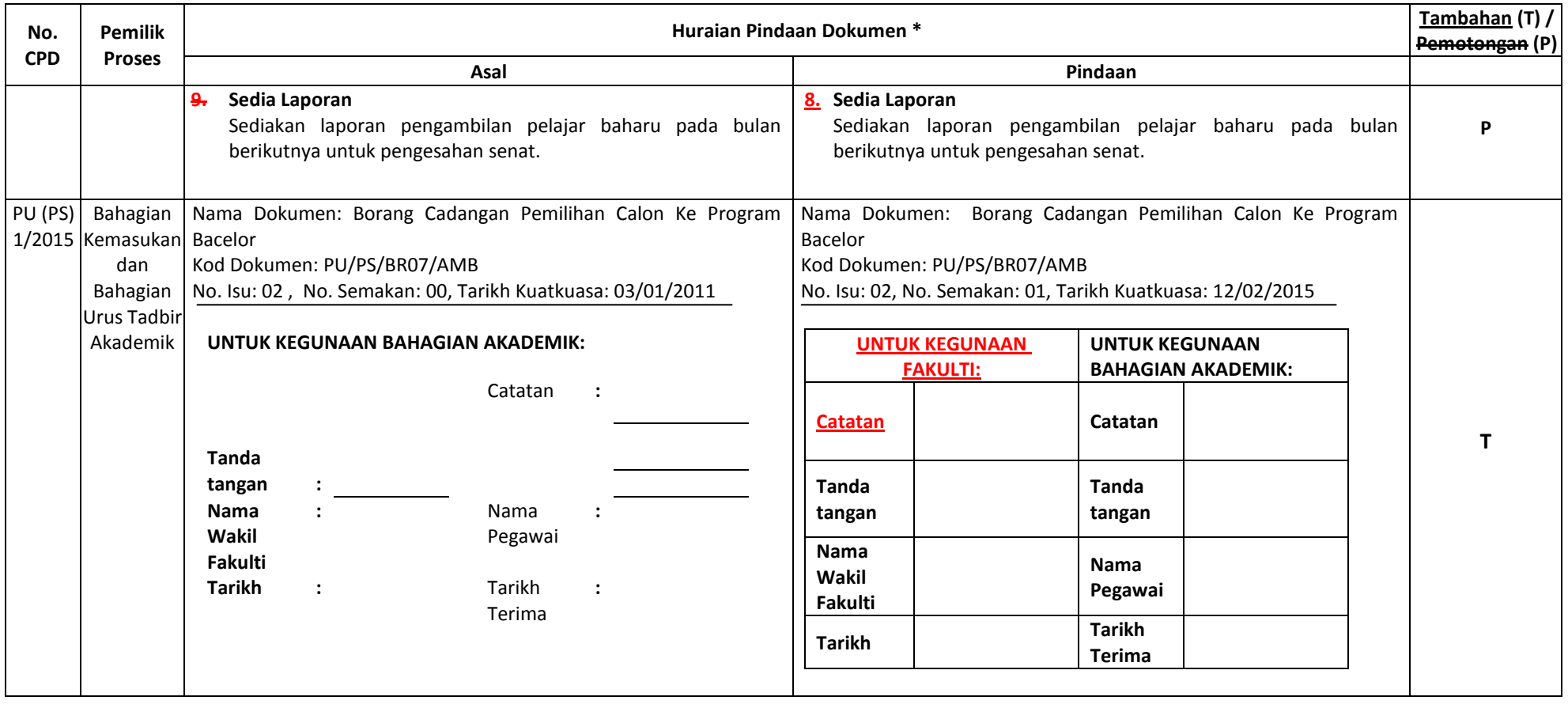

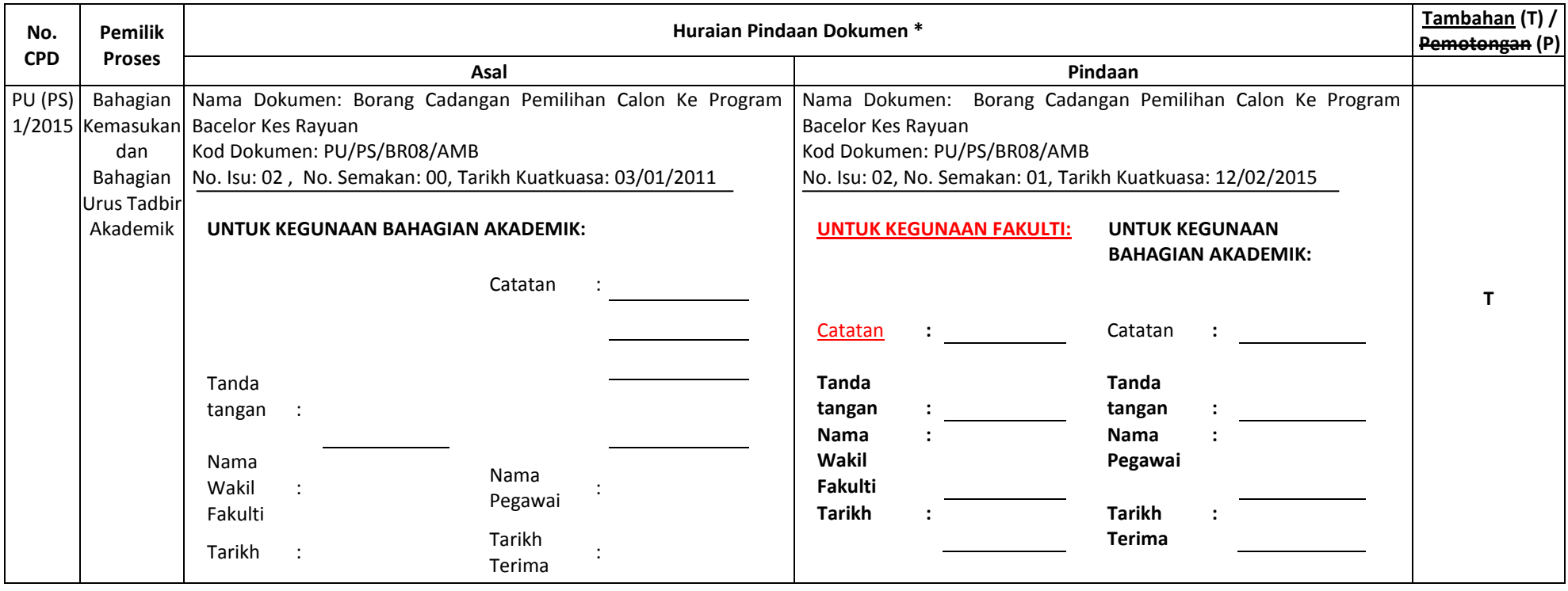

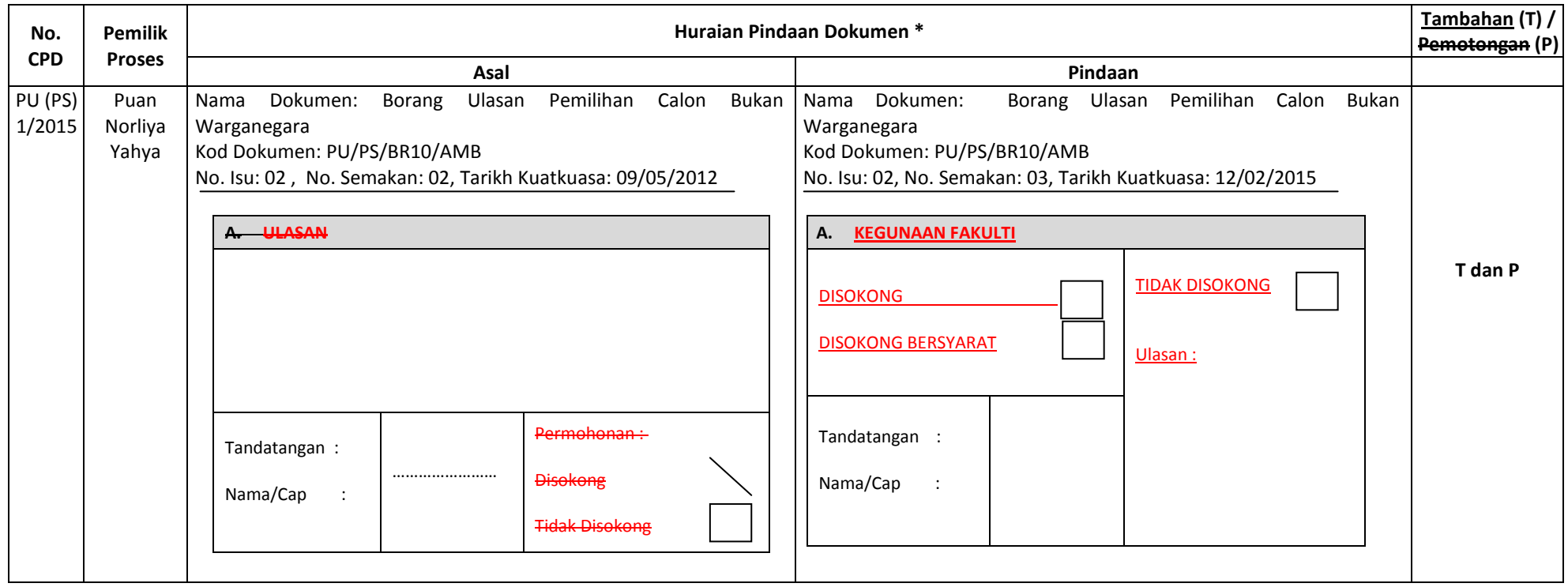

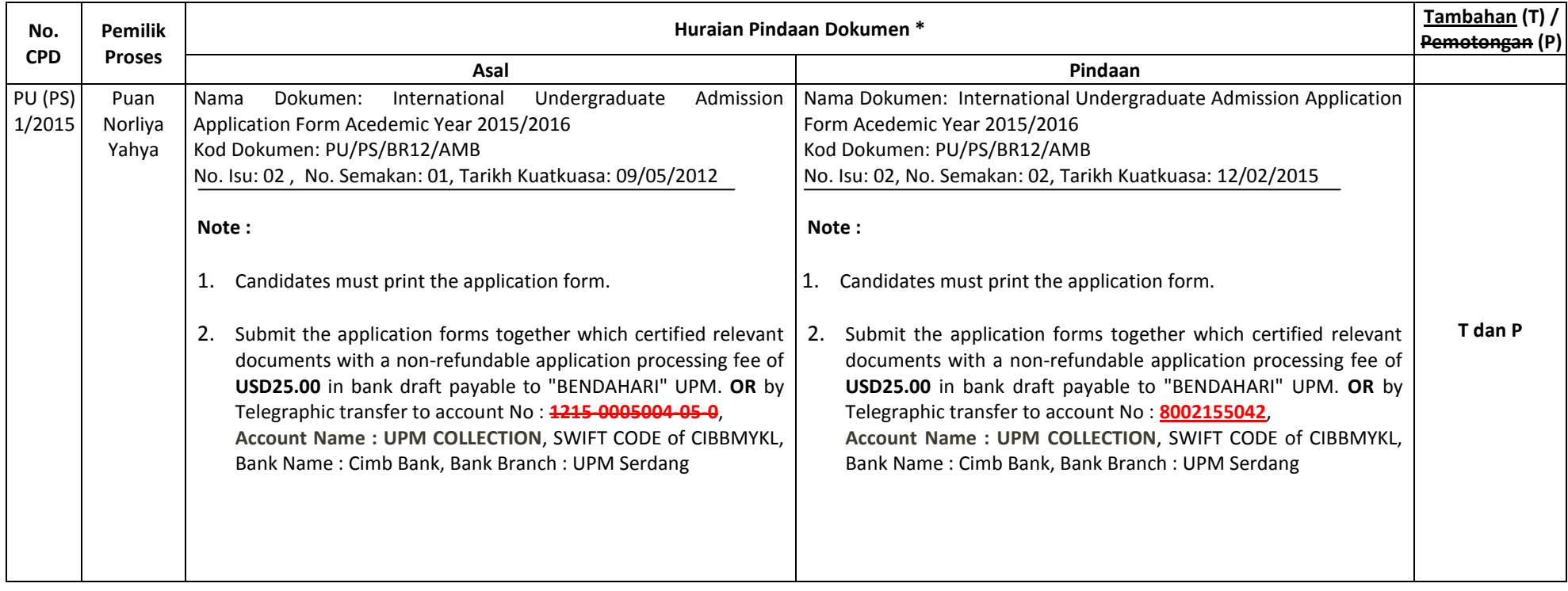

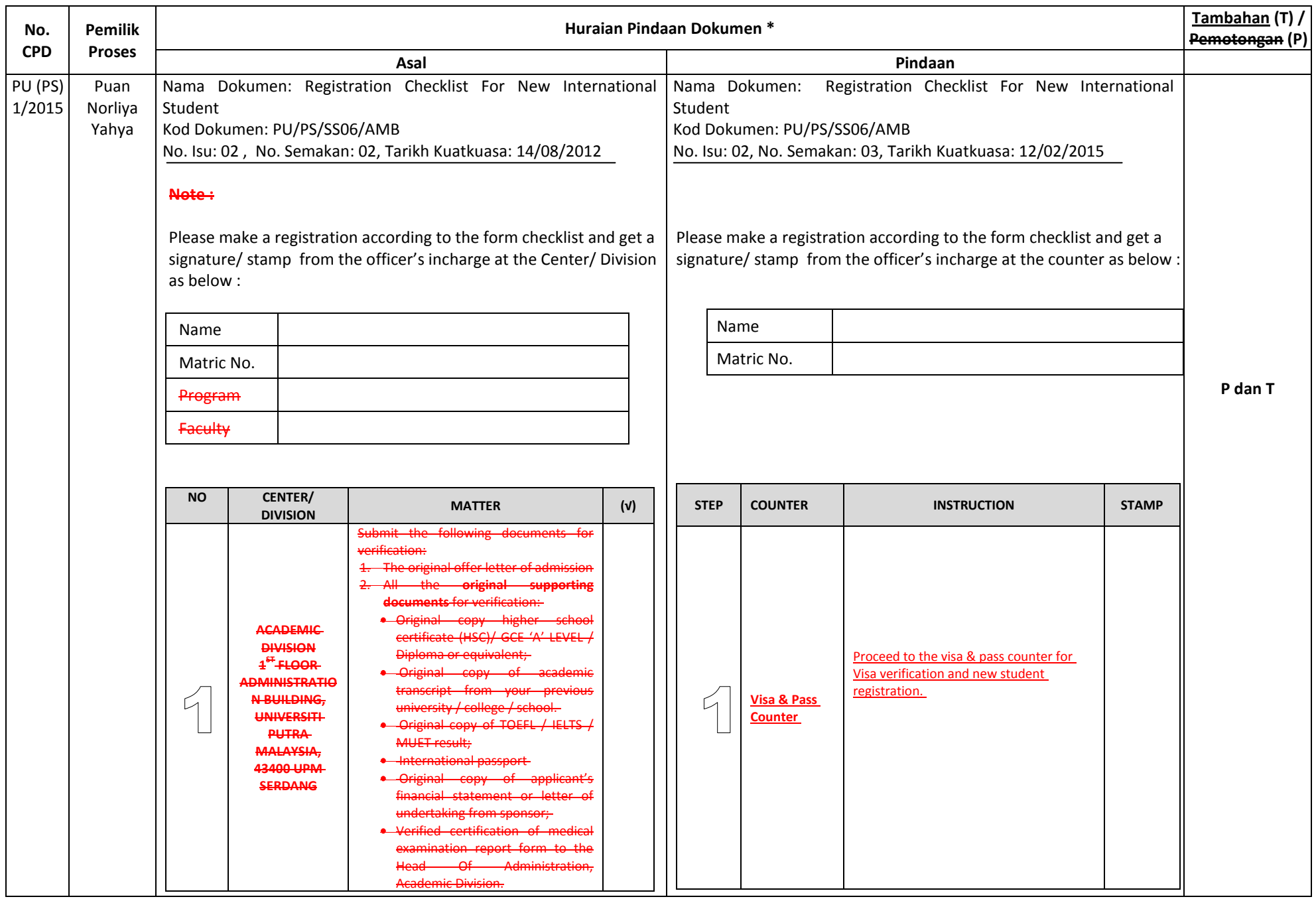

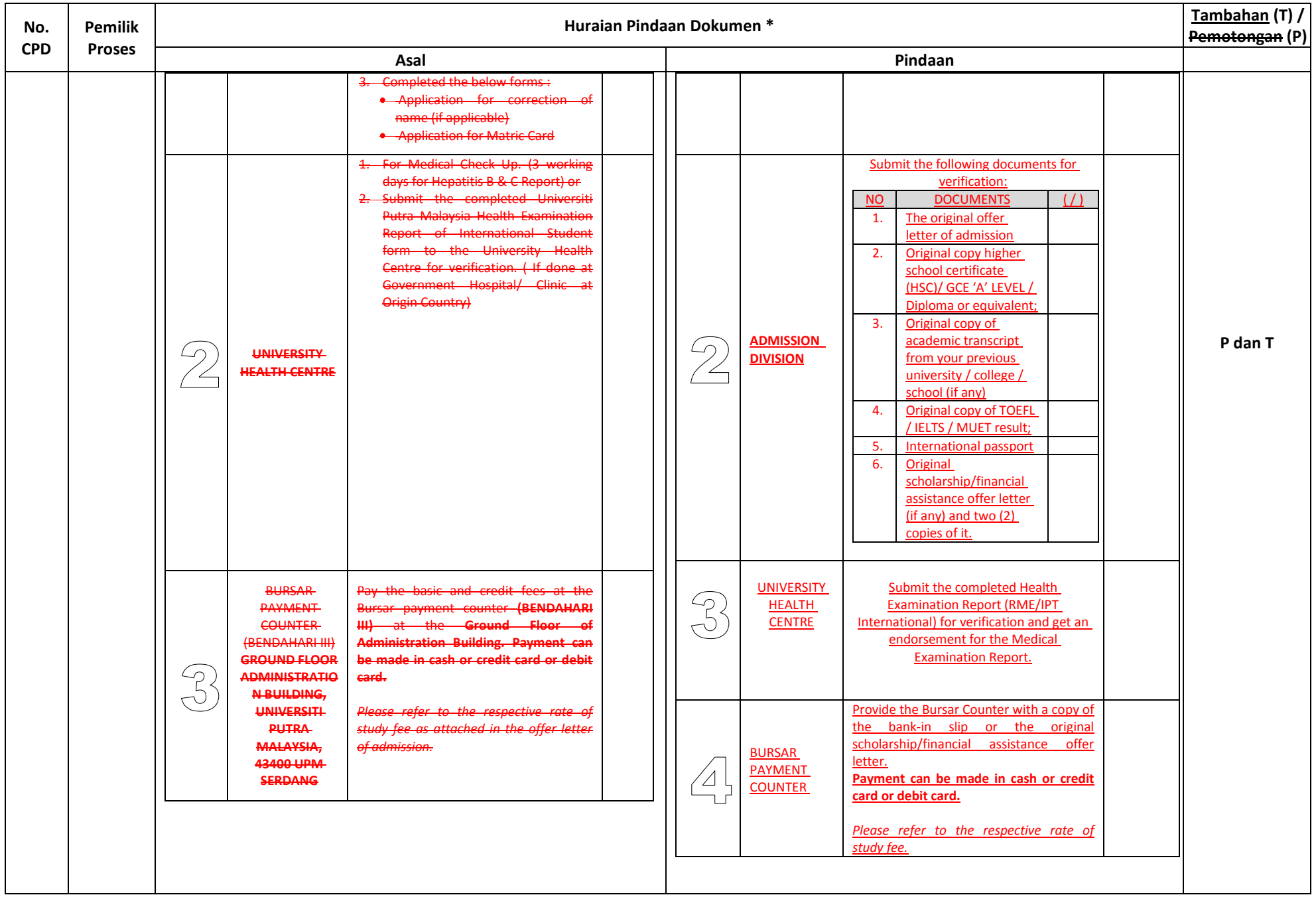

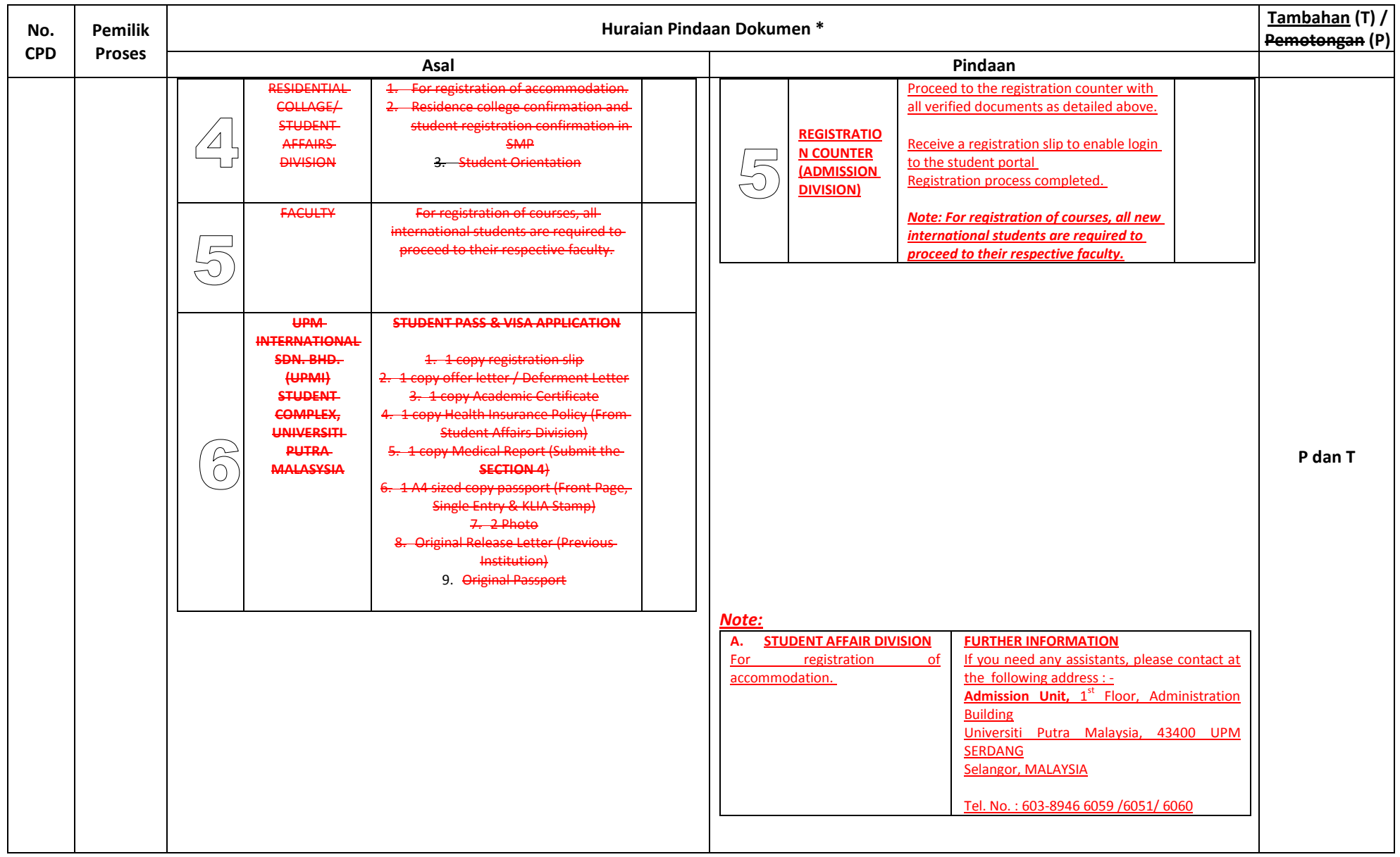

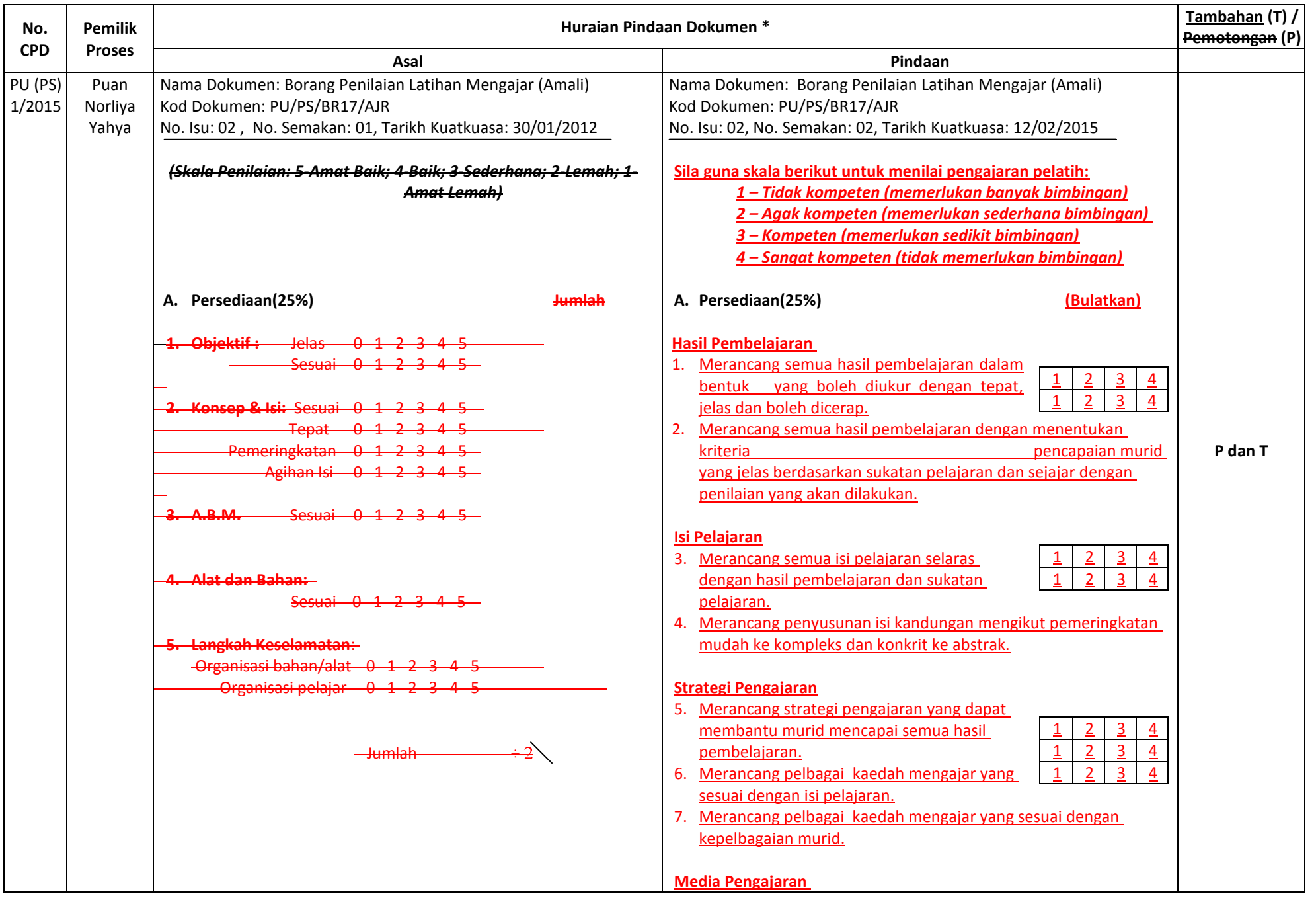

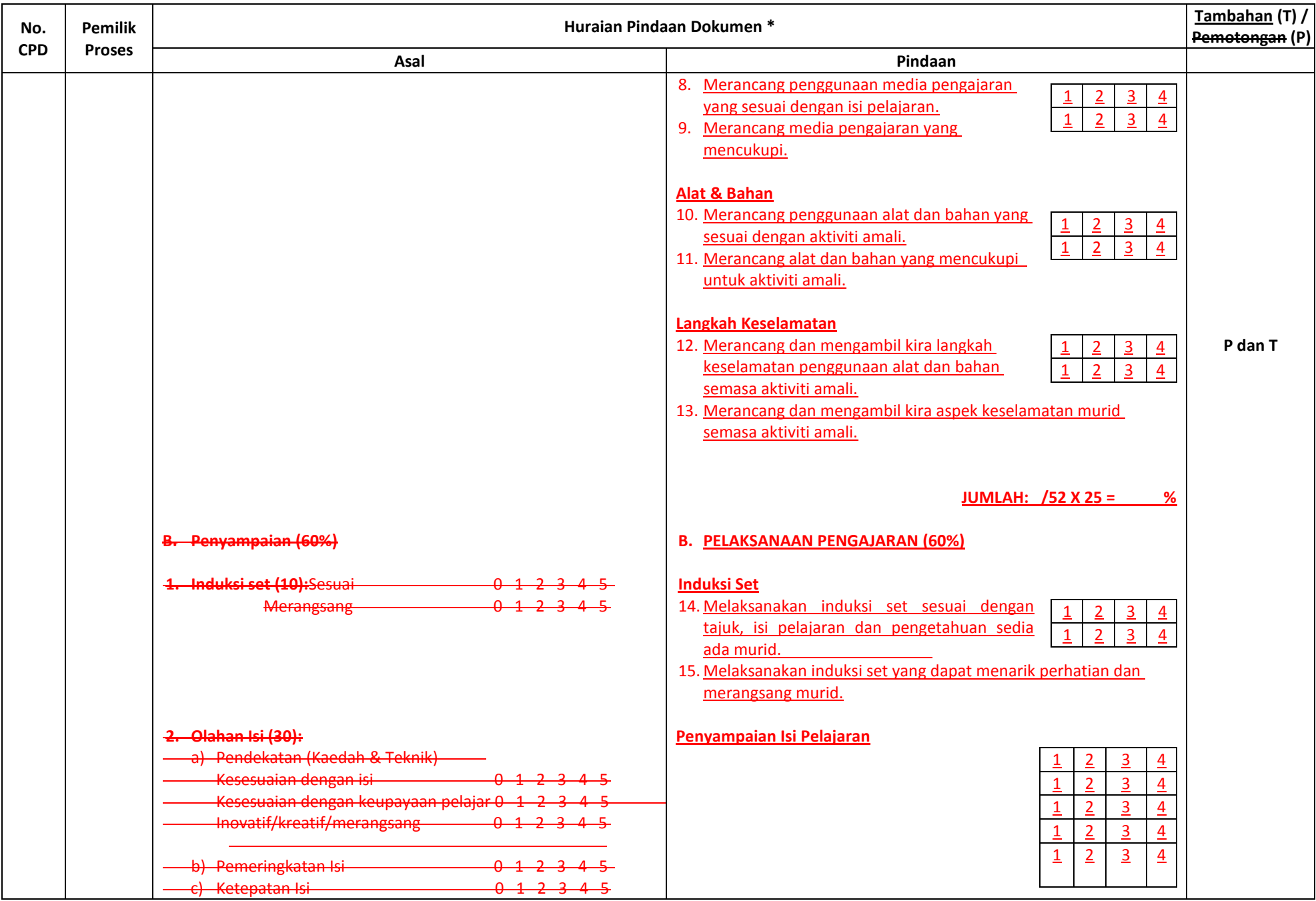

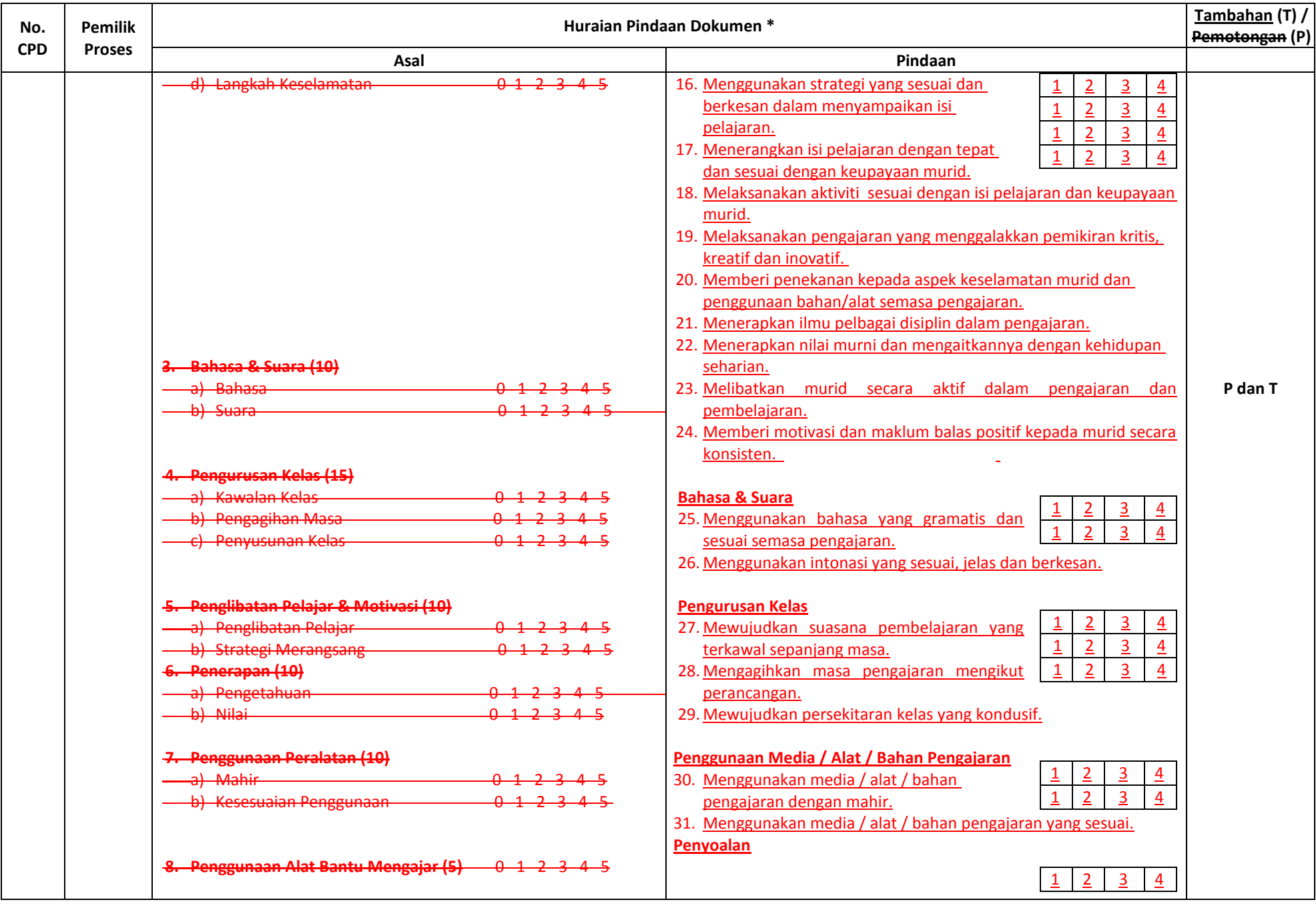

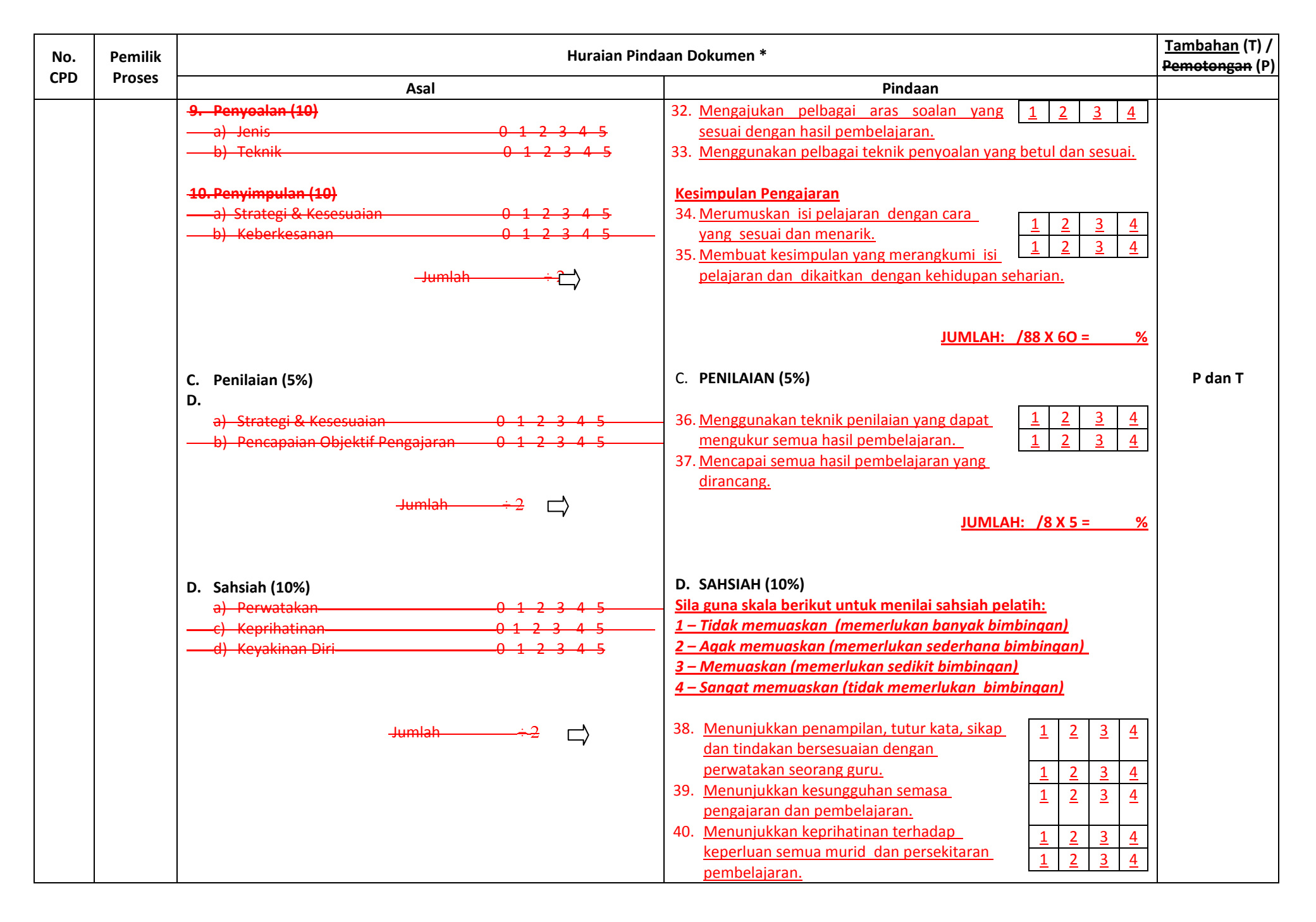

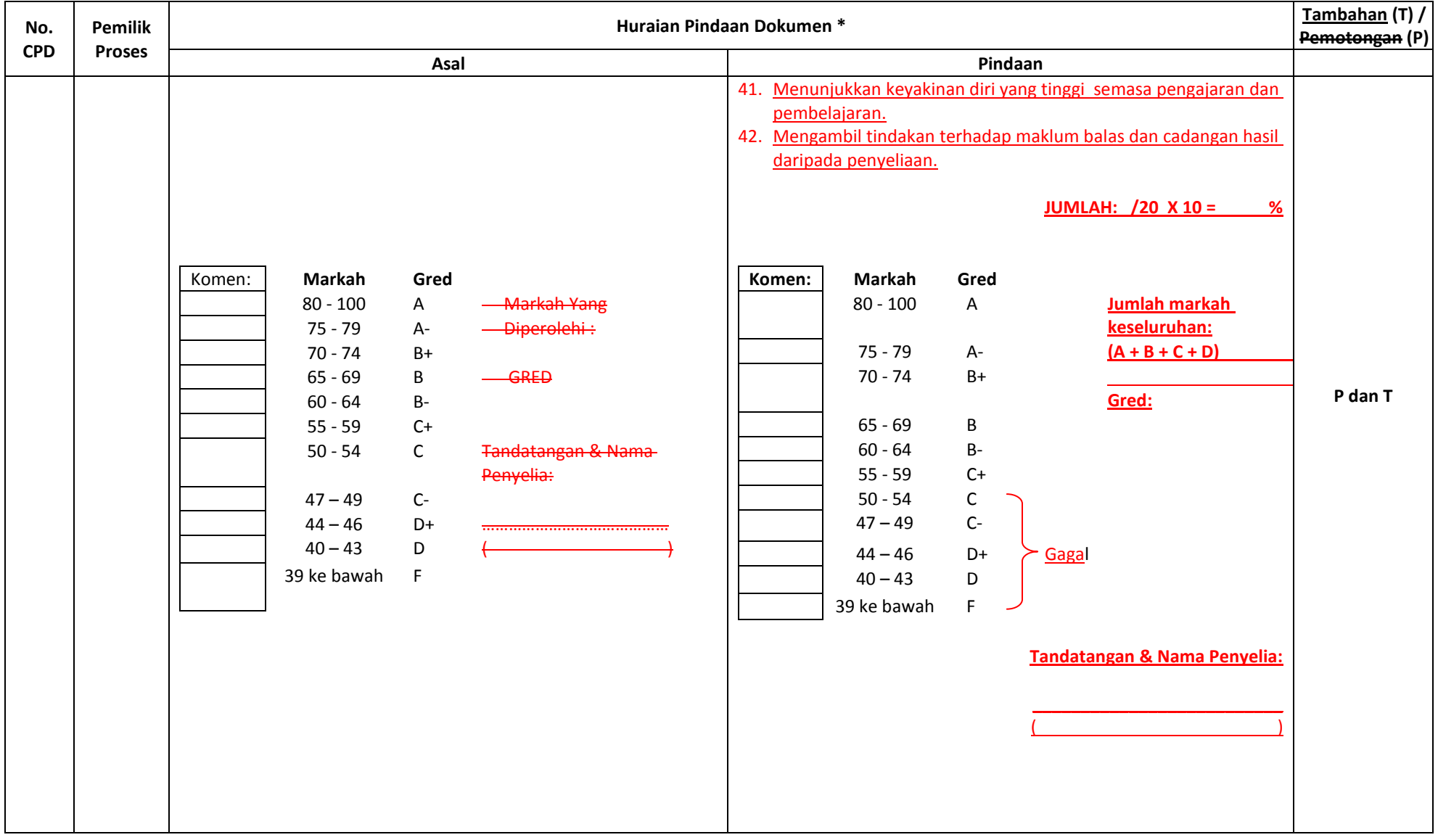

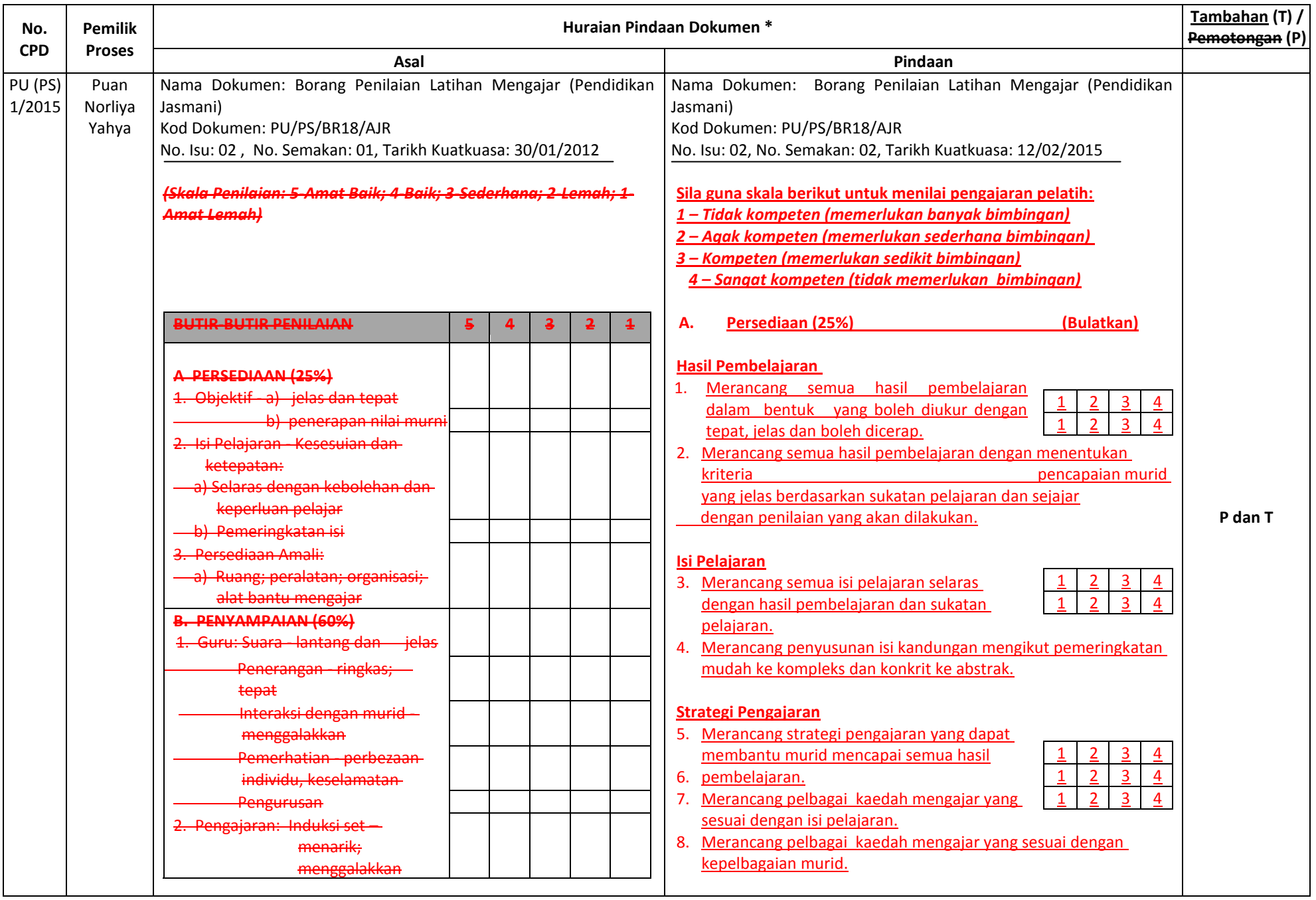

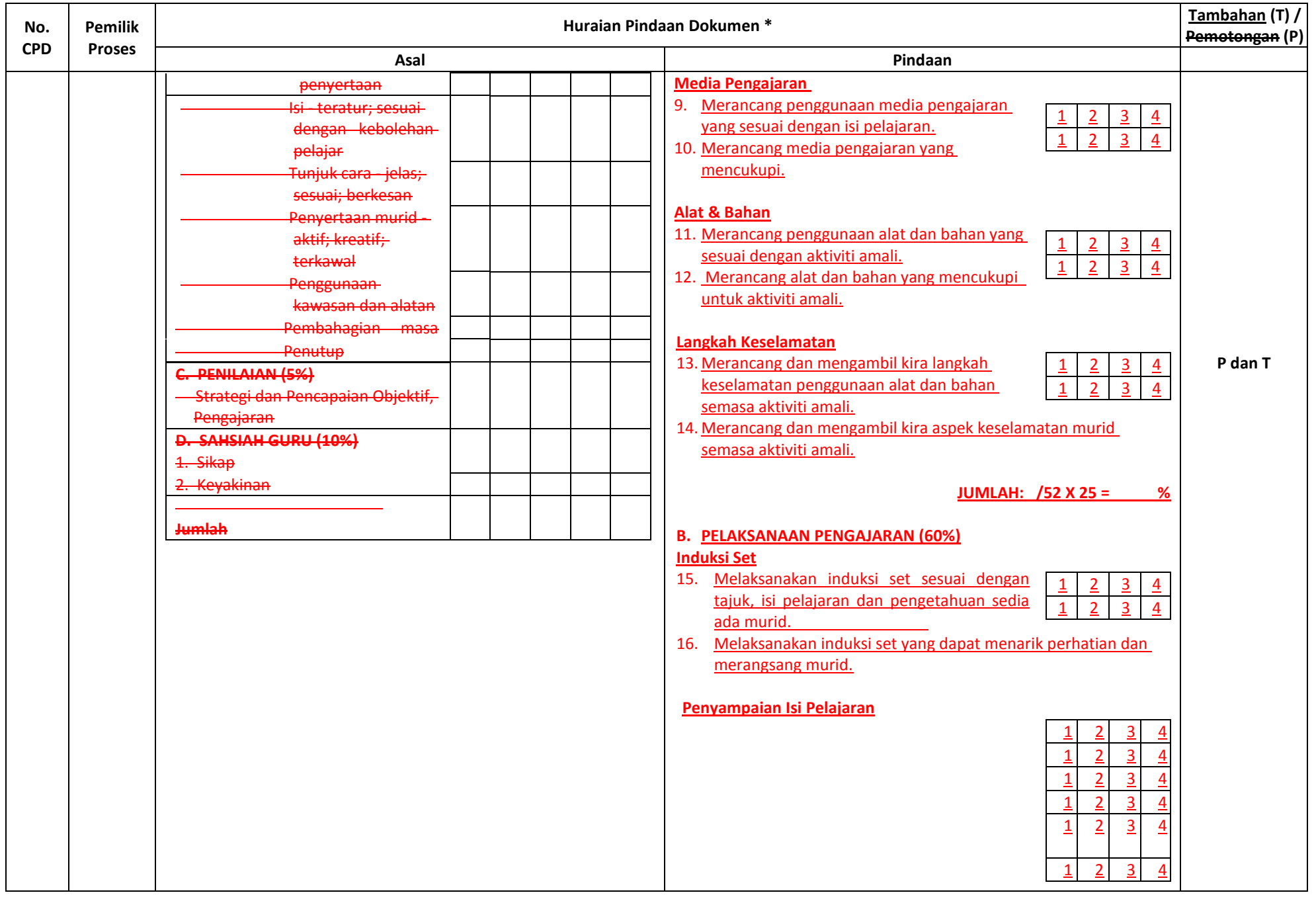

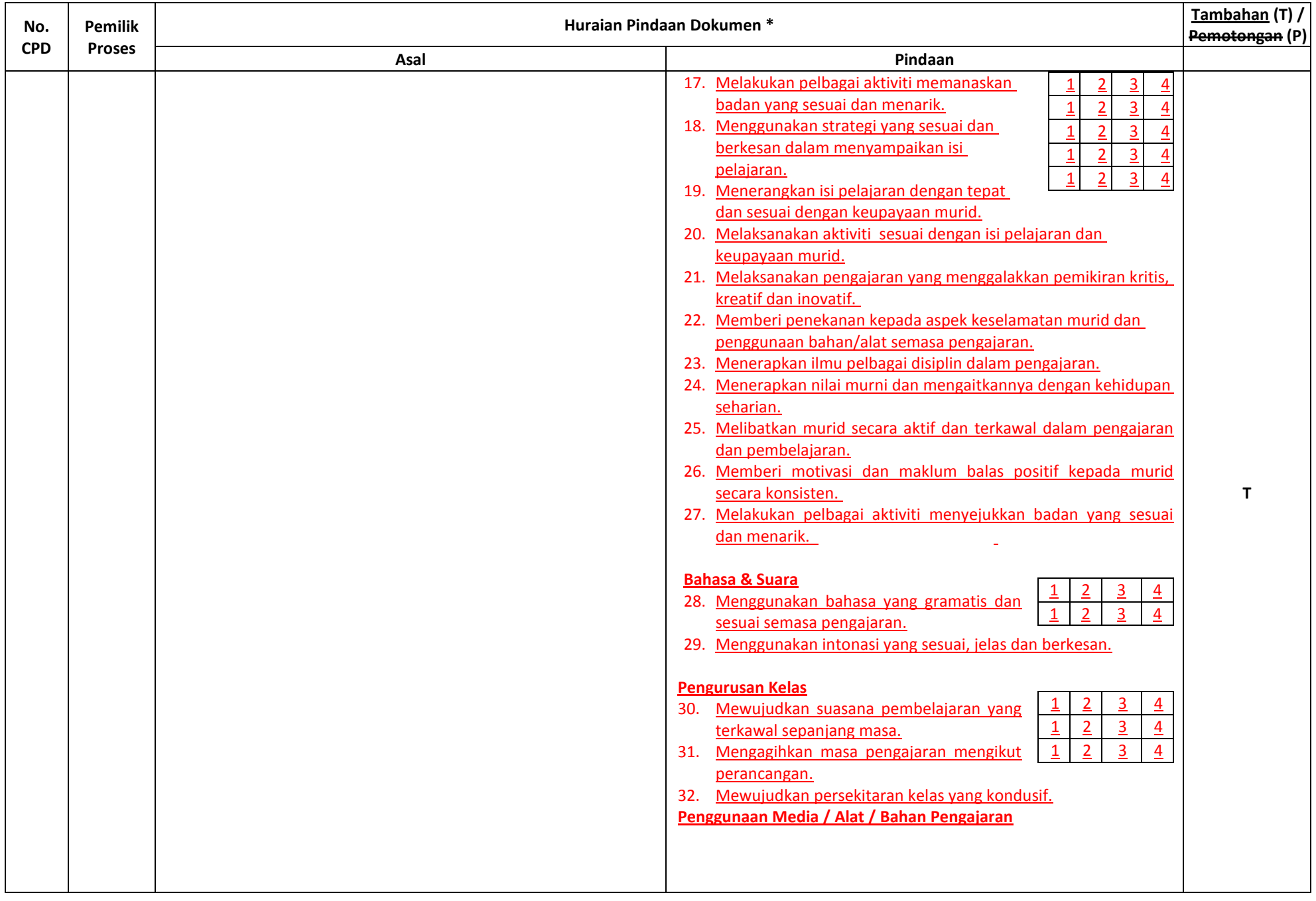

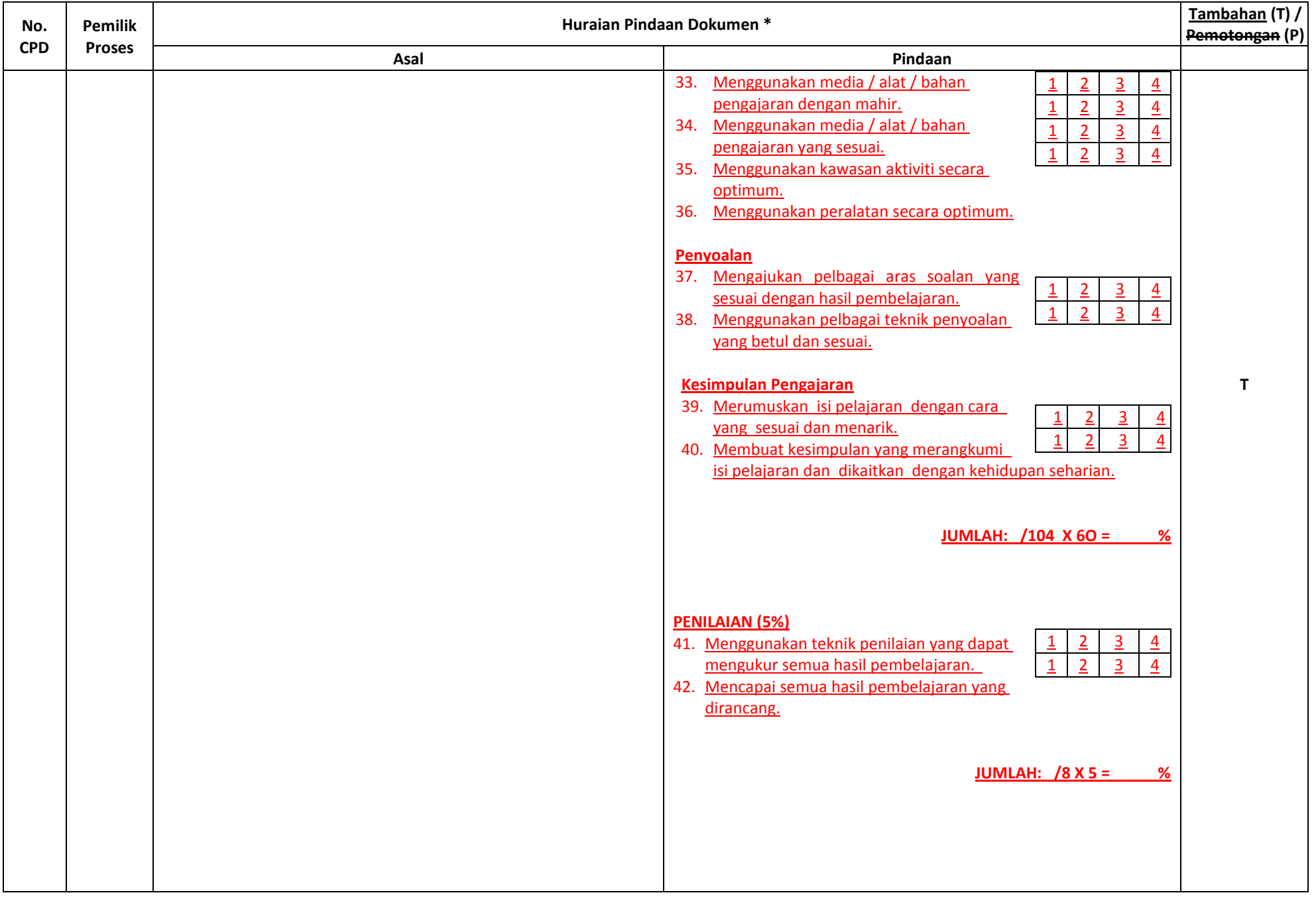

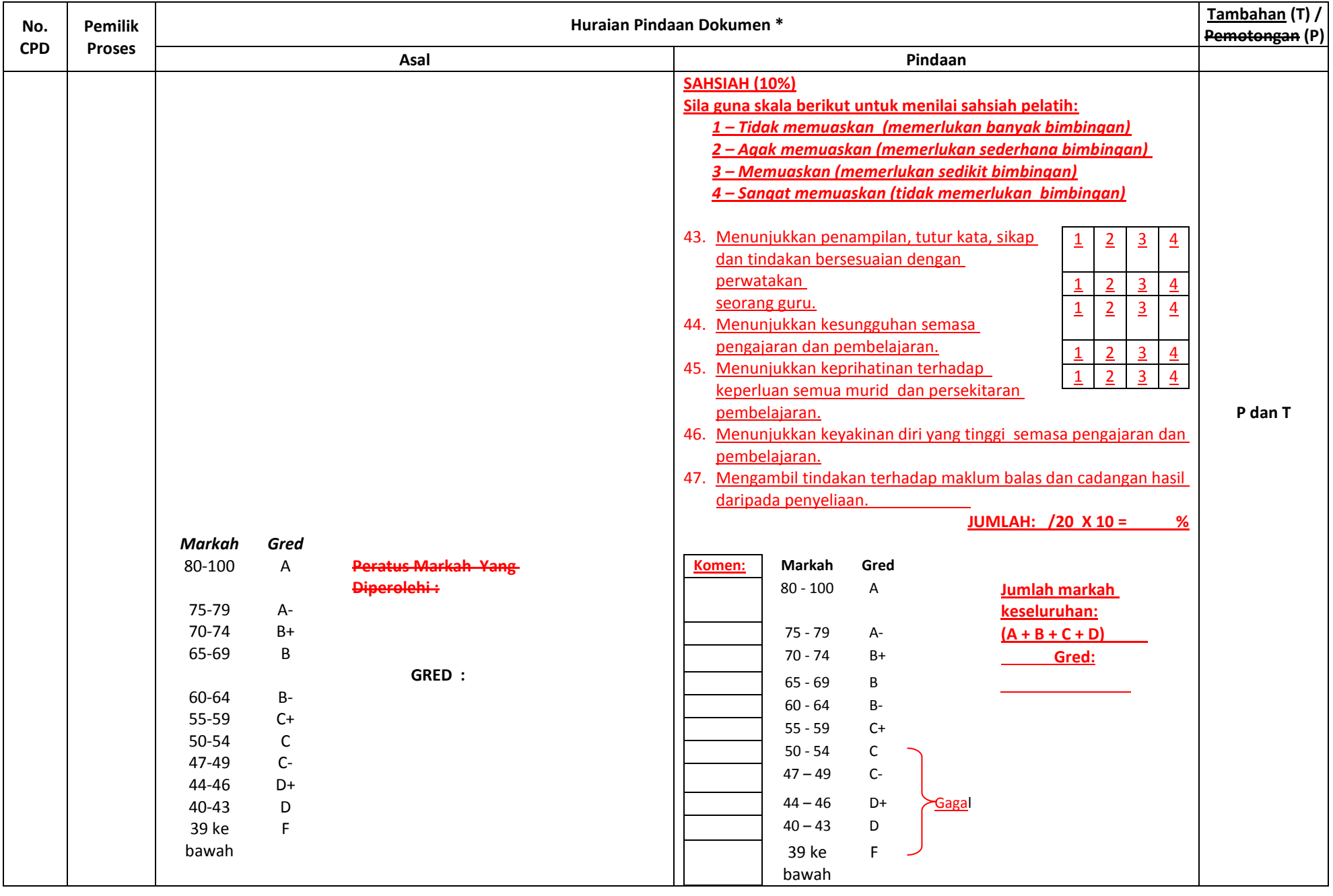

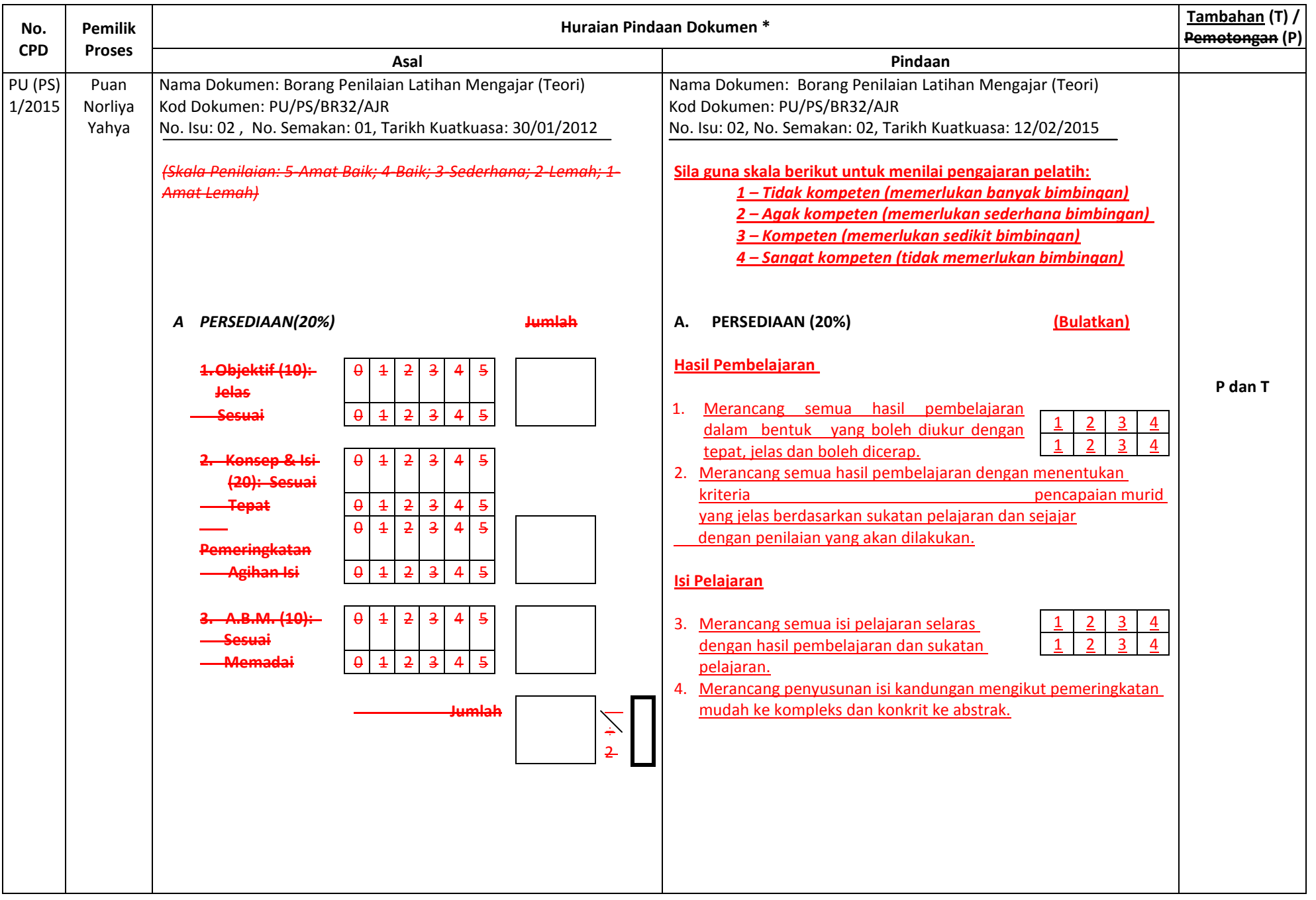

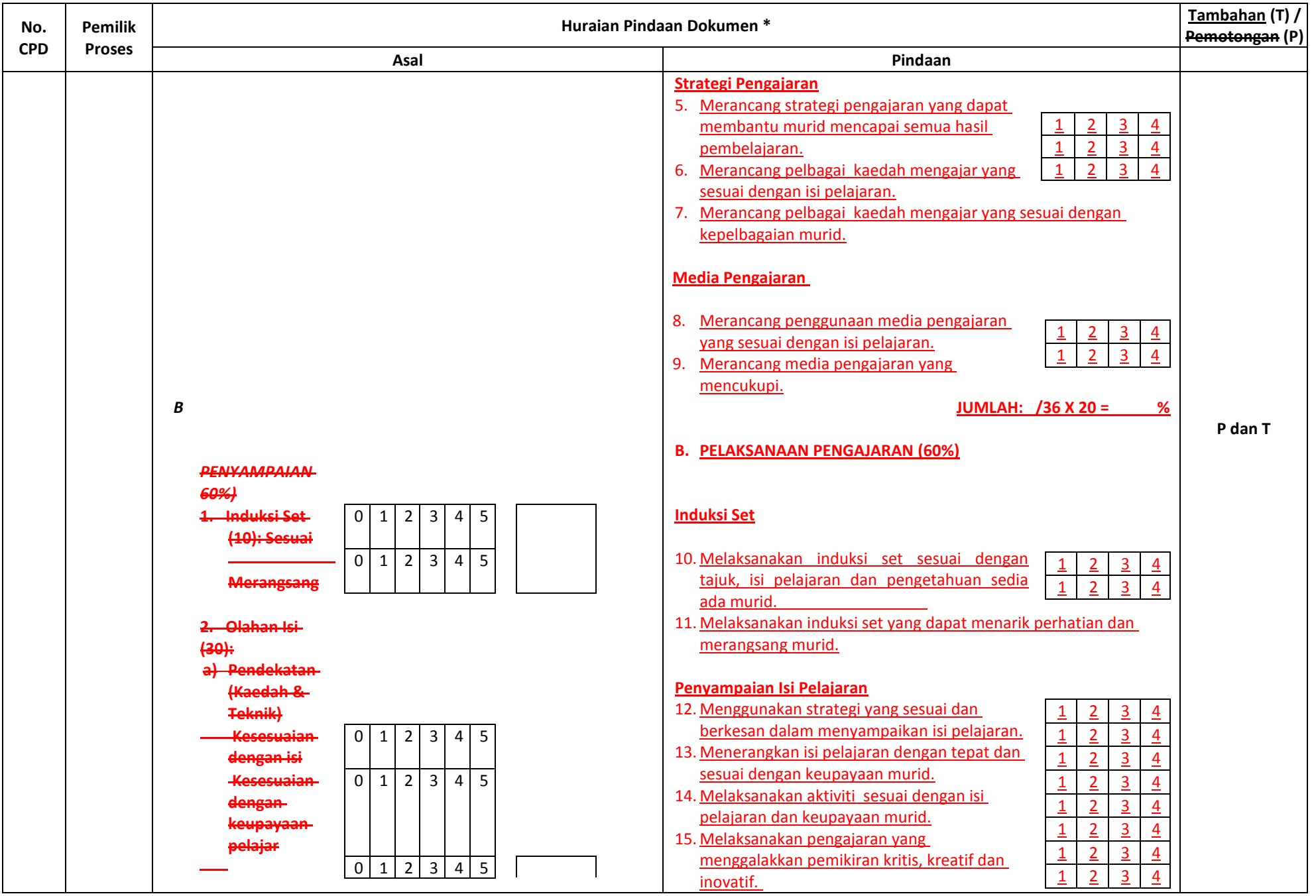

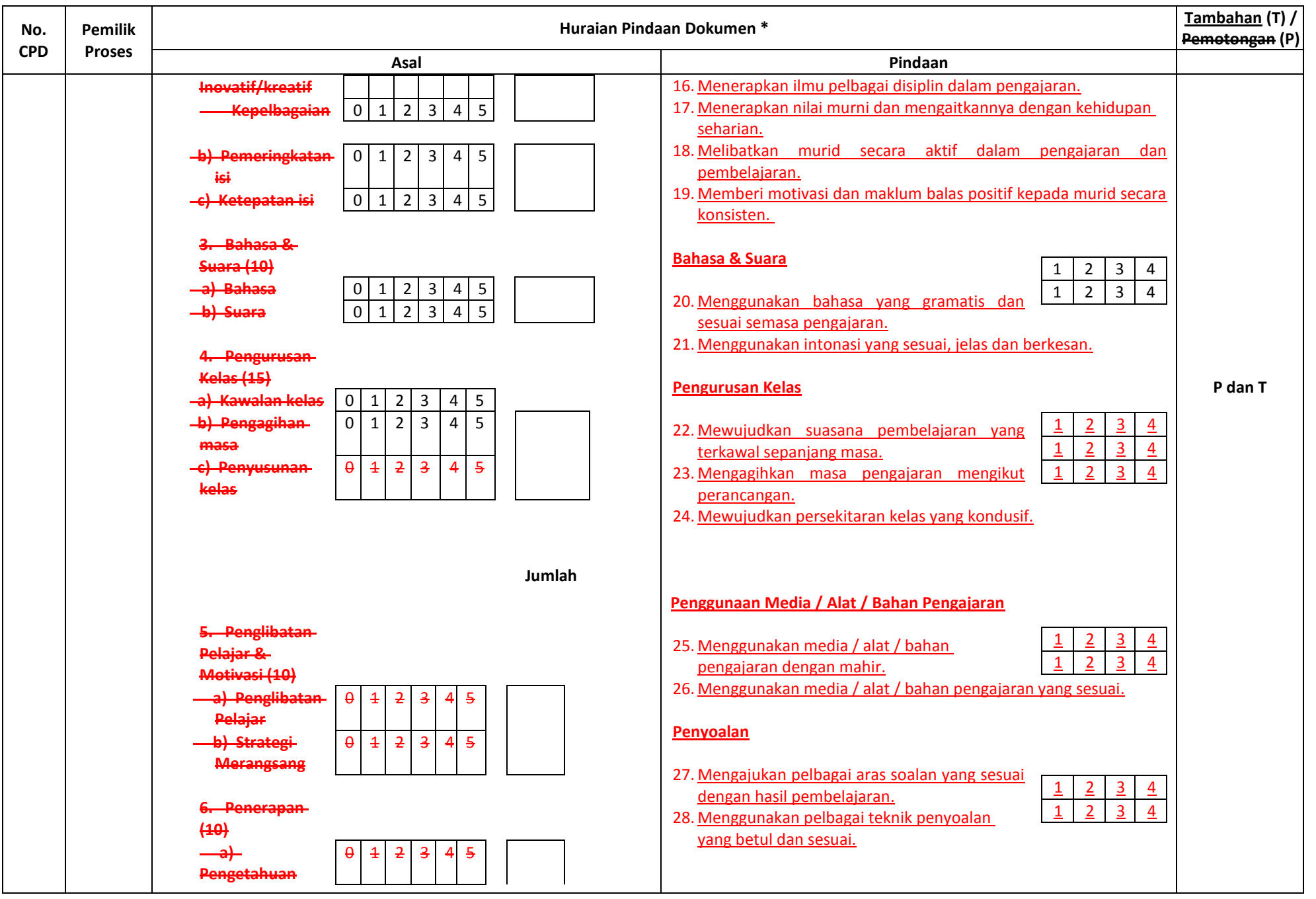

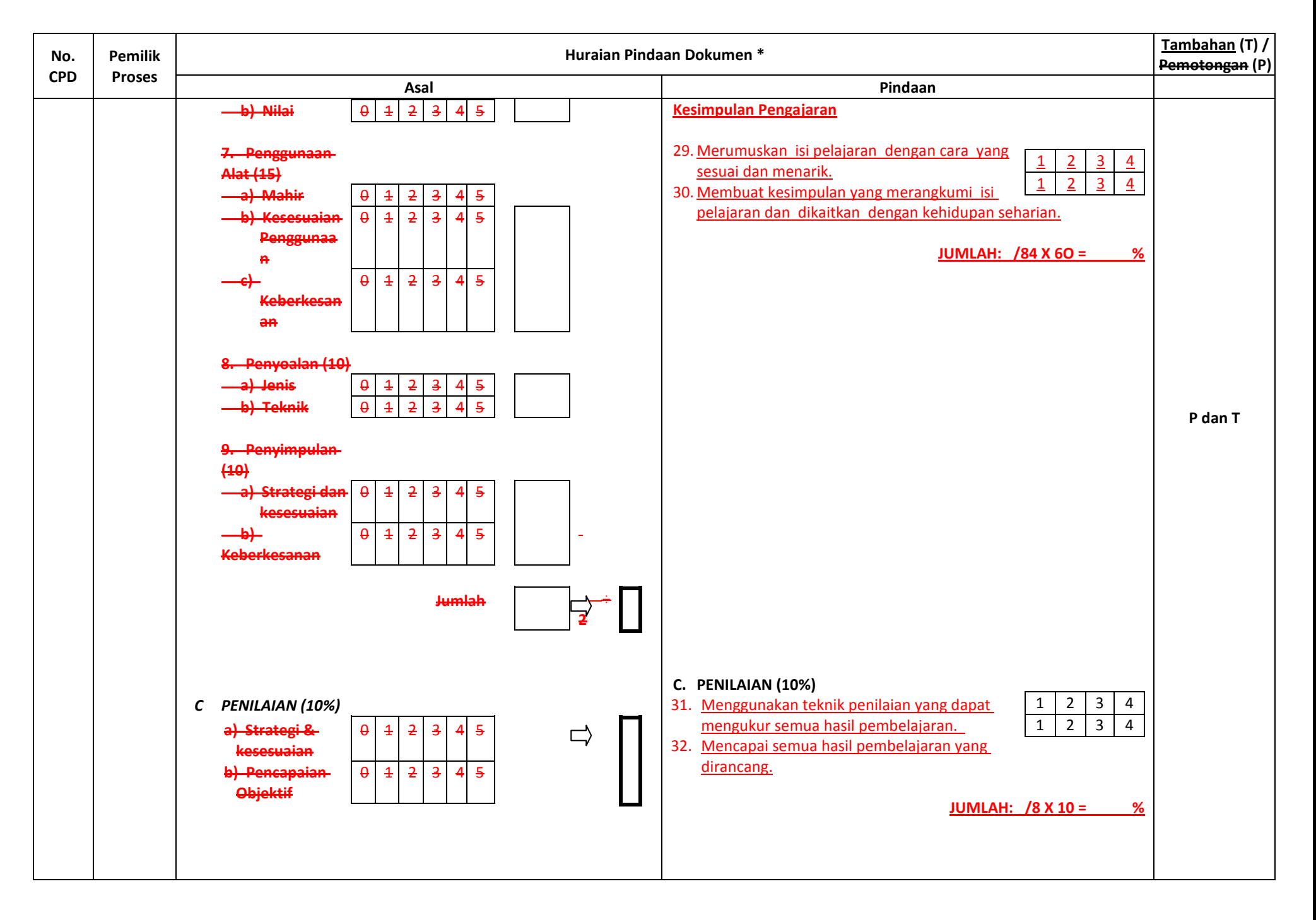

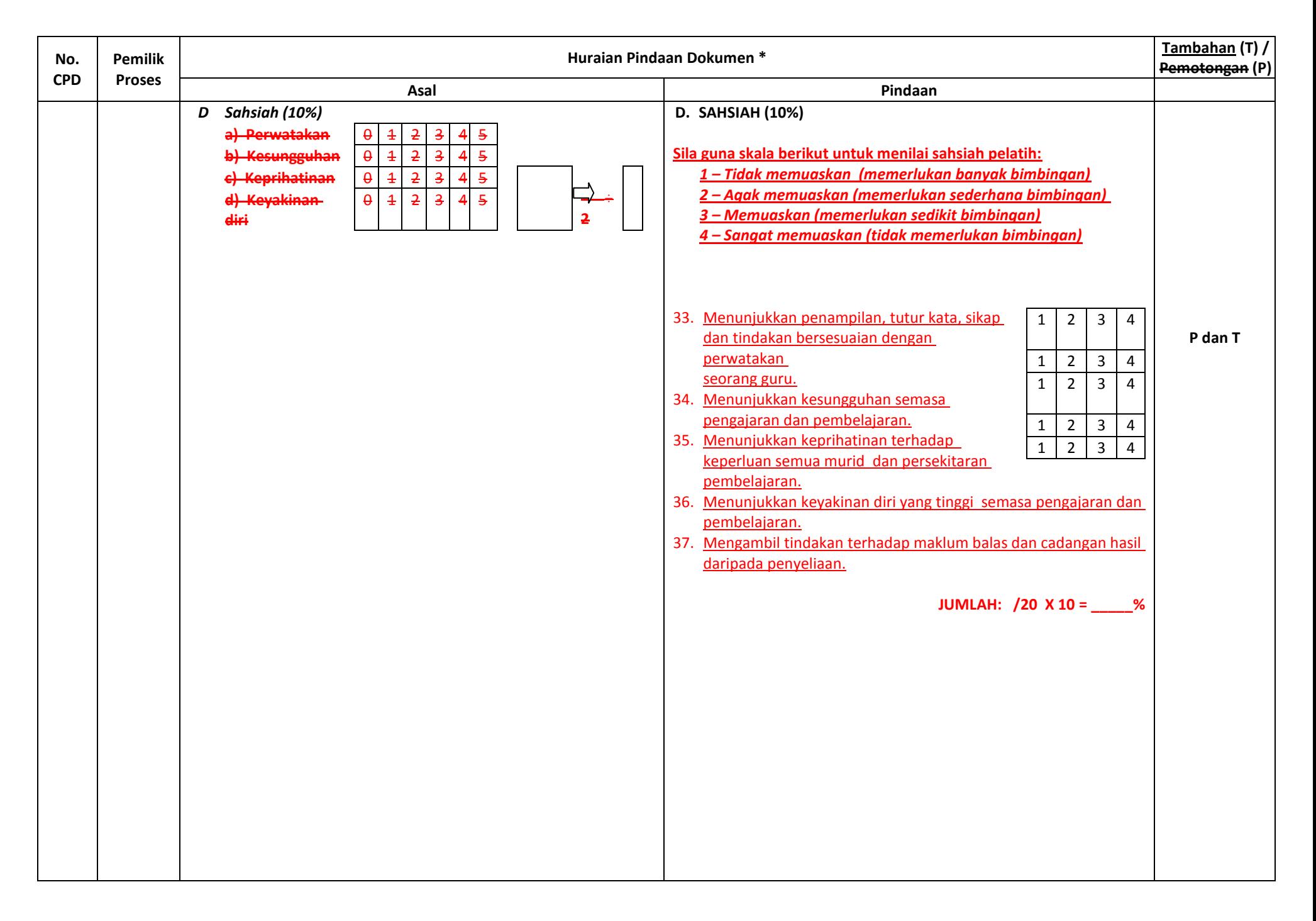

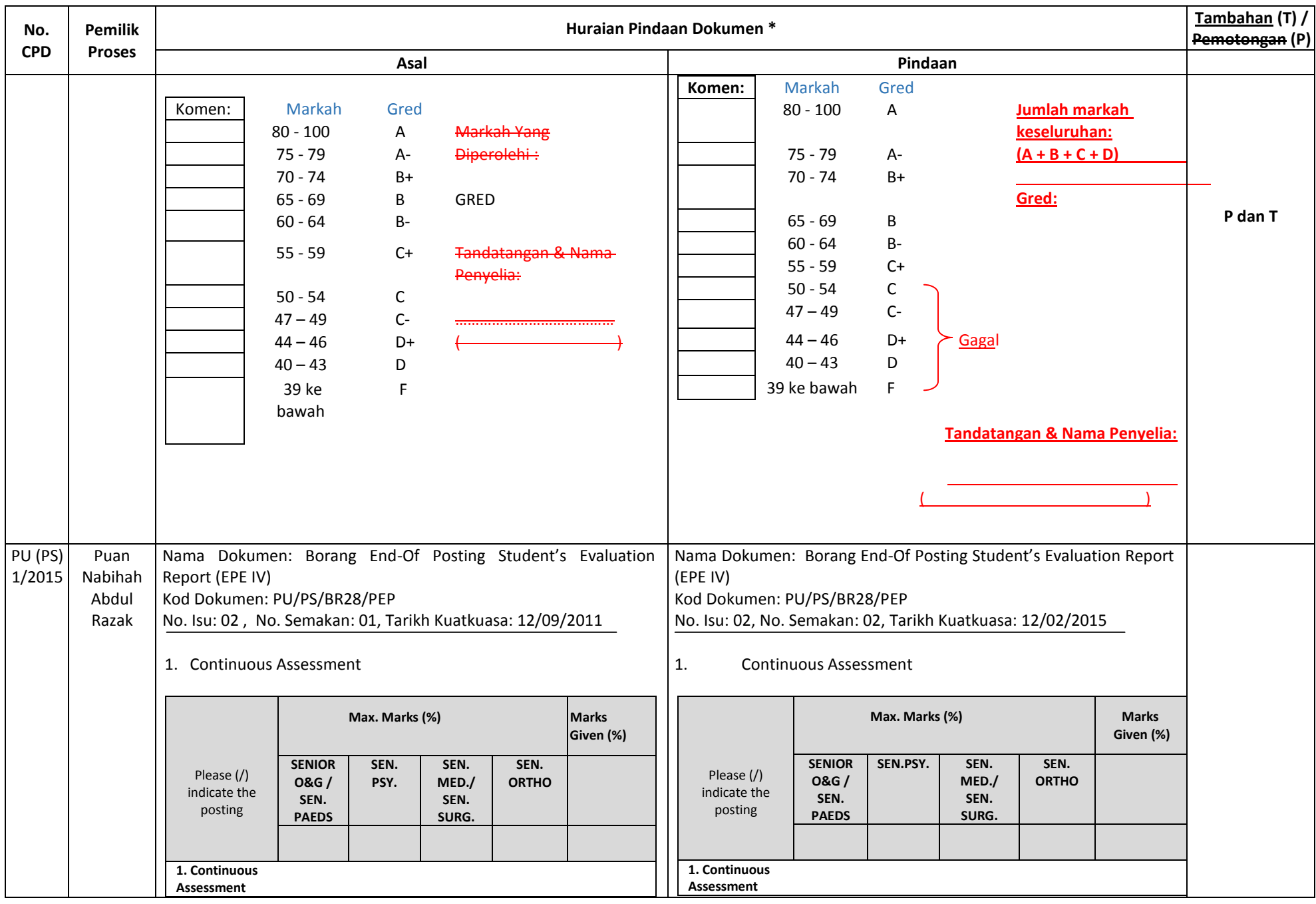

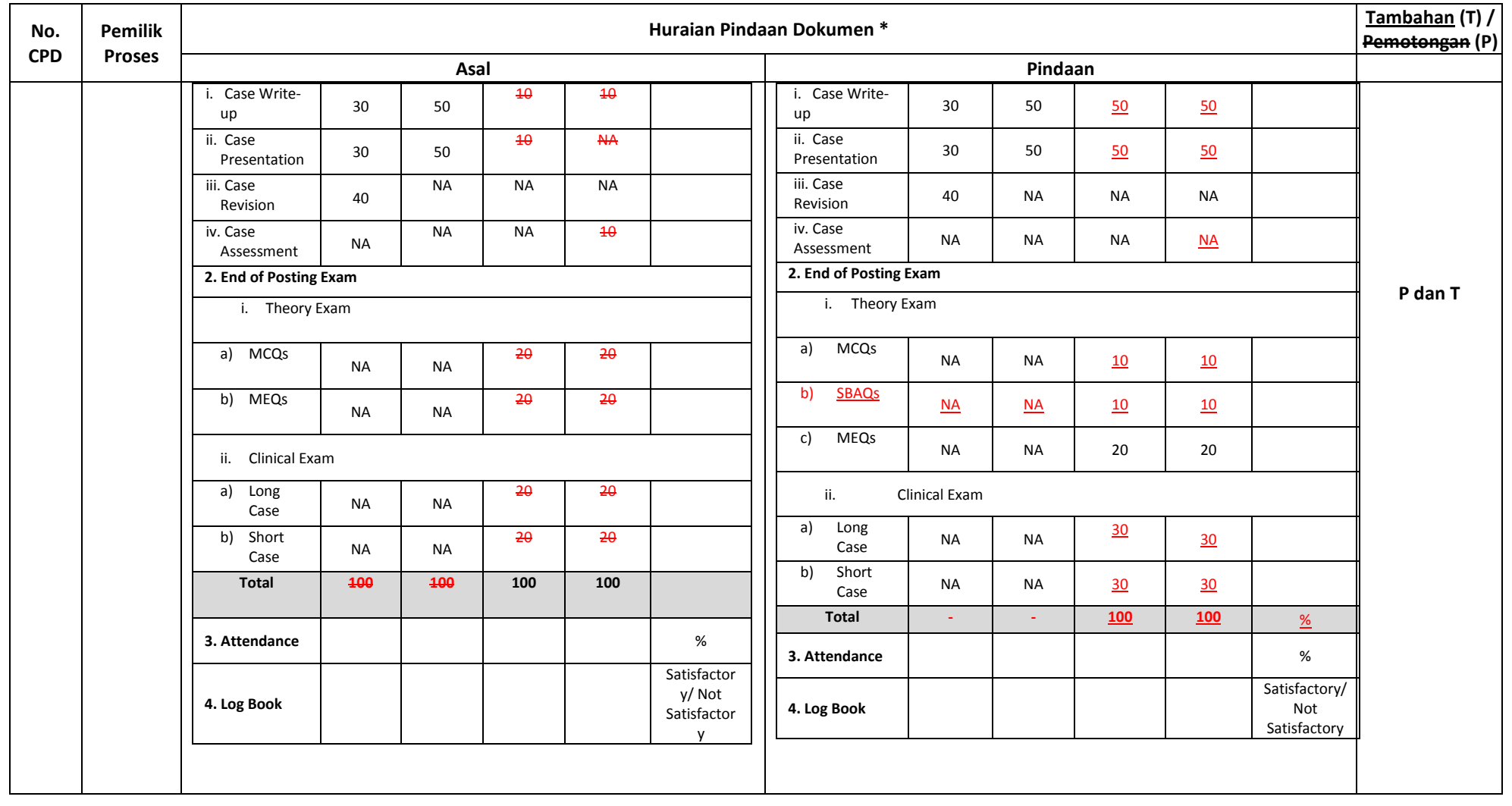